# ALGUMAS TÉCNICAS DE ANÁLISE

MULTIVARIADA DISCRETA

MASAHARU KUNIYOSHI

# DISSERTAÇÃO APRESENTADA

AO

INSTITUTO DE MATEMÁTICA <sup>E</sup> ESTATÍSTICA

DA

UNIVERSIDADE DE SÃO PAULO

PARA OBTENCAO DO GRAU DE MESTRE

EM

# ESTATÍSTICA

ÁREA DE CONCENTRAÇÃO ESTATÍSTICA ORIENTADOR. PROF, DR, ADOLPHO WALTER PIMAZONI CANTON

SÃO PAULO, NOVEMBRO DE 1982

a minha mulher, Zaira. ās minhas filhas

Natalie e Lia.

#### AGRADECIMENTOS

Queremos aqui registrar nossos sinceros agradecimentos a todos os que direta ou indiretamente colaborarm para a concretização deste trabalho, e em particular:

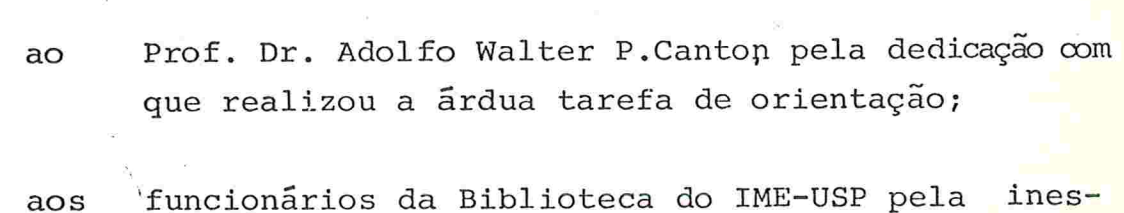

timável colaboração;

aos professores e colegas do IME pela atenção e incen tivos;

- Dona Selma Lemos de Melo, secretária da C.P.G. do IME-USP pela atenção e solicitude;
- Yoshie Yamanaka pelo excelente trabalho de revisão;
- a

a

a

Regina Helena da Silva e Luzia do Carmo Namiki pe lo paciente e meticuloso trabalho de datilografia.

# SUMÁRIO

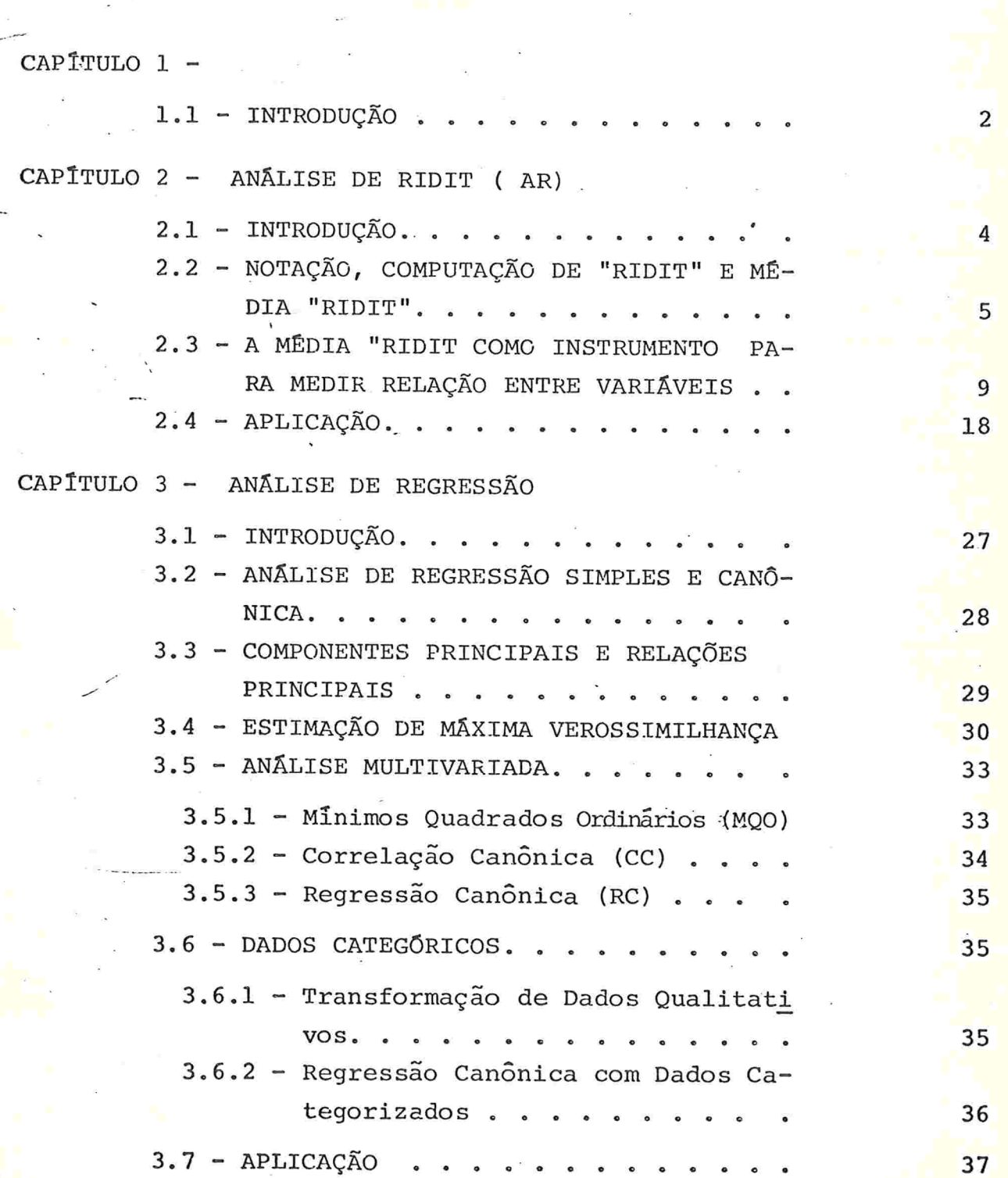

Página

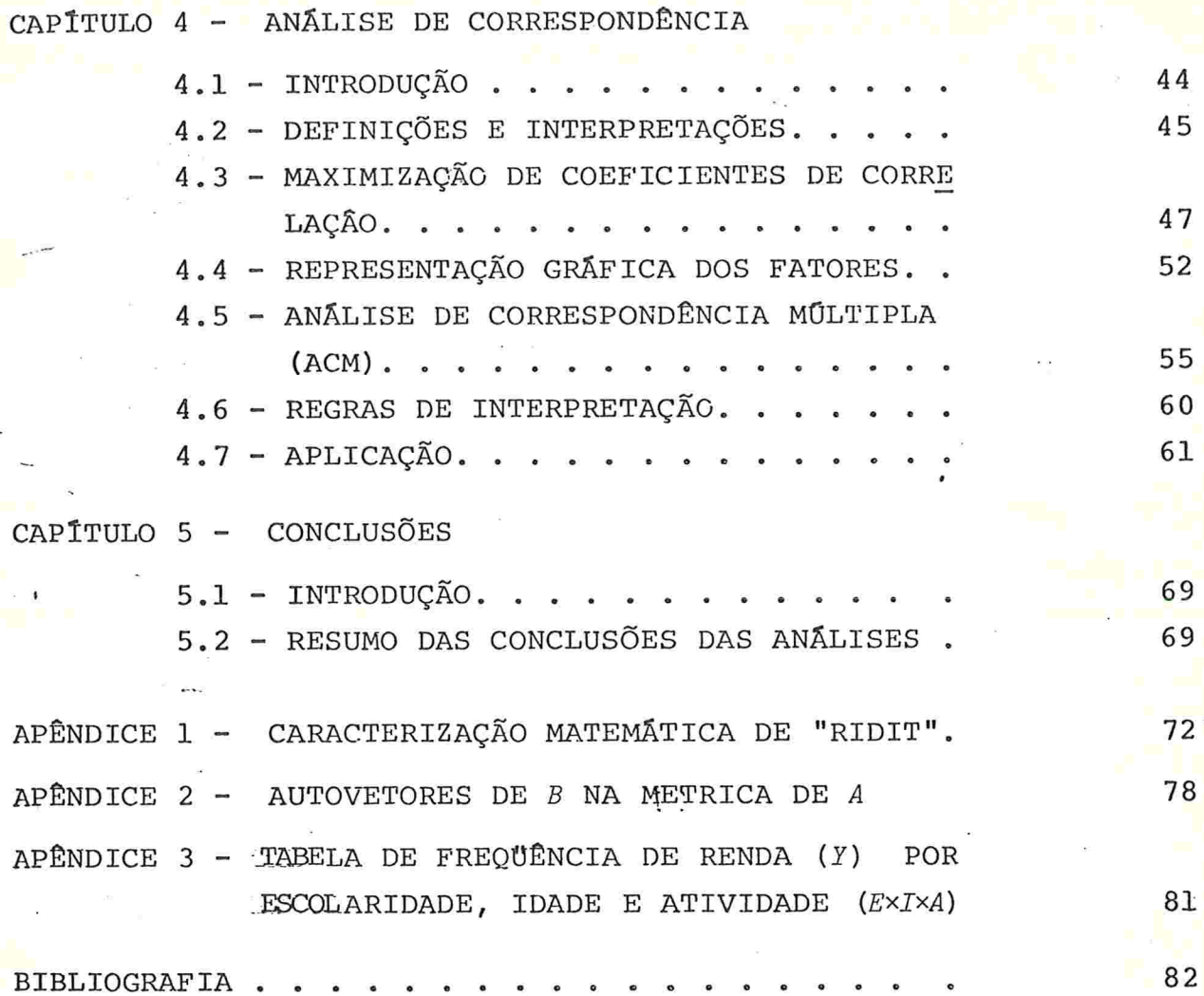

# CAPÍTULO 1

# 1.1 - INTRODUÇÃO

9

Nos dias de hoje, são muito comuns os levantamentos por meio de entrevistas e/ou questionários. Estes levantamentos são utilizados em pesquisas na área sociológica, econômica etc., devi do à necessidade de se conhecer melhor o perfil do indivíduo ou en tidade sujeitos à pesquisa. Fazemos entrevistas ou observações pa ra coletar as informações dos mesmos, cujos dados são multivariados, muitas vezes de grande dimensão tornando difícil a sua interpretação. É inegável que, por trás dessa grande quantidade de dados, es tão ocultas valiosas informações. Daí a necessidade de analisar me Ihor a estrutura dos dados de tal forma que se capte a informação latente que os dados contém. Com esta finalidade foram desenvolvidas várias técnicas que viabilizam a interpretação dos dados.

O objetivo deste trabalho é apresentar algumas técnicas com finalidade exploratória e fazer algumas comparações entre elas, ressaltando que nenhuma tentativa de analise confirmatória é feita.

No capítulo 2 descrevemos a técnica de Análise de "ri dit". Uma das limitações desta técnica é que a variável "ridit" de ve ser variável ordinal. Apesar disso, para o que propomos, ela  $\ddot{e}$ de extrema importância, principalmente na análise de dados de pes quisas epidemológicas onde foi inicialmente desenvolvida.

A seguir, no capitulo 3, apresentamos técnicas simila res: a de análise de regressão simples e a canônica. Esses métodos são derivados de métodos quantitativos. Também apresentamos uma comparação, quanto à qualidade, dos resultados obtidos através des ses métodos.

NO capitulo 4 apresentamos uma das técnicas exploratórias mais empregadas pelos pesquisadores europeus no campo de anã lise multivariada: a Análise de Correspondência. Esta análise  $\epsilon$ bastante flexível quanto aos dados que são sujeitos à análise, ou seja, dados resultantes de levantamento por meio de entrevista. Em geral esses dados são provenientes de um número muito grande de va riáveis e de categorias. A associação entre as mesmas (variáveis)e captada ou mostrada "visualmente" por meio desta técnica

Finalmente, no capítulo 5, apresentamos um resumo das conclusões dos resultados obtidos pelas diferentes técnicas exploratórias, bem como uma comparação entre essas técnicas.

Para análise confirmatória, que não foi objeto deste trabalho, sugerimos o uso dos modelos log-lineares e qui-quadrado, baseados na medida de associação.

Os dados, que serão usados para ilustração das várias técnicas exploratórias apresentadas neste trabalho, são provenientes de uma "Pesquisa Estrutural de Renda de Indústria de Manufaturados" de 1972, realizada ha Alemanha (Israëls,1981) As variáveis utiliza das são Renda Bruta Anual (Y), Escolaridade (E), Idade (I) e Ativi dade (A) e todas estas informações estão no apêndice 3.

A tabela 1-1 apresenta um resumo dos dados referidos.

| Variavel                        | Notação                    | Classificação             | Frequência |
|---------------------------------|----------------------------|---------------------------|------------|
| Renda<br>(Y)<br>$u$ . $m$ .     | $x_{1}$                    | menos de 12               | 9219       |
|                                 | $x_{2}$                    | 12<br>$-22$               | 101646     |
|                                 | $x_3$                      | 22<br>$-32$               | 80832      |
|                                 | $x_{4}$                    | 32<br>$-42$               | 24966      |
|                                 | $x^2$                      | igual ou mais de 42       | 15170      |
| Escolaridade<br>(E)             | $E_{\perp}$                | Baixa                     | 42171      |
|                                 | $E_2$                      | Média                     | 156283     |
|                                 | $E_{3}$                    | Alta                      | 33379      |
|                                 |                            |                           |            |
| Idade<br>(I)<br>anos<br>em      | $\mathcal{I}_{\mathbf{1}}$ | 21<br>$\longleftarrow$ 30 | 56710      |
|                                 | $I_2$                      | 30<br>$- 40$              | 63021      |
|                                 | $I_3$                      | 40<br>$- 50$              | 62790      |
|                                 | $I_4$                      | 50<br>$\longmapsto$ 65    | 49312      |
|                                 | $A_{1}$                    | Têxtil                    | 10993      |
| Atividade<br>(A)<br>Industriais | $A_{2}$                    | Vestuário                 | 7563       |
|                                 | $A_3$                      | Outros                    | 75195      |
|                                 | $A_{4}$                    | Basica<br>Metalurgia      | 9459       |
|                                 | $A_5$                      | Metalurgia                | 100216     |
|                                 | $A_6$                      | Alimentação               | 28407      |
|                                 |                            |                           |            |

Tabela 1.1 - Classificação e Distribuição de Frequência das Variáveis

# CAPITULO 2

# ANALISE DE RIDIT (AR)

2.1 - INTRODUÇÃO

Apresentamos neste capítulo a AR, que é uma técnica de análise de dados multivariados, desenvolvida por Bross (1958).

É uma técnica muito simples de ser aplicada, com vantagem de ser tão eficiente quanto outras técnicas mais complexas.

O nome "ridits" foi escolhido por causa da analogia com "probits" e "logits".

Como outras famílias de "it", a família "ridit" representa um tipo de transformação. Enquanto "probits" são relativos à distribuição teórica (distribuição normal), ridits são relativos à distribuição empírica. Em outras palavras, "ridits" são baseados na distribuição observada de várias respostas para um conjunto especificado de elementos. As três primeiras letras significam "Relative to an Identified Distribution" (Relativo à distribuição identificada)

O método consiste em comparar duas distribuições de uma variável ordinal através de uma média "ridit". Uma das distri buições pertence ao grupo de referência chamada de distribuição i dentificada. A outra distribuição de frequência pertence a um gru po experimental ma: AR Escolhido o grupo de referência, temos a  $1i$ nha básica para a pesquisa. É, portanto, fundamental que os objetivos sejam descritos claramente, para uma boa escolha da linha básica.

É importante lembrar que o conjunto de referência deve ser suficientemente grande para assegurar a estabilidade de "ridits".

Por conveniência consideramos a variavel ordinal, tam bém chamado de variável "ridit", como uma variável contínua que é observada como uma variável discreta em nível ordinal.

A média "ridit" é definida como a probabilidade de um elemento do grupo de referência, escolhido aleatoriamente, ter "es core" menor do que um elemento escolhido aleatoriamente do grupo experimental.

O "ridit" é um número real entre 0 e l, definido para cada classe de variavel ordinal como probabilidade condicional, ba seado na distribuição de frequência do grupo de referência.

As caracterizações das propriedades matemáticas foram desenvolvidas recentemente por Dennis (1980), Brockett (1977) e são apresentadas no apêndice l.

### 2.2 - NOTAÇÃO, COMPUTAÇÃO DE "RIDIT" E MÉDIA "RIDIT"

Primeiramente introduzimos notações para o desenvolvimento da técnica de "ridit".

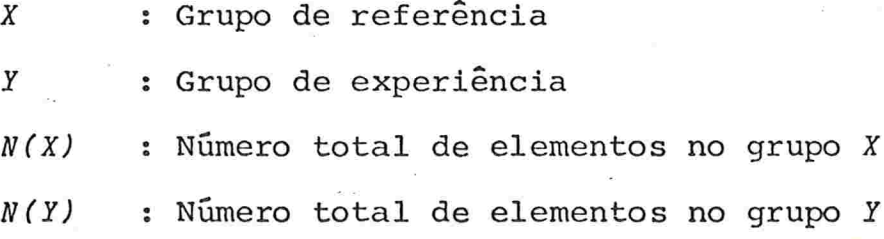

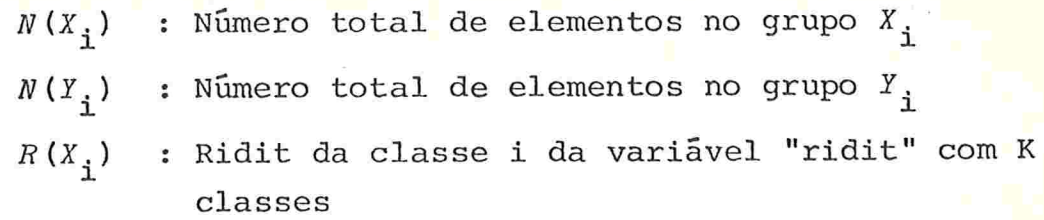

As distribuições de frequência do grupo de referência e experimental com respeito à variavel ordinal são apresentadas na tabela 2.1.

Tabela 2.1 - Freqüência de grupo de referência e experimental

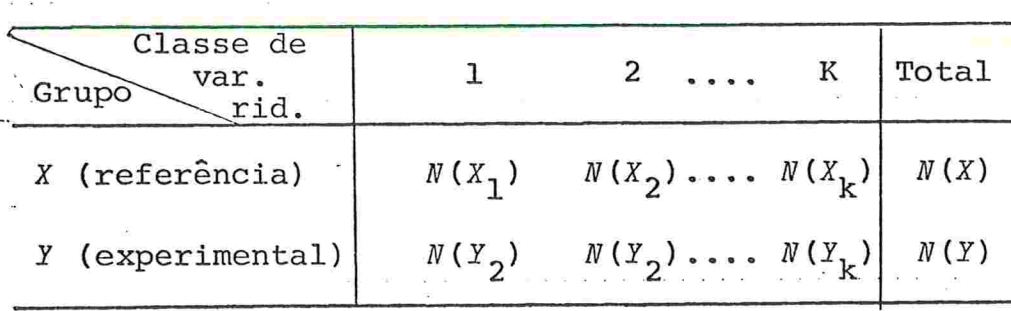

O "ridit" de classe i é igual à probabilidade de um elemento  $x_1$ , escolhido aleatoriamente de  $X$ , ter "escore" menor do que o elemento  $x_2$ , dado que  $x_2$  pertence á  $X_i$ , ou seja

$$
R(X_{\mathbf{i}}) = P(x_1 \leq x_2 | x_2 \in X_{\mathbf{i}})
$$
 (2.1)

Considerando a natureza continua das variãveis,  $R(X_i)$ pode ser estimado por

$$
R(X_{\underline{i}}) = \begin{bmatrix} \underline{i} - 1 \\ \underline{r} \\ \underline{j} = 1 \end{bmatrix} N(X_{\underline{j}}) + N(X_{\underline{i}})/2 \end{bmatrix} / N(X)
$$
 (2.2)

Para cada  $\underline{\mathbf{i}}$ ,  $R(X_i)$  é considerado como sendo a nova es cala de valores da i-ésima classe da variável ordinal, que corresponde, aproximadamente, ao valor da função-distribuição de frequên cia acumulada daquela classe. Utilizando estas novas escalas de va lores  $R(X_{\frac{1}{1}})$ , podemos calcular a mēdia da variável ordinal para o grupo experimental y .

7

A média "ridit" de Y, dada a distribuição de frequência de  $X$ , é definida por:

$$
R(Y/X) = \sum_{i=1}^{K} R(X_i) \cdot \frac{N(Y_i)}{N(Y)}
$$
 (2.3)

Supondo que

$$
P(x < y \mid x \in X_i \quad e \quad y \in Y_i) = 0.5
$$

verifica-se que

$$
R(Y/X) = P(x < y) \tag{2.4}
$$

Se considerarmos x e y variáveis discretas temos

$$
R(Y/X) = P(x < y) + 0.5 P(x=y)
$$
 (2.5)

 $R(Y/X)$  é uma média ponderada de "ridits", sendo pesos as frequências relativas de Y sobre as da variável "ridit".

Vamos supor que X e Y são amostras de uma população. A interpretação probabilistica de (2.4) e (2.5) mostra a relação entre a média "ridit" e a estatística  $U$  de Mann-Whitney ( Jansen, 1980), considerando  $m=N(X)$  e n=N(Y), temos:

 $R(Y/X) = 1 - U/(m.n)$  (2.6)

Desta forma,  $R(Y/X)$  pode ser : usada paraverificar sea população tem a mesma distribuição com respeito à variável ordinal. Utilizando a propriedade de  $U$  para grandes valores de m e n,  $R(Y|X)$  tem aproximadamente distribuição normal com valor esperado  $E\left[\overline{R(Y/X)}\right] = 0.5$  e variância dada por

var 
$$
R(Y/X) = \frac{1}{(m n)^2}
$$
 var *U* (2.7)

onde

var 
$$
U = \frac{m n}{(m+n)(m+n-1)} \left[ \frac{(m+n)^3 - (m+n)}{12} - \frac{K}{2} \frac{(\epsilon_1^3 - \epsilon_1)}{12} \right]
$$

 $t_i$  = número de elementos do grupo X e do grupo Y pertencentes à i-ésima classe da variável ordinal.

Consideremos agora, o caso em que Y é baseado numa amostra e X não, isto é,  $R(X_i)$  fixos e característica estocástica de  $R(Y/X)$ é - devido à amostragem de Y. Temos então a distribuição de frequênci a com X fixos e Y como amostra de uma população P.

Introduzindo a notação p<sub>i</sub> (i= 1,2,...K) como frequência relativa da variável ordinal da população P, a média ridit pa, ra a população P é dada por

$$
R(P/X) = \sum_{i=1}^{K} R(X_i) \cdot p_i
$$
 (2.8)

A média "ridit" de Y, dada a distribuição de frequên cia de X, é uma variável aleatória.

$$
R(Y/X) = \sum_{i=1}^{K} R(X_i) \hat{P}_i
$$
 (2.9)

que tem como média e variância

$$
E\left[R(Y/X)\right] = R(P/X) \tag{2.10}
$$

$$
\text{var} \left[ R(Y/X) \right] = E \left\{ \sum_{i=1}^{K} R(X_i) \hat{p}_i - \sum_{i=1}^{K} R(X_i) p_i \right\}^2
$$
\n
$$
= \frac{1}{N(Y)} \left\{ \sum_{i=1}^{K} R^2(X_i) p_i - \left[ \sum_{i=1}^{K} R(X_i) p_i \right]^2 \right\} \qquad (2.11)
$$

Para grandes amostras, utilizamos estes resultados pa ra construir intervalo de confiança de  $R(P/X)$ .

# 2.3 - A MÉDIA "RIDIT" COMO INSTRUMENTO PARA MEDIR RELAÇÃO ENTRE VARIÁVEIS

Utilizando a análise de "ridit", podemos investigar a influência de variáveis explicativas na variável "ridit". Suponhamos que uma ou mais variáveis explicativas são medidas junto com a variável "ridit". Desta forma, o grupo experimental pode ser dividido em subgrupos correspondentes às classes de variáveis explicativas.

Vamos supor que a relação que queremos medir é a influência da variável  $S$  ou variável  $T$ , ambas sobre a distribuição de frequência da variável ordinal Z. As variáveis  $S$  e  $T$  podem ser nominais.ou ordinais.

### - NOTAÇÕES COMPLEMENTARES

S

 $\it T$ 

 $z$ 

 $^{\cdot}s_{\mathbf{i}_{\cdot}^{\cdot}}$ Y

 $Y_{T_i}$ 

consiste em p classes  $S_1$  ,  $S_2$ ,...  $S_p$ consiste em q classes  $T_1$  ,  $T_2$ ....  $T_q$ consiste em  $K$  classes  $Z_1$  ,  $Z_2$ ....  $Z_k$ 

é um subgrupo de y, cujos elementos pertencem à i-ésima classe de S

é um subgrupo de  $Y$  cujos elementos pertencem à j-ési $mo$  classe de  $T$ 

 $r_{s_i n_r}$ 

 $\tilde{e}$  um subgrupo de  $Y$  cujos elementos pertencem  $\tilde{a}$  $s_i$  n  $r_i$ classe

número de elementos que pertencem à classe  $S$ .  $N(S_{\frac{1}{2}})$  $N(T_i)$ numero de elementos que pertencem à classe  $T_{\texttt{i}}$ 

Primeiramente, consideramos que o grupo experimental ê parte de uma população P, que ê estratificada pela variável S , isto  $\tilde{e}$ , estamos analisando somente as variáveis  $Z$  e  $S$  . Retiramos de cada estrato uma amostra de  $N(S_i)$  elementos, i=1,2,...p. Desta forma temos p subgrupos experimentais disjuntos  $Y_{S_{\text{i}}}(i=1,2,...,p)$ <br>onde  $Y = \bigcup_{i=1}^{p} S_i$ .

Definindo  $P(Y_i)$  como a probabilidade de retirar um elemento de  $Y_{S_{\frac{1}{2}}}$ , e a média do subgrupo como  $R(Y_{S_{\frac{1}{2}}}/X)$  temos que a média "ridit" para o grupo experimental Y é dado por

$$
R(Y/X) = \sum_{i=1}^{p} R(Y_{S_i} / X) \cdot P(Y_{S_i})
$$
 (2.12)

Se desejarmos obter amplitude de intervalos de confian ça, aproximadamente iguais, basta selecionar o mesmo número de elementos por estrato  $S_1$ .

estão representa-No gráfico da fig. 2.1 das as médias "ridits" e seus intervalos de confiança, baseados nos dados numéricos apresentados no capítulo anterior.

Vamos supor que os dados são a amostra de uma população estratificada pela variável Idade (S) e que o grupo de referên cia é formado pelo total de amostra, isto é  $X = \bigcup_{i=1}^{\infty} S_i$ . O intervalo de confiança ilustrado é arbitrário, pois o mesmo é "muito peque no" para a escala utilizada.

Analisando o gráfico, podemos notar que as diferenças entre as médias "ridits"  $R(Y_{S_i}/X)$  no caso i=1,2,3,4 e a média "ridit" da população é acentuada. Se a variável S é uma variável or dinal, podemos verificar se a relação entre as variáveis Z e S são lineares ou não.

Utilizando intervalo de confiança das médias "ridits", podemos analisar somente um subgrupo  $Y_{S_i}$  de cada vez. Se a variável 2 é normalmente distribuída dentro de cada subgrupo  $Y_{S}$ , com variâncias iguais, podemos usar a análise de variância para verifi car se hã ou não diferenças entre as médias "ridits"  $R(Y_{S_1}/X)$ , i=1,2,3,4. Na maioria das vezes a suposição de normalidade  $\frac{1}{2}$ não é

teste estatístico de satisfeita. Neste caso, temos que usar o Kruskal-Wallis ( Kruskal, 1952) de análise de variância não pa ramétrica. O que estamos fazendo na verdade, é testar a hipótese:

 $H_0$ : A variável Z tem para cada  $Y_{S_1}$  a mesma média.

 $H_1$ : A variável 2 não tem para cada  $Y_{S_1}$  a mesma  $m\bar{e}$ dia.

Lembramos que consideramos escala "ridit" para a variável Z.

Logo abaixo, temos a tabela 2.2 e as notações que são utilizados no teste de Kruskal-Wallis.

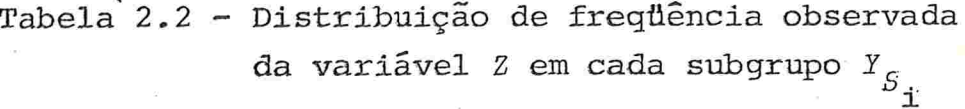

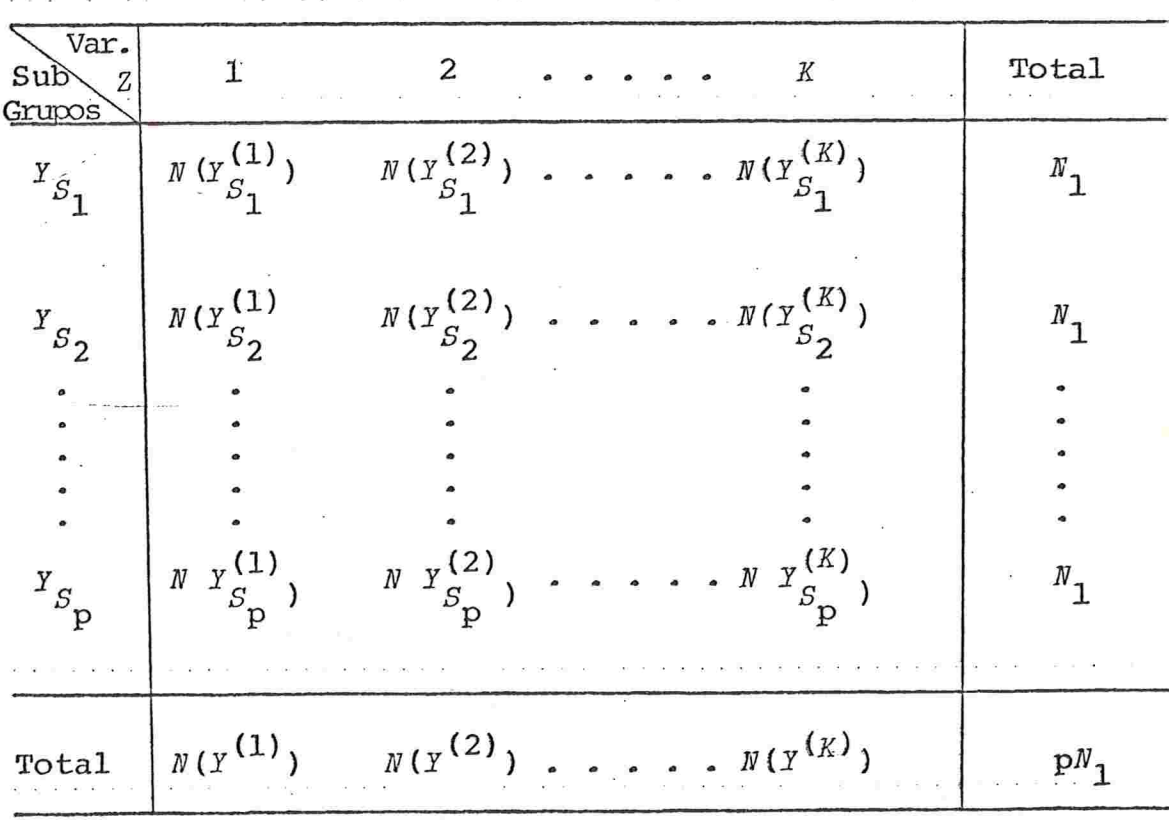

A média de postos do r-ésimo grupo de observações

empatadas e

$$
MQ_T = \frac{N(Y_T) + 1}{2} + \sum_{j=1}^{r-1} N(Y_j)
$$
 (2.13)

Desta forma, a soma dos postos na i-ésima subamostra y. é dada por

 $Q_i = \sum_{r=1}^{N} M Q_r$ .  $N(Y_r)$ 

O teste de Kruskal -Wallis Õ dado por

$$
\chi_{r}^{2} = \left[ \begin{array}{ccc} k & q^{2} \\ \frac{12}{N(N+1)} & \frac{1}{1} \end{array} - 3(N+1) \right] / \left[ 1 - \frac{\sum_{j=1}^{N} T_{j}}{N^{3} - N} \right] \tag{2.15}
$$

com

 $X_{S_i}$ 

$$
V = pN_1
$$

 $N_i$  =

 $Q_i$  =

 $T_{\rm L}$ =t $_{\rm L}$ <sup>3</sup>. ] ---]

número total de observações em todas as subamostras combinadas

a soma de postos de observações na i-ésima subamos tra

número de observações na i-ésima subamostra, estabelecendo que  $N_i = N_1$  para i = 1,2,...p

t. = numero de observações empatadas de *Y* no j-ésimogru po de ''encore" empatado, estabelecendo que

$$
t_j = N(Y_j)
$$

Sob a hipótese Ho, a estatística de Kruskal-Wallis en contra-se tabulada. Para grandes valores de p e grandes subamostras, esta distribuição é aproximada pela distribuição qui-quadrada com (p-l) graus de liberdade

Considerando as variáveis  $S \text{ e } T$ , a população é dividi da em pq subpopulações  $^PS$ .n  $^T$ j  $^{\alpha}$ lsjuntas. Desta forma, fazemos amostragens independentes 'de pq subgrupos experimentais  $Y^{}_{S_4}$  (l $\overline{T}$ disjuntas, sendo  $Y = \begin{bmatrix} 0 & Y_s & 0 \end{bmatrix}$ . A media "ridit" para os grupos ex perimentais é  $R(Y_{S_A \cap T_A}/X)$  e a média "ridit" para o grupo experimen  $tan y$   $\acute{e}$ 

$$
R(Y/X) = \sum_{i} P(Y_{S_i} \cap T_j/X) P(Y_{S_i} \cap T_j/Y_{S_i}) P(Y_{S_i})
$$
 (2.16)

onde

 $\frac{X_S}{Y}$ : probabilidade para selecionar elementral in tos de  $Y_{S}$  or , dado que pertence a tos de  $^{Y}_{S}$  n  $^{T}_{1}$ , dado que pertence a  $Y_{S_i}$ .

 $\frac{P(Y_{S_1})}{P(S_1)}$ 

: probabilidade de selecionar um ele mento de  ${^Y}{_S}{_1}.$ 

A influência de ambas as variáveis pode ser ilustrada graficamente na Fig. 2.2, baseada nos dados numéricos do capítulo 1, Vamos utilizar o mesmo critério adorado no exemplo anterior exceto na estratificação, que é feita pela variável  $S \times T$  ( Idade x Escolaridade)

Como no caso anterior, o intervalo de confiança de mé dia "ridit" para cada 1 si n n si comparada com a media "ridit" da população, mostra para quais valores de  $S$  e  $T$  a distribuição Z é significativamente diferente. (ver Fig. 2.2)

Podemos testar a influência de  $S_i$  e  $T_j$  por meio da a nálise de variância. Se a condição de normalidade não é satisfeita, podemos usar o modelo não paramétrico de análise de variância com dois fatores, denominado Teste de Friedman ( Friedman 19 37)

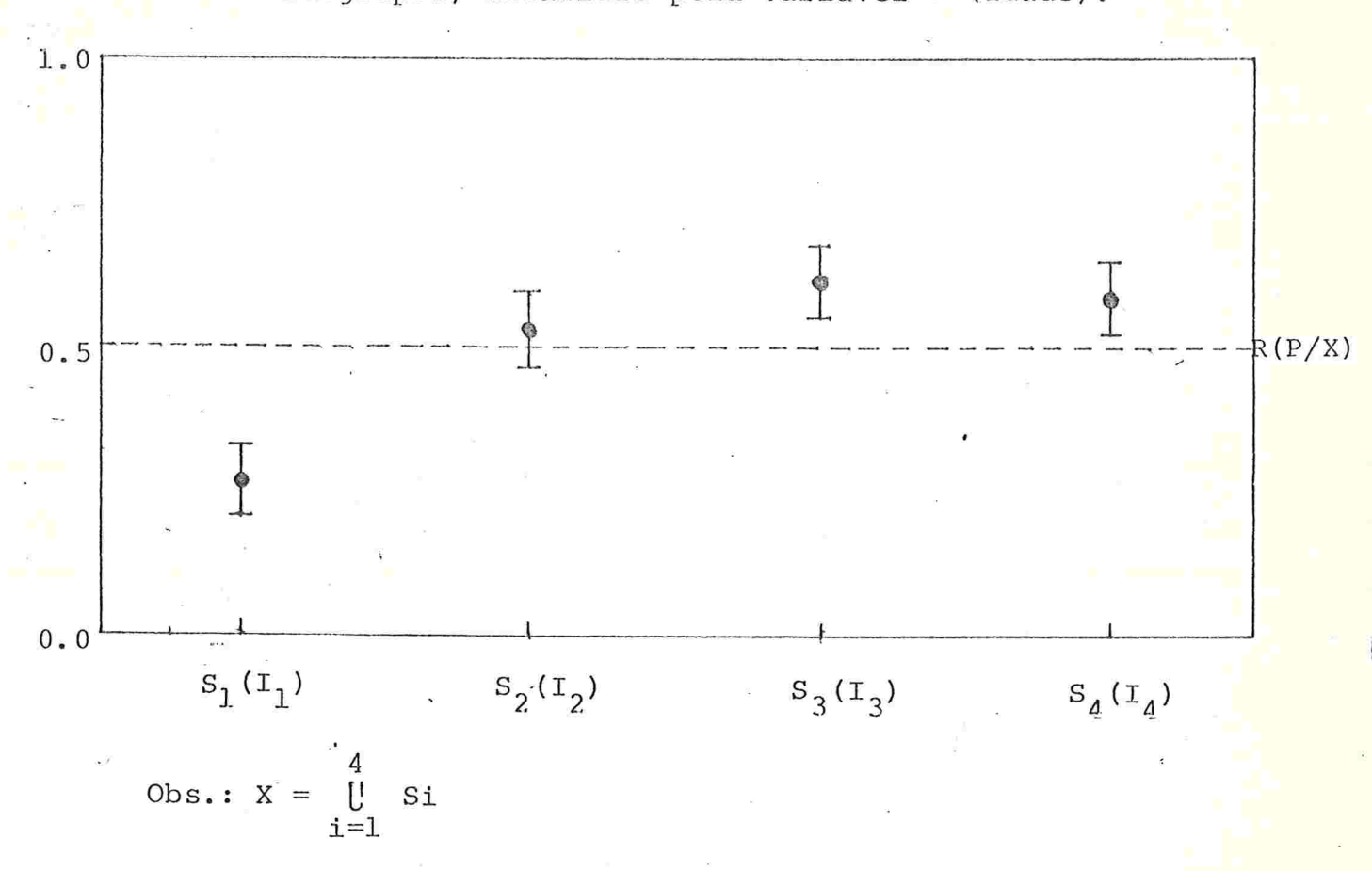

Fig. 2.1 - Médias Ridit e seus intervalos de confiança para 4 subgrupos, definidas pela variável  $S$  (Idade).

Calculamos a media "ridit" para cada  $^{I}S_{1}^{\dagger} \cap T_{j}^{\dagger}$  e os resultados são colocados na tabela de dupla entrada com p linhas e q colunas.

> Tabela 2.3 - Média "ridit" dos subgrupos exprimentais defi nidos pelas variãveis  $S$  e  $T$ .

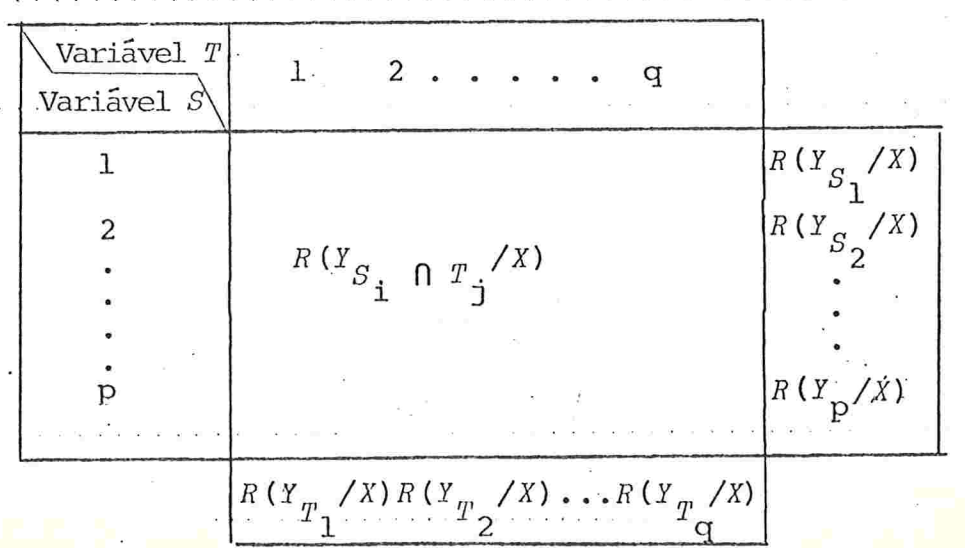

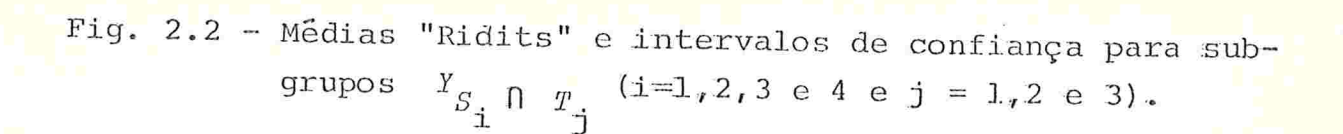

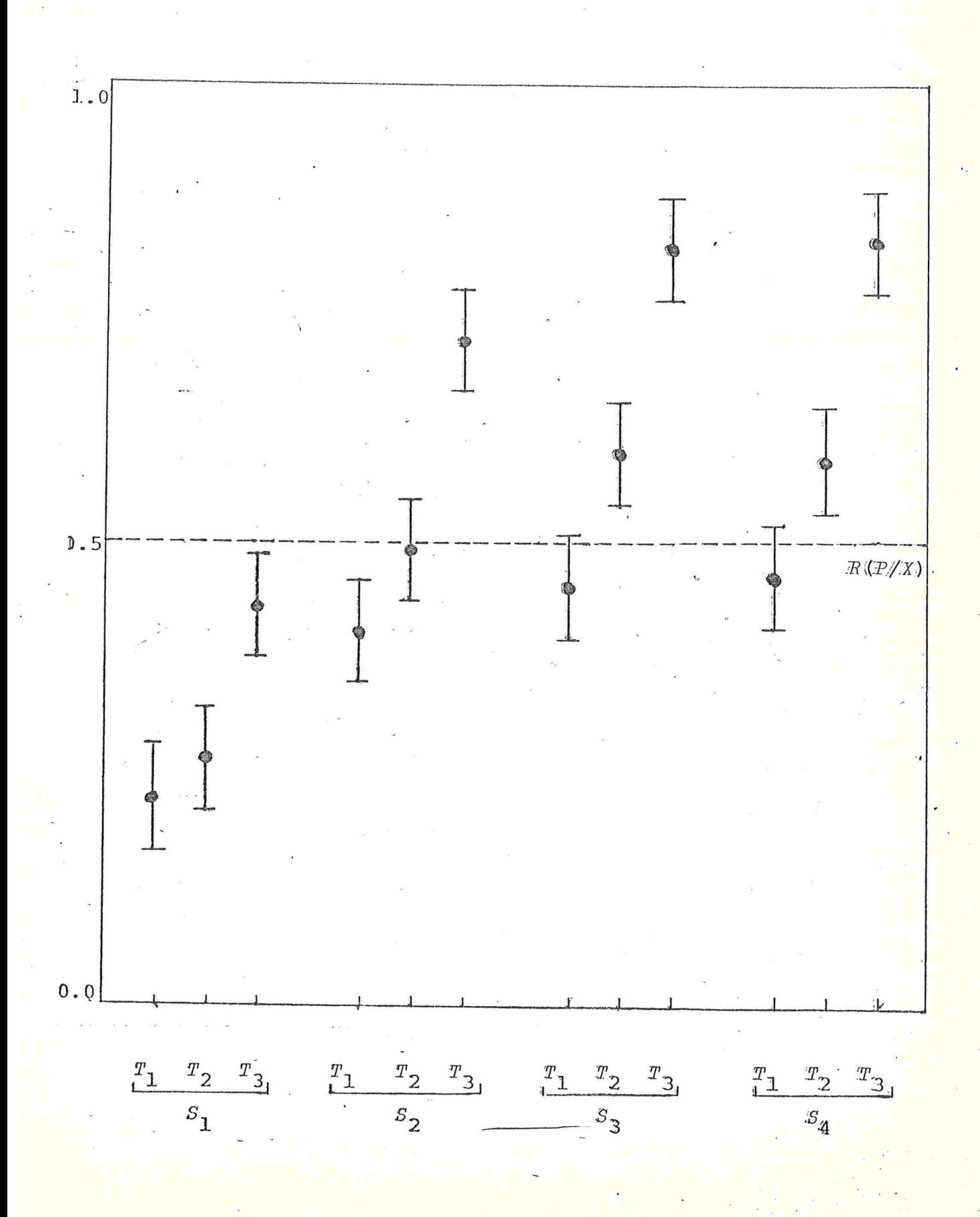

Suponhamos, então, que para cada casela da tabela (2.3), um elemento é selecionado aleatoriamente da subpopulação correspondentes, ou seja: para cada bloco (variável S) selecionamos um elemento para cada tratamento (variável  $T$ ).

Vamos considerar o seguinte modelo estatístico baseado na Tabela 2.3.

 $\mu + \alpha_i + \beta_j + e_{ij}$  i=1,2,...,p

$$
i=1,2,\ldots,p
$$
\n
$$
j=1,2,\ldots,q
$$
\n(2.17)

onde

t

$$
y = \widehat{R(Y_{S_i} \cap T_j)} / X
$$

 $\mu = \epsilon$  a média geral

 $a_i = 6$  o efeito do i-ésimo bloco

 $\beta_i$  = é o efeito do j-ésimo tratamento

 $e_{i,i}$  = variável erro com distribuições independentes

e com as restrições:

. 1 l  $\Sigma$   $\beta$  = 0

Baseados no modelo acima vamos testar:

 $H_{\rm O}$  : As populações (tratamento) dentro do bloco são idênticas

1 : Pelo menos um tratamento é diferente dos demais

Atribuímos "posto" baseado nas médias "ridits" para cada linha (bloco) da Tabela (2.3) separadamente. Estes "postos"  $(1,2,3,\ldots,q)$  são aleatoriamente ordenados para cada linha (bloco)

O teste estatístico  $\chi^2_r$  definido por Friedmen é uma fun ção da Soma de Postos nas colunas.

$$
\chi_{\rm r}^{2} = \frac{12}{pq(q+1)} \left\{ \sum_{j=1}^{q} q_{j}^{2} - 3p(q+1) \right\} \tag{2.18}
$$

17

onde

 $p = n$  numero de linhas,

 $q =$ número de colunas,

 $Q_{\text{A}}$  = soma de postos na j-ésima coluna.

Para pequenos valores de p e q, temos tabelas probabili dades exatas de  $x_r^2$ , e para grandes valores, a distribuição  $x_r^2$  aproxima-se da distribuição qui-quadrada com (q-1) graus de liberda de.

O procedimento do teste de Friedman pode ser estendido sucessivamente para um número maior de variáveis.

Vamos incluir a terceira variável nominal, ou ordinal  $V$ , no grupo experimental, da mesma forma que foi feita anteriormen te.

Dadas as variáveis  $S \nvert P$ , podemos testar se os efeitos de V têm ou não influência na distribuição da variável "ridit" Z dos subgrupos experimentais definidos pelas variáveis  $S$ ,  $T$  e  $V$ .

Logo abaixo, temos a tabela para testar a influência da variável V.

> Tabela 2.4 - Médias "ridits" para subgrupos experimentais, definidos por  $S$ ,  $T$  e  $V$

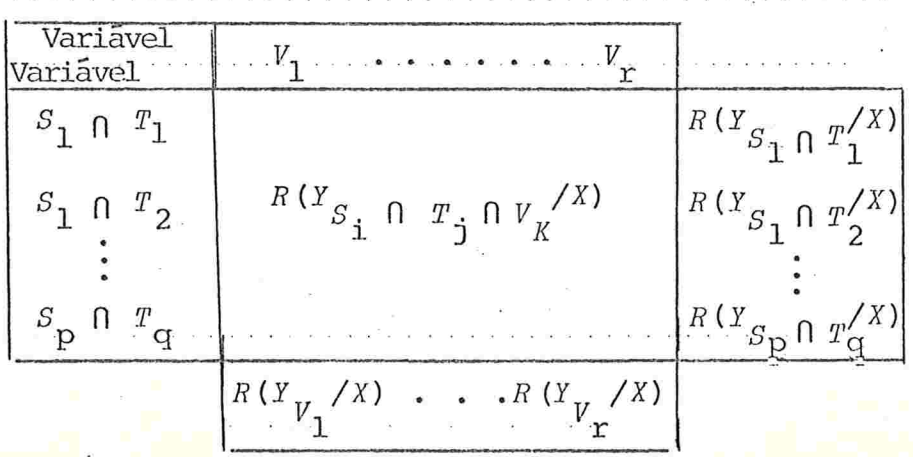

O teste estatístico associado à tabela 2.4 é conduzido de maneira análoga ao descrito anteriormente.

### 2.4 - APLICAÇÃO

O exemplo numérico que vamos utilizar são os dados des critos no capítulo 1. O problema proposto se refere à anali se de estrutura de um conjunto de dados de uma população. Para es te caso, podemos escolher, como grupo de referência, o conjunto de todos os grupos experimentais. Desta forma, obtemos os "ridits"  $R(X<sub>1</sub>)$  (i=1,2,3,4,5) de cinco classes de renda do grupo de referên cia, cujo resultado está na tabela abaixo.

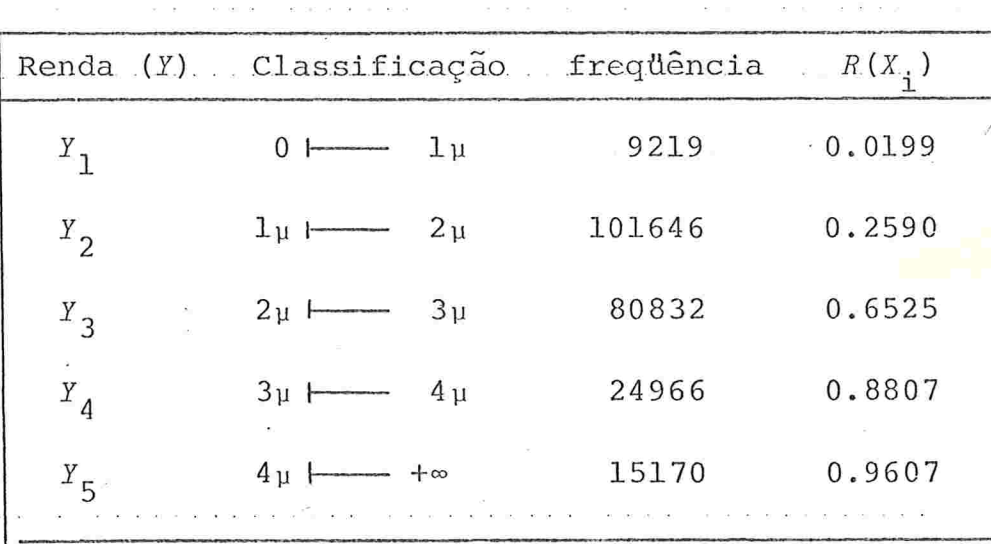

Tabela 2.5 - "Ridits" de grupos de referência

Obs.:  $\mu = 12 \times 10$ . m

Em seguida apresentamos três tabelas de médias "ridits" referentes as variaveis Escolaridade  $(E)$ , Idade  $(I)$  e Atividade  $(A)$ , calculadas conforme a fórmula  $(2.3)$ .

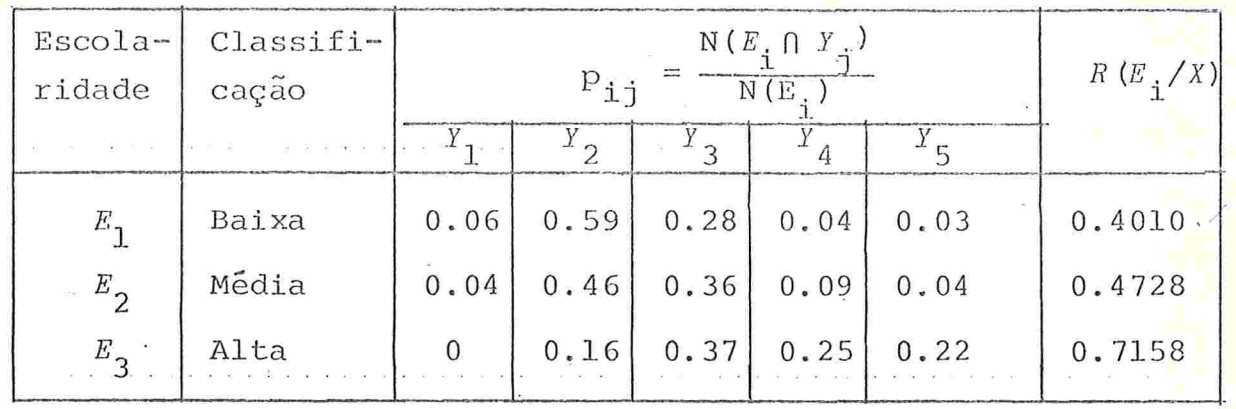

Tabela 2.6 - Média "Ridit" de Escolaridade

Pela tabela acima, podemos dizer que a escolaridade es tá influindo na renda, isto é, quanto maior o grau de escolaridade, maior é a renda. Destacamos uma nítida diferença entre a cate goria  $E_3$  e as categorias  $E_1$  e  $E_2$ .

Tabela 2.7 - Média "Ridit" de Idade

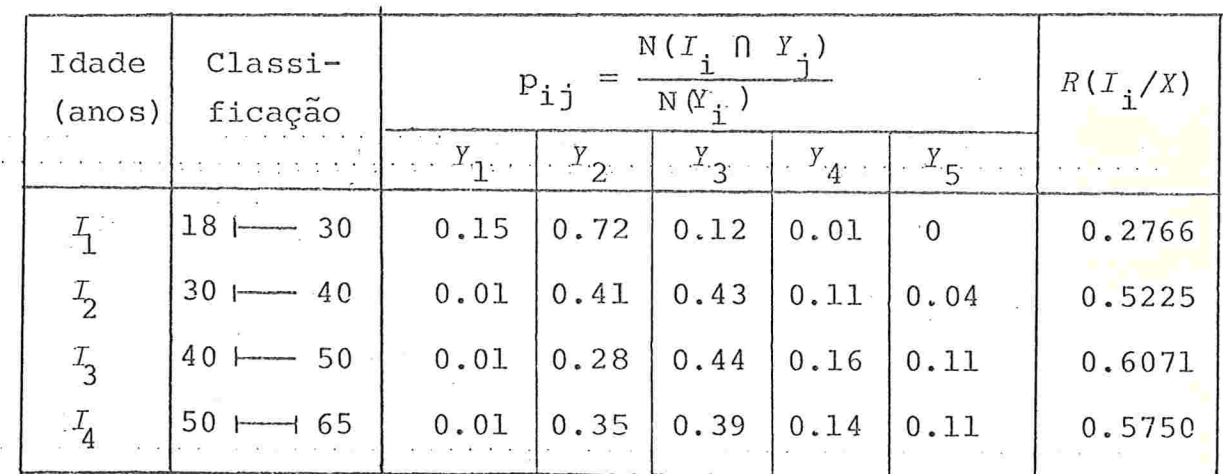

O fator Idade, na Renda, apresenta uma característica interessante: à medida que a Idade aumenta melhora a Renda, exceto na última faixa de Idade, entre 50 e 65 anos  $(L_4)$ , decrescendo um pouco em relação à categoria anterior  $(I_3)$ . A categoria de Renda Mais Jovem  $(r_1)$  encontra-se isolada das demais.

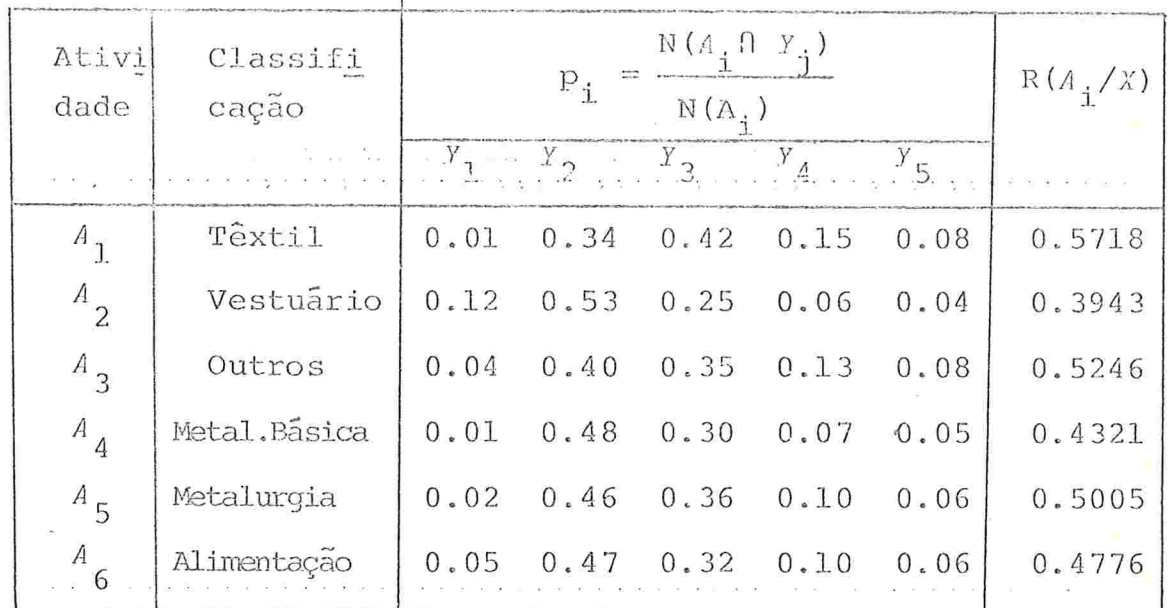

Tabela 2.8 - Médias "Ridits" de Atividade

Podemos concluir que a categoria  $A_1$  possui a melhor ren da;  $A_2$  é a categoria que apresenta renda mais baixa e  $A_5$  é a ati vidade que se aproxima mais da média de renda da população.

Utilizando o mesmo procedimento das tabelas 2.6, 2.7 e 2.8, podemos calcular as médias "ridits" para subgrupos experimen tais "menores".

Através das figuras, podemos fazer uma análise mais de talhada, além daquelas já feitas. (Figuras 2.2 a 2.8)

- A Renda relativa à Idade (I) se comporta da mesma forma para a) todas as Atividades (A). Notamos, no entanto, que as intensi dades das variações de atividade para atividade são diferentes. Isto demonstra que existe uma pequena interação entre as variaveis Atividade (A) e Idade ( $I$ ).
- A renda da Faixa de Idade entre 18 e 29 anos ( $T_1$ ) é  $b)$ sempre bem abaixo da média da renda da respectiva Atividade (A) a que pertence.
- A variavel Escolaridade (E) é uma variavel ordinal em que as  $\circ$ ) médias de Escolaridade Baixa ( $E_1$ ) e Média ( $E_2$ ) são sempre pró

ximas uma da outra, exceto na Atividade (A<sub>2</sub>) para faixa de idade entre 40 e 49 anos (13) e 50 e 65 anos (14).

Para complementar a análise, podemos montar a seguinte tabela 2.9 mostrando a diferença de médias entre as categorias  $E_3$ e  $E_1$  dentro da categoria Idade (*I*) e Atividade (*A*).

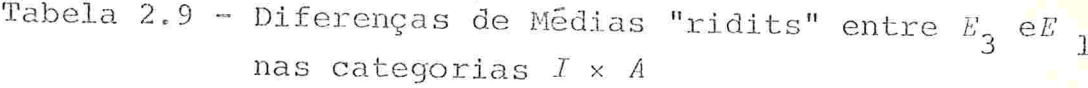

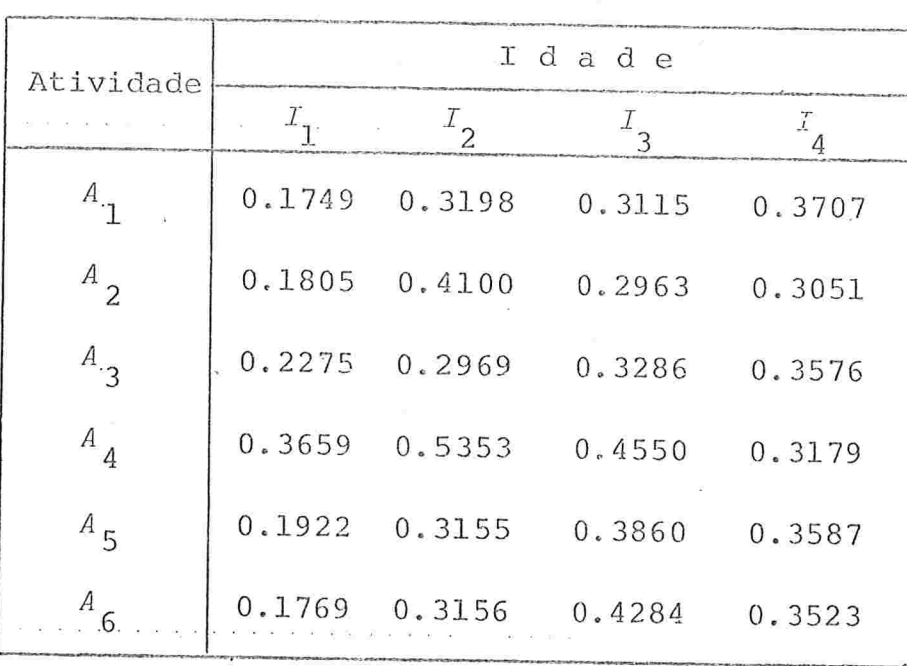

A tabela 2.9 mostra que a influência da escolaridade na renda cresce à medida que aumenta a Idade, às vezes diminuindo um pouco na última Faixa de 50 e 65 anos  $(I_{\overline{A}})$ . A Atividade Metalurgi ca (A<sub>4</sub>) é a que apresenta maior influência desta variável. (Escola ridade)

Através de observações, podemos destacar o seguinte:

- Os efeitos das variãveis Escolaridade  $(E)$ , Idade  $(I)$  e Ativi i) dade (A) na variável renda (Y) não é igual à simples soma dos efeitos individuais das variáveis, devido à existência de in teração entre elas.
- A categoria Escolaridade Alta  $(E_3)$  e a categoria Mais Jovem ii)  $(I_1)$  são individualmente, as que se destacam das demais em

relação à variável Renda (Y).

Dependendo do tipo da pesquisa, podemos construir tabelas, as mais variadas, permitindo uma análise mais completada pes quisa.

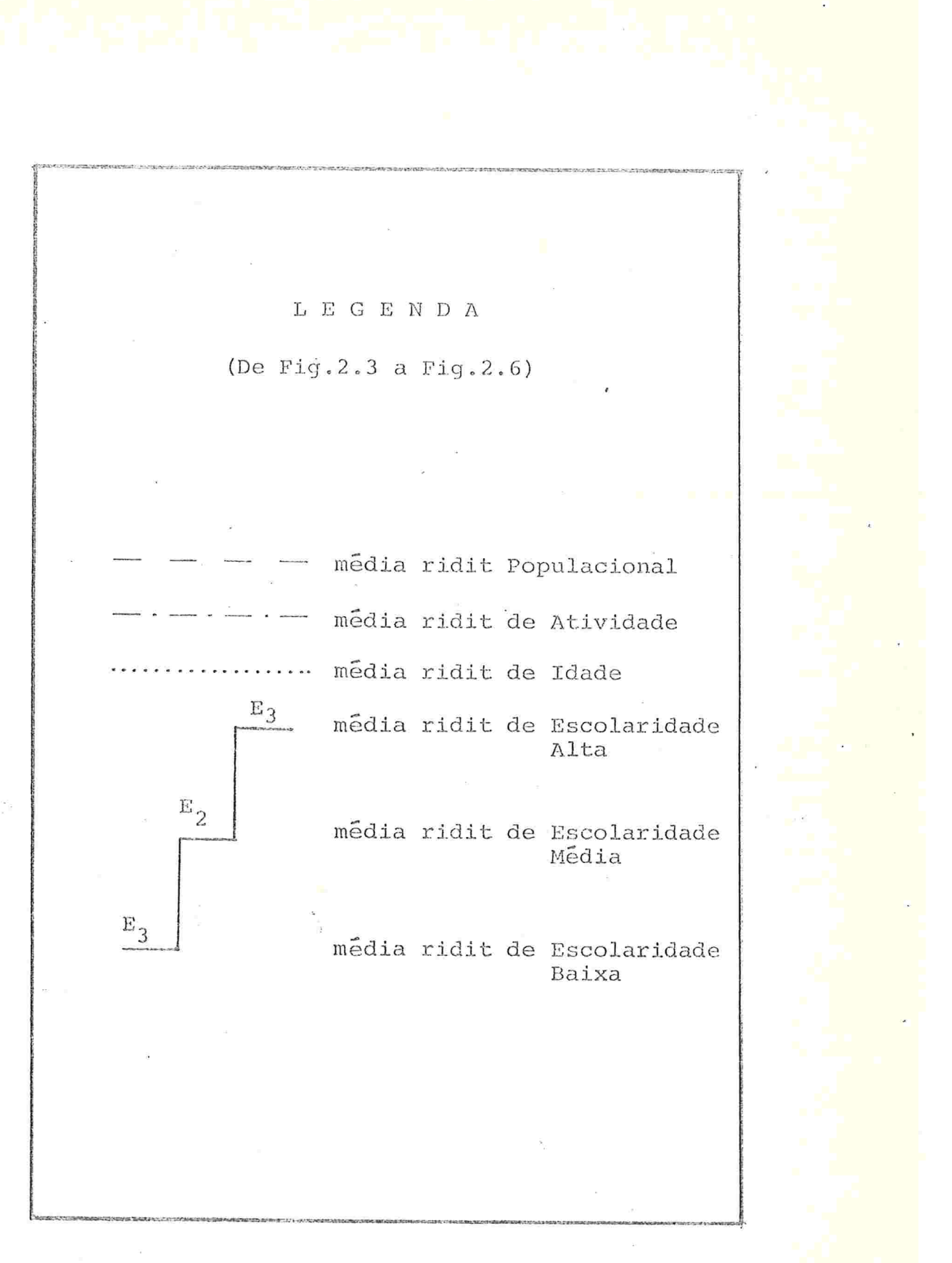

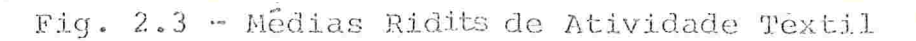

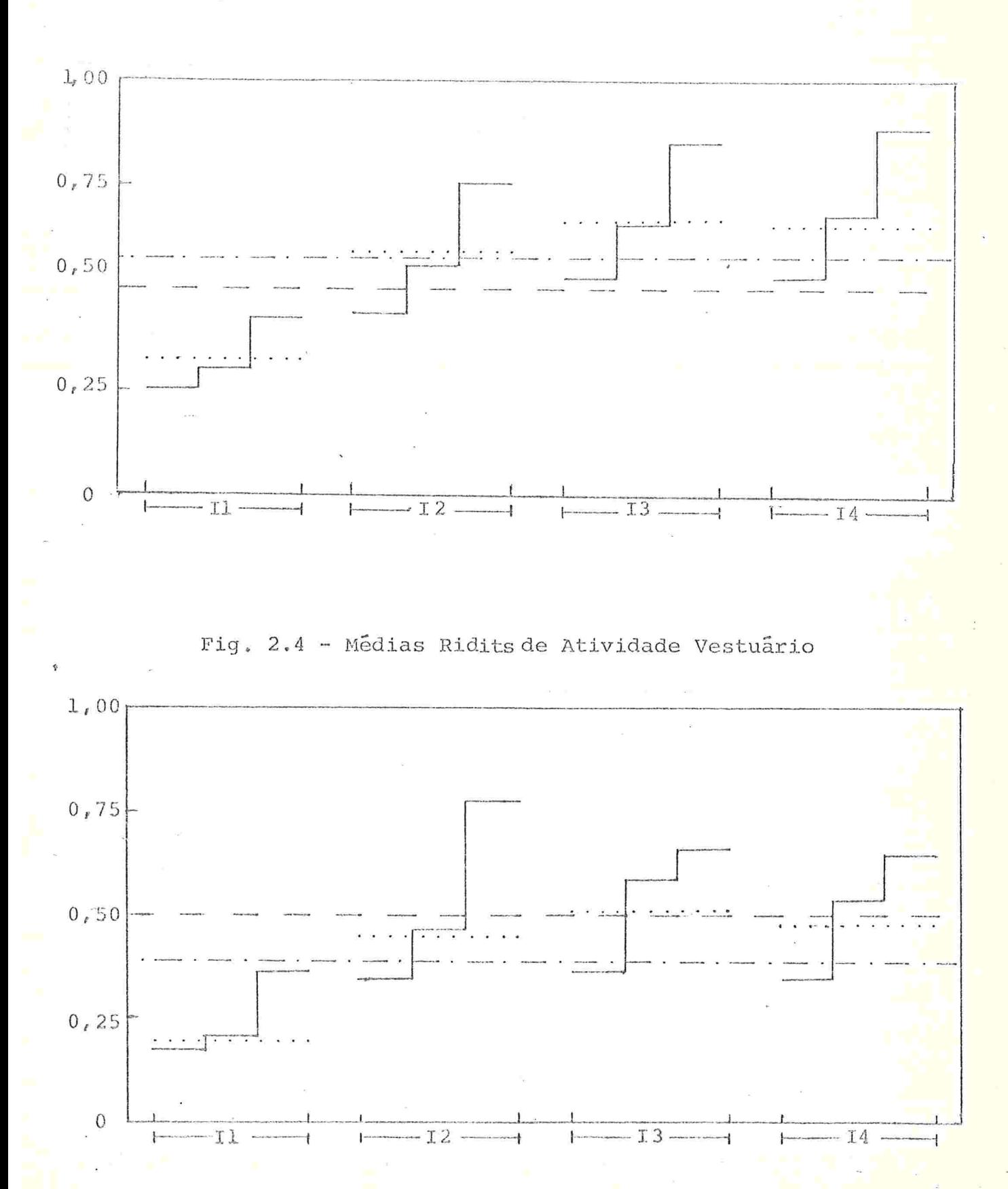

 $\overline{24}$ 

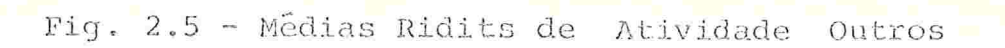

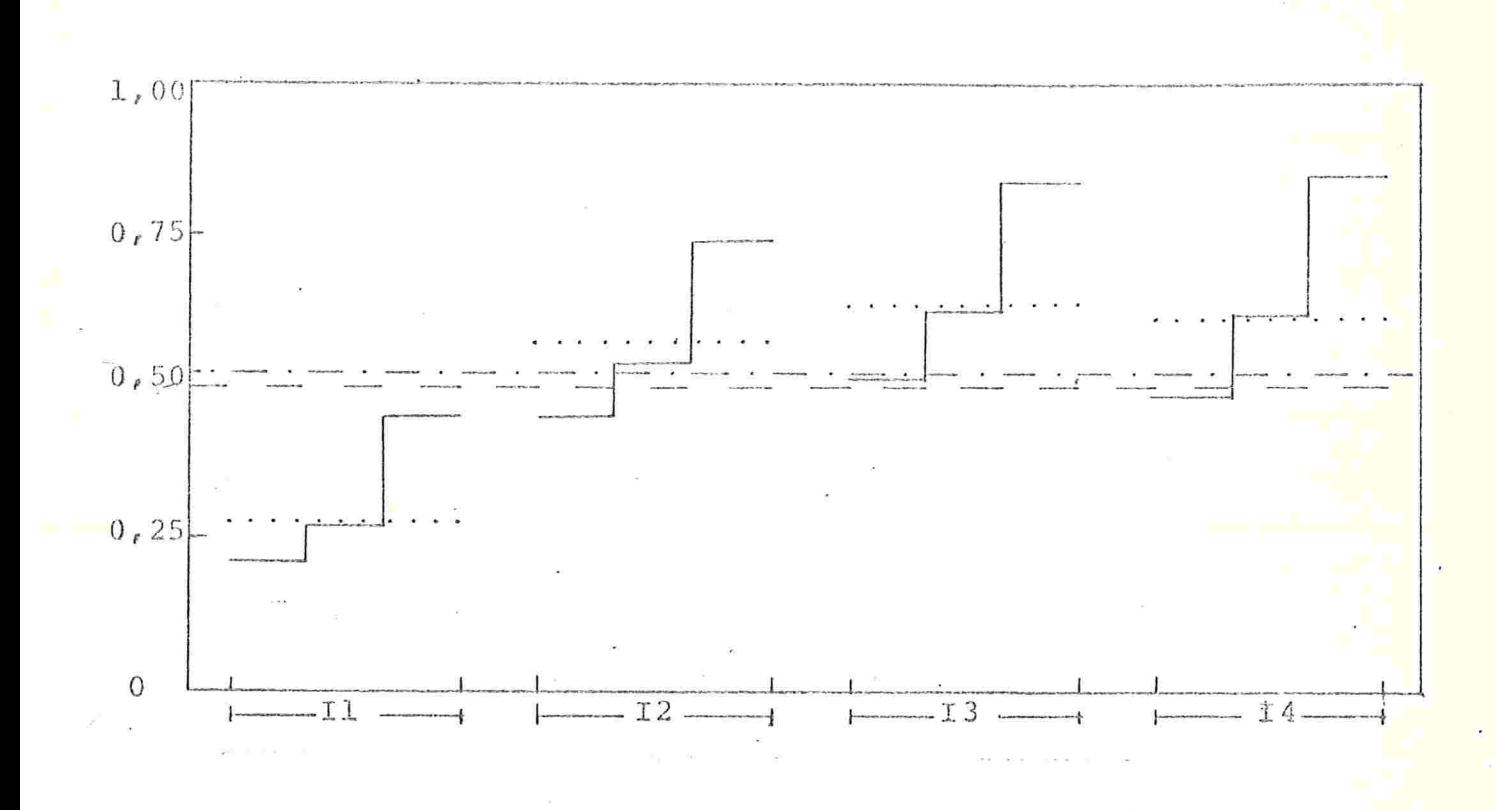

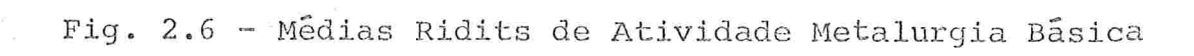

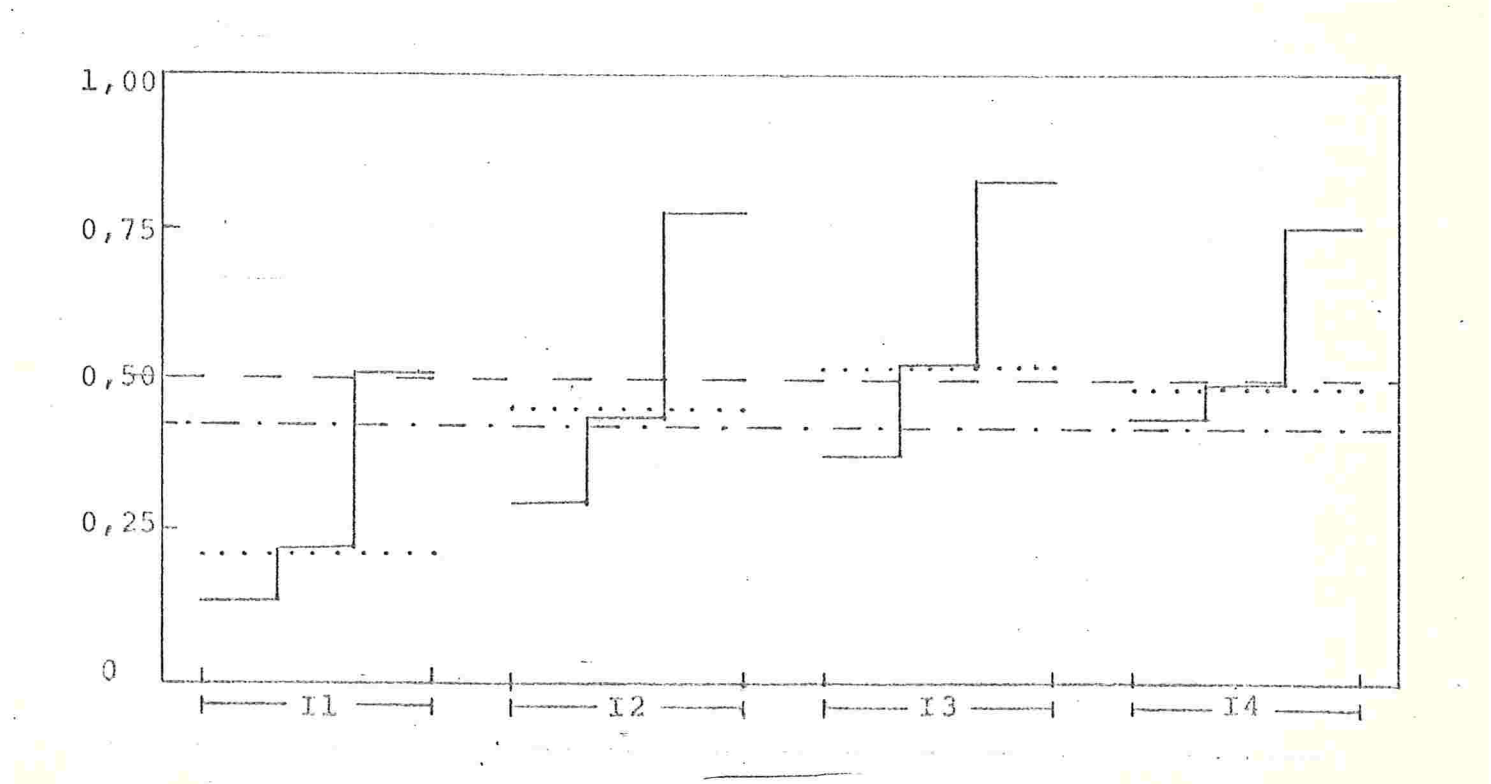

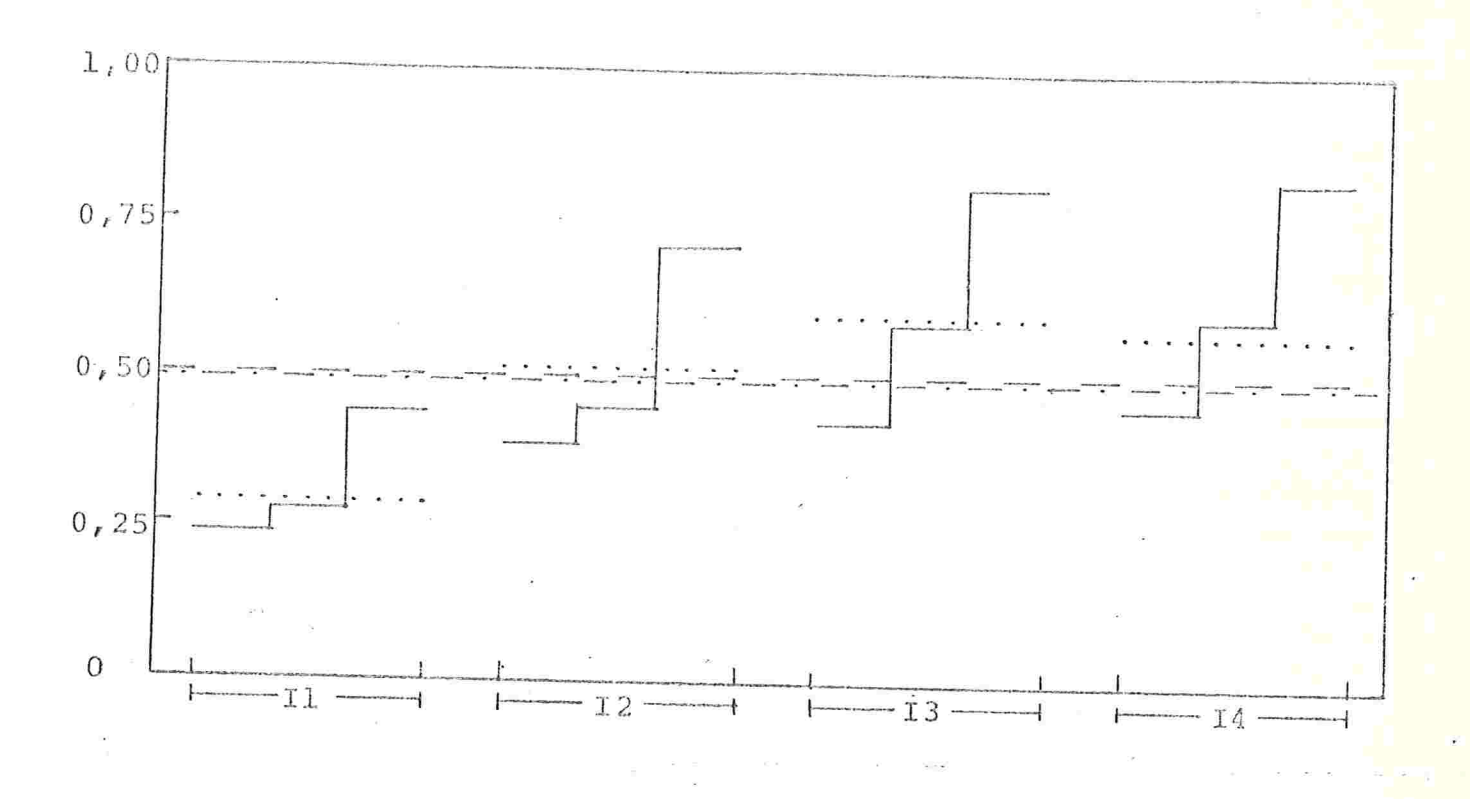

Fig. 2.7 - Médias Ridits de Atividade Metalurgia

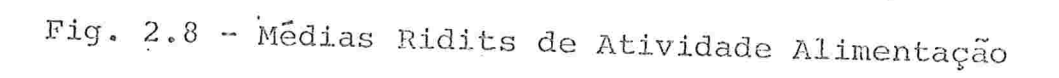

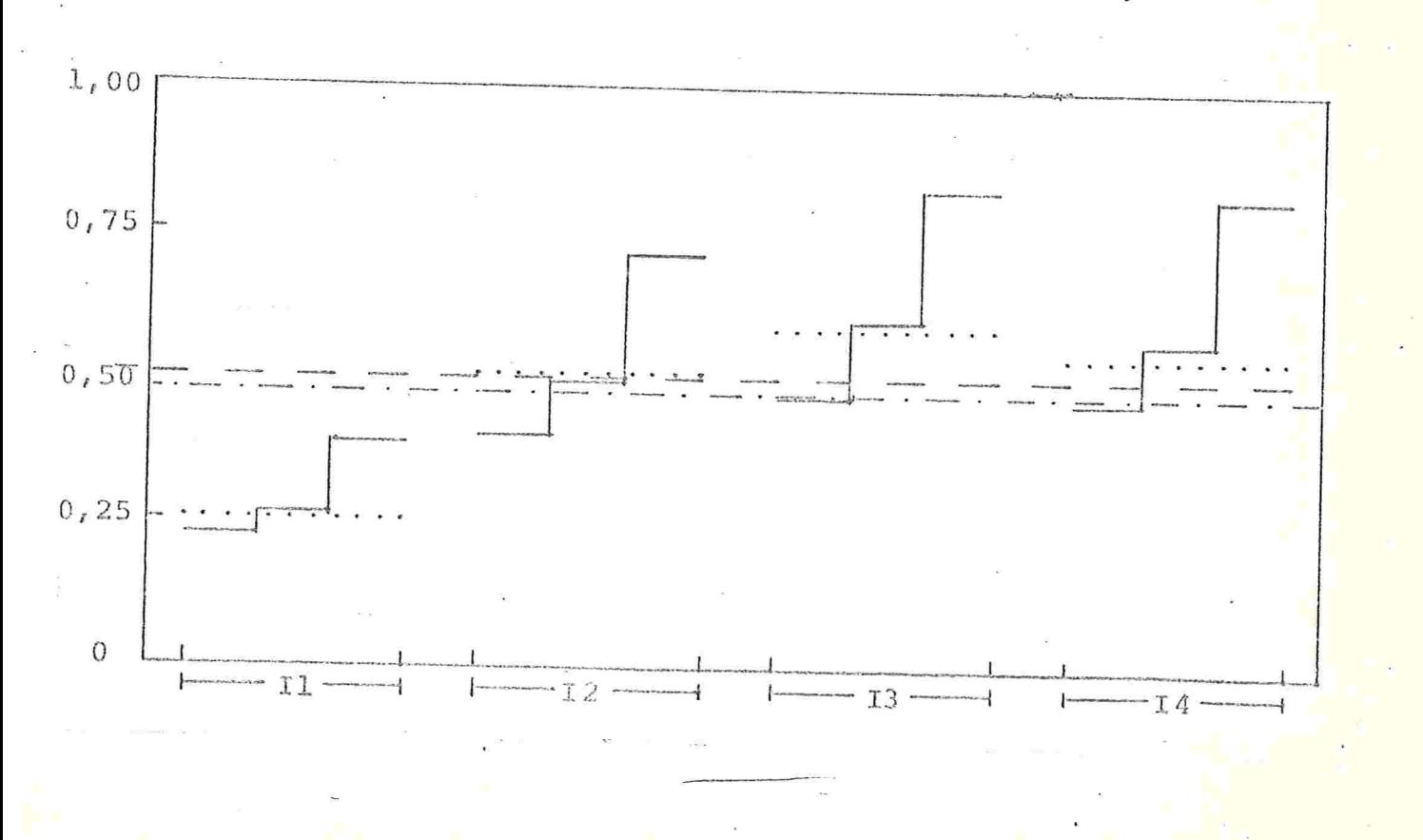

# CAPÍTULO 3

### ANÁLISE DE REGRESSÃO

### 3.1 - INTRODUÇÃO

Na maioria das pesquisas, lidamos com abundância de va riaveis qualitativas que frequentemente dificultam a analise de da dos. A grande maioria das técnicas estatísticas desenvolvidas está relacionada com dados quantitativos.

O que apresentamos neste capítulo é o aproveitamento de uma das técnicas mais conhecidas, a análise de regressão. Para a aplicação desta técnica efetuamos uma transformação nos dados qualitativos.

As variaveis explicativas e a variavel dependente  $s\tilde{a}o$ tratadas como variãveis binárias 0 e 1.

Apresentamos, a seguir, dois métodos de análise de regressão bem como comparações entre eles.

i) Análise de Regressão Simples (ARS).

Análise de Regressão Canônica (ARC). ii)

A equação de regressão simples (RS) de y em x<sub>1</sub>, x<sub>2</sub>,... x<sub>D</sub> pode ser escrita da seguinte forma:

$$
Y_{\mathbf{i}} = \sum_{j=1}^{P} \beta_{j} X_{\mathbf{i}j} + e_{\mathbf{i}j} \qquad \qquad \mathbf{i} = \mathbf{1}_{r} 2_{r} \dots \mathbf{n} \qquad (3.1)
$$

onde

 $\beta$  são parâmetros,

 $e_{i,j}$  erro

ou na forma matricial

 $\frac{y}{n \times 1} = \frac{y}{n \times p} \underset{p \times 1}{\overset{p}{\times}} - + \underset{n \times 1}{\overset{p}{\times}}$ 

Temos um vetor Y cujos elementos podem assumir valores conhecidos  $w_1, w_2, \ldots, w_k$  correspondentes a K categorias. Na matriz X as colunas são "dummy" e determinam as classes de variáveis  $ex$ plicativas às quais o indivíduo pertence. Os ß's são coeficientes de regressão e  $E_t$ , o vetor de erros.

Consideremos w, um elemento do vetor  $W(k \times 1)$  e Z(nxk), uma matriz de incidência cujas linhas possuem exatamente um valor unitário e o resto, zeros. O valor l(um) indica a categoria em que um particular indivíduo pertence, portanto a equação (3.2) pode ser reescrita na forma:

> $Z$   $M = X$   $B + E$  $(3.3)$

Agora, consideremos  $w_1, w_2, \ldots, w_k$  desconhecidos. O pro blema se resume em achar uma combinação linear Z W, das colunas de  $Z$ , e uma combinação linear de  $X$   $\beta$ , de tal forma que  $X\beta$  seja um pre ditor "otimo" de  $\zeta$   $\zeta$ . Portanto, estimamos  $\zeta$  e  $\zeta$  maximizando  $R^2$  (coe ficiente de determinação).

 $(3.2)$ 

Como em ARS e em ARC, a estimação de R<sup>2</sup>requer somente a determinação dos momentos da segunda ordem:  $y^T \chi$  ,  $y^T \chi$  e  $y^T x$  .Es ta técnica foi desenvolvida por Gifi (1980), usando o princípio de Minimos Quadrados, e por Keller (1980), usando o princípio de Máxima Verossimilhança. Ambos chegaram ao mesmo resultado.

# 3.3 - COMPONENTES PRINCIPAIS E RELAÇÕES PRINCIPAIS

Consideremos n indivíduos sob observação, para cada um dos quais o vetor y(1xr) é medido. Vamos supor inicialmente que os dados são quantitativos.

O modelo proposto é

 $\begin{array}{rcl}\nY & = & X & + & U \\
n\widetilde{\times}r & n\widetilde{\times}r & n\widetilde{\times}r\n\end{array}$ 

onde *y* é a matriz de observação de posto r, *y* a matriz ajustada pa ra os valores verdadeiros e  $\bar{y}$  é a matriz de erros com distribuição normal. Os elementos de *y* são supostos não estocásticos e, por ou tro lado, os elementos de  $U$  são estocásticos e independentes. Su ponhamos que cada linha de *U* tem esperança zero e matriz de cova $r$ *i*.ancia  $\sigma^2 \Omega(r \times r)$ .

Estamos interessados nas relações lineares que possam existir entre as colunas de X. Podemos, então, considerar duas re lações:

 $a)$ Relações Principais (RP)

> De acordo com esta especificação, existe uma matriz  $B(x \times p)$  $(p < r, \text{ posto } (B) = p)$  tal que

> > $XB = 0$  $(3.5)$

isto quer dizer que as classes de *y* estão restritas a um sub espaço de dimensão (r-p).

 $(3.4)$ 

#### $b)$ Componentes Principais (CP)

De acordo com esta especificação, consideramos a estrutura nu. ma forma complementar e supomos a existência de uma matriz Q (nxq) e uma matriz  $\Lambda$ (rxq) (q<r, posto (A)=q), tal que

$$
X = Q A^T \tag{3.6}
$$

isto é, as colunas são geradas por "expansão" de um espaço de dimensão menor.

Se as restrições em X forem sempre  $r = p+q$  então RP  $e$ CP são equivalentes.

# 3.4 - ESTIMAÇÃO DE MÁXIMA VEROSSIMILHANÇA

O que nos interessa particularmente é o modelo RP. Nes te caso obteremosoEstimador de Maxima Verossimilhança (EMV) de  $B$ .

Seja Ω de posto s (p<s<r). Então podemos escrevê-la co

$$
\mathfrak{u}\circ\mathfrak{z}
$$

$$
\Omega = F D F^T \tag{3.7}
$$

onde  $F(r \times s)$  é uma matriz de autovetores de  $\Omega$ . correspondente  $\overline{a}$ s raízes características (rc) não nulas. Estas rc são os elementos da matriz diagonal D(sxs).

Consideremos uma matria  $R = [F, G]$  tal que

$$
R\Omega R^{-1} = [E, G] \quad \Omega \quad \left[ \begin{array}{c} E^T \\ \tilde{C} \\ \tilde{C} \end{array} \right] = \begin{bmatrix} D & Q \\ \tilde{Q} & Q \\ \tilde{Q} & Q \end{bmatrix}
$$
 (3.8)

onde  $G(x \times (r-s))$  é a matriz cujos elementos são autovetores correspondentes às rc nulas. Temos então

 $\label{eq:G1} \begin{array}{cccccccccc} \underline{G}^T & \underline{G} & = & \underline{\mathcal{I}}_{\Sigma^{\prime} = \mathbf{S}} & , & \underline{\mathcal{F}}^T & \underline{G} & = & \underline{O} & \quad \mathbf{e} & & \underline{\mathcal{F}}^T\underline{\mathcal{F}} & = & \underline{\mathcal{I}}_{\mathbf{S}} & , \end{array}$ 

31

Como  $\underline{y} \underline{a} = \underline{y} \underline{a} + \underline{y} \underline{a}$  e cov $(\underline{y} \underline{a}) = 0$ , verifica-se que  $YG = XG$  (com probabilidade 1).

Estimar B pelo método de Máxima Verossimilhança significa minimizar

$$
\text{tr} \quad (\underline{Y} - \underline{X}) \quad \underline{\Omega}^+ \quad (\underline{Y} - \underline{X})^T \tag{3.9}
$$

sujeita a  $XB = 0$  e  $YG = XG$ ;  $\Omega^+$  é pseudo-inversa de  $\Omega$ .

Sejam  $\mathbb{Z}_1$  (pxn) e  $\mathbb{Z}_2$  ((r-1)xn) as matrizes de multiplicadores de Lagrange. Assim temos:

$$
L = \text{tr}(\underline{y} - \underline{y}) \quad \underline{a}^+(\underline{y} - \underline{x})^T + 2\text{tr}(\underline{y} - \underline{x} - \underline{y}) + 2\text{tr}\underline{y}(\underline{y} - \underline{x})\underline{c} \quad (3.10)
$$
\nA condição de primeira ordem com relação a  $\underline{y}$  é dada por

$$
\Sigma \quad \Omega^+ = \Sigma \quad \Omega^+ - \Sigma^T \Sigma^T + \Sigma^T \Sigma^T \tag{3.11}
$$

Sabemos que  $\Omega^+ = E D^{-1} E^T$ . Substituindo-o em (3.11) te-

$$
\underline{XFD}^{-1}\underline{F}^{T} = \underline{YFD}^{-1}\underline{F}^{T} - \underline{N}_{\perp}^{T}\underline{B}^{T} + \underline{N}_{\perp}^{T}\underline{G}^{T}
$$
 (3.12)

Pos-multiplicando (3.12) por  $F D$  resulta

$$
\underline{X}F = \underline{Y}F - \underline{N}_1^T \underline{B}^T F \underline{D}
$$
 (3.13)

Combinando este com  $YG = XG$ 

$$
\underline{x} \begin{bmatrix} \underline{F}, & \underline{G} \end{bmatrix} = \underline{y} \begin{bmatrix} \underline{F}, & \underline{G} \end{bmatrix} - \begin{bmatrix} \underline{M}^T \underline{B}^T \underline{F} \underline{D}, & \underline{O} \end{bmatrix}
$$
 (3.14)

$$
\underline{X} \underline{R} = \underline{Y} \underline{R} - [\underline{N}^T \underline{B}^T \underline{E} \underline{D}, \underline{O}] \tag{3.15}
$$

ou

mos:
$32$ 

Pos-multiplicando por  $\chi^{-1}$ 

$$
X = Y - \left[\mu_{1}^{T} B^{T} F D, O\right] \begin{bmatrix} F^{T} \\ G^{T} \end{bmatrix}
$$
  
= 
$$
Y - \mu_{1}^{T} B^{T} O \tag{3.16}
$$

Assim:

$$
\underline{XB} = \underline{Y}B - \underline{N}_1^T \underline{B}^T \underline{\Omega}B \tag{3.17}
$$

Como  $XB = 0$ segue que

$$
M_{\mathbf{1}}^T = Y_B \left( B^T \Omega B \right)^{-1} \tag{3.18}
$$

$$
Y - X = YB \left( B^T \Omega B \right)^{-1} B^T Y \tag{3.19}
$$

Substituindo  $(3.19)$  em  $(3.9)$  ou  $(3.10)$  resulta

$$
\text{tr} \quad \underline{Y} \underline{B} \quad (\underline{B}^T \underline{\Omega} B) \, B^T \underline{Y}^T \tag{3.20}
$$

' como a expressão a ser minimizada. Diferenciando-a em relação a  $\overline{B}$ resulta (Vetter, 1970):

$$
\left(\underline{I} - \underline{\Omega} \underline{B} \left( \underline{B}^T \underline{\Omega} \underline{B} \right)^{-1} \underline{B}^T \right) \underline{Y} \underline{Y}^T \underline{B} \left( \underline{B}^T \underline{\Omega} \underline{B} \right)^{-1} = \underline{0}
$$
\n(3.21)

ou

 $\overline{e}$ 

$$
\underline{\mathbf{y}}\underline{\mathbf{y}}^T\underline{\mathbf{B}} = \underline{\mathbf{0}}\underline{\mathbf{B}}\underline{\mathbf{C}} \tag{3.22}
$$

onde

$$
C = (B^T \Omega B)^{-1} B^T \Sigma^T \Sigma B \tag{3.23}
$$

Uma solução, com diagonal A, é

$$
\underline{y}^T \underline{y}_0 = \underline{a} B_0 \underline{b} \tag{3.24}
$$

a qual significa que  $B_{\infty}$  é o conjunto de autovetores de  $\frac{r}{2}$  na métrica de  $\Omega$ .

#### Como

$$
\text{tr} \quad \underline{Y} \underline{B}_{\text{O}} \quad (\underline{B}_{\text{O}}^T \quad \underline{A} \quad \underline{B}_{\text{O}})^{-1} \underline{B}_{\text{O}}^T \underline{Y}^T = \text{tr} \quad \underline{A} \tag{3.25}
$$

temos que considerar autovetores correspondentes à menor r c de  $\frac{y^T y}{z}$  na métrica de  $\Omega$ .

# 3.5 - ANÁLISE MULTIVARIADA

A regressão canônica é derivada das técnicas de Correla ção Canônica e Mínimos Quadrados Ordinais. Para melhor compreensão, a seguir apresentaremos de forma suscinta estas três técnicas.

## 3.5.1 - Minimos Quadrados Ordinários (MQO)

Minimos Quadrados Ordinários derivam do modelo RP.Con sideramos p=1 e  $\Omega = \sigma^2(e_i \cdot e_i^T)$ , sendo e<sub>i</sub> i-ésimo vetor unitário.

Sem perda de generalidade, consideramos i=1 e normalizamos  $B = B = (-1, B_1)^T$ , e estabelecemos  $\underline{y} = [\underline{y}_1, Y_1], \underline{x} = [\underline{x}_1, \underline{x}_1]$ e  $\underline{y} = (\underline{u}_1, \underline{v}_1) = (u_1, 0)$  onde

$$
\underline{y} = [\underline{y}_1, \underline{y}_2, \dots, \underline{y}_r], \quad \underline{x} = [\underline{x}_1, \underline{x}_2, \dots, \underline{x}_r],
$$

$$
\underline{y}_1 = [\underline{y}_2, \underline{y}_3, \dots, \underline{y}_r] \in \underline{x}_1 = [\underline{x}_2, \underline{x}_3, \dots, \underline{x}_r].
$$

De  $XB = 0$ temos:

$$
X_B = -X_1 + B_1 X_1 = 0
$$

 $(3.26)$ 

**OU** 

$$
\mathbf{x}_1 = \mathbf{x}_1 \mathbf{\beta}
$$

 $Logo<sub>r</sub>$ 

$$
\underline{y}_1 = \underline{x}_1 + \underline{u}_1 = \underline{y}_1 \underline{e}_1 + \underline{u}_1 \tag{3.27}
$$

Tomando  $i = 1, 2, 3...$  sucessivamente, definimos MQO para cada coluna de X. Notemos que a escolha de elementos não nulos em Ω determina quais variaveis são exógenas e quais variaveis são endogenas.

#### 3.5.2 - Correlação Canônica (CC)

Suponhamos que haja dois conjuntos de variaveis:

 $\begin{array}{ccc} \mathbf{y} & = & \left[ \begin{matrix} \mathbf{y}_1 & \mathbf{y}_2 \end{matrix} \right] \\ \mathbf{r} & \mathbf{r}_1 & \mathbf{r}_2 \end{array} \end{array}$  $(3.28)$ 

Os erros dentro de cada conjunto são correlacionados mas, entre os conjuntos, são não correlacionados. Além disso, as variâncias dos erros são supostamente proporcionais às variâncias amostrais, para que obtenhamos

> $\Omega = \sigma^2$   $\begin{bmatrix} \Sigma_1^T \Sigma_1 & \cdots & \Sigma_n^T \ \Sigma_1 \Sigma_1 & \cdots & \Sigma_n^T \Sigma_n \end{bmatrix}$  $(3, 29)$

Resolvendo o problema correspondente a RP para Q especificada em (3.29), podemos mostrar que o método é equivalente ao método de maximização de Correlação Canônica (CC)<sup>\*</sup> entre dois  $\overline{\text{con}}$ juntos. Em contraste com RP, podemos aplicar em (CC)<sup>\*</sup> duas, em vez de uma, normalizações nas estimativas dos coeficientes: uma corres pondente ao subvetor  $\frac{y}{21}$  e outra, para o subvetor  $\frac{y}{22}$ . Esta é consequência de uma pequena modificação na definição.

#### 3.5.3 - Regressão Canônica (RC)

A RC é intermediária entre MOO e CC. Há dois conjuntos de variáveis, como em CC, mas um deles é considerado não estocásti co como em MQO. A RC é definida como um modelo RP na qual

$$
\underline{\Omega} = \sigma^2 \begin{bmatrix} \Sigma_1^T \Sigma_1 & \underline{0} \\ \underline{0} & \underline{0} \end{bmatrix}
$$
 (3.30)

Portanto, RC é um modelo de regressão com  $r_1$ >l variaveis endogenas a que são atribuídas escalas de valores de tal forma que elas mostrem máxima correlação entre as variáveis exógenas. Podemos mostrar que a solução RC é igual à solução CC para uma nor malização diferente nos coeficientes de subvetor correspondente a  $Y_2$ .

#### 3.6 - DADOS CATEGÓRICOS

#### 3.6.1 - Transformação de Dados Qualitativos

Seja Z<sub>i</sub> matriz de incidência, correspondente a i-ésima va categorias. Seja w<sub>i</sub> o vetor de riavel qualitativa, com m. i-ésima variável qualit<u>a</u> escala de valores de ordem  $m_i$ da tiva. Logo o vetor  $y_i$  (n×1):

$$
\underline{y}_{\underline{i}} = \underline{z}_{\underline{i}} \ \underline{W}_{\underline{i}} \qquad \qquad \underline{i} = \underline{1, 2, \dots \ r} \qquad (3.32)
$$

contém escores quantitativos de n indivíduos. Vamos supor que temos r variaveis qualitativos. Então,

$$
\underline{y} = \underline{[y_1, y_2, \dots, y_r]} \tag{3.32}
$$

$$
W = \begin{bmatrix} M_1 & & & & 0 \\ & M_2 & & & \\ & & 2 & \ddots & \\ & & & M_1 & \\ & & & & M_2 \end{bmatrix}
$$
 (3.33)

onde

$$
W_{\mathbf{i}} = \begin{bmatrix} W_{\mathbf{i},1} \\ W_{\mathbf{i},2} \\ \vdots \\ W_{\mathbf{i},m_{\mathbf{i}}}\end{bmatrix}
$$

Logo,

$$
\frac{y}{x} = \left[\frac{z_1 w_1}{z_2 w_2}, \frac{z_2 w_2}{z_1} \cdots \frac{z_r w_r}{z_r}\right] = \frac{z w}{z}
$$

Assim transformamos dados qualitativos Z em dados quantitativos Y, e podemos utilizar o método desenvolvido em (3.5). A única diferen ça é a presença de uma matriz de escala de valores  $\frac{N}{\alpha}$  . Assim temos<mark>:</mark>

$$
2W = X + U \tag{3.37}
$$

 $com$ 

$$
XB = 0
$$

# 3.6.2 - Regressão Canônica com Dados Categorizados

Na seção anterior, mostramos que a solução do modelo RP é a solução  $\beta$  estimada pela minimização de  $(\beta^T \underline{y}^T \underline{y} \beta) / (\beta^T \Omega \beta)$  para p=1. Assim para  $\chi = ZW$ 

> $\min \left\{ \begin{array}{c} \frac{\beta^T y^T z^T z}{\alpha} \frac{y}{\alpha} \frac{\beta}{\alpha} \end{array} \right\}$  $(3.38)$

onde n e M são desconhecidas. No caso de RC n é especificado como

$$
\tilde{\Omega} = \sigma^2 \mu^T \qquad \begin{bmatrix} Z_1^T & Z_1 & 0 \\ 0 & 0 & \mu \end{bmatrix} \qquad (3.39)
$$

 $(3.34)$ 

$$
\beta^{T} \Omega \beta = \sigma^{2} \beta^{T} \nu^{T} \begin{bmatrix} \mathbf{z}_{1}^{T} & \mathbf{z}_{1} & \mathbf{0} \\ \mathbf{0} & \mathbf{0} & \mathbf{z} \end{bmatrix} \mathbf{w} \mathbf{z}
$$
 (3.40)

37

Finalmente substituindo (3.40) em (3.38) temos uma  $no$ va expressão

min\n
$$
\begin{bmatrix}\n\chi^{T} & \begin{bmatrix}\n\frac{z_{1}^{T}z_{1}}{z_{1}z_{1}} & \frac{z_{2}^{T}z_{1}}{z_{2}z_{2}}\n\end{bmatrix} \\
\chi^{T} & \begin{bmatrix}\n\frac{z_{1}^{T}z_{2}}{z_{1}z_{1}} & \frac{z_{2}^{T}z_{2}}{z_{2}z_{2}}\n\end{bmatrix} \\
\chi^{T} & \begin{bmatrix}\n\frac{z_{1}^{T}z_{1}}{z_{1}z_{1}} & \frac{z_{2}^{T}z_{2}}{z_{2}z_{2}}\n\end{bmatrix} \\
\chi\n\end{bmatrix}
$$
\n(3.41)

J.

onde

 $\epsilon$ 

 $\gamma = W B$ 

A solução da expressão (3.41) consiste na determinação do autovetor correspondente à menor rc de  $y^T y$  na métrica de  $\Omega$ .

Este modelo pode ser interpretado como uma relação que explica um conjunto de variaveis qualitativas dependentes a partir do conjunto de variáveis qualitativas independentes.

3.7 - APLICAÇÃO

Nesta seção será feita a comparação de duas técnicas, através dos parâmetros estimados e dos coeficientes de determinação  $R^2$ , utilizando os dados descritos no capítulo 1.

Para que seja possível estimar ß sem ambigüidade, é ne cessário que as colunas de X sejam linearmente independentes. Devido a este motivo, deixamos fora uma categoria de cada variável (a variavel "produto" como ExA é considerada como variavel simples)e

"intercept" é inserido na equação de regressão. Assim as primeiras colunas de X consistem de "uns" (1).

Como variaveis exploratórias, as sequintes combinações de  $E_t$ ,  $I$  e  $A$  são consideradas para análise:

variaveis:  $E_I I$  ou  $A$  (def. no capitulo 1).  $\pm$ )

combinações das variãveis sem interação: E+I, E+A, A+I  $\pm i$ ) ou  $E+I+A$ .

combinação das variáveis com interação:  $E \times I$ ,  $E \times A$ ,  $A \times I$ iii) ou  $A \times E \times T$ .

Quando fazemos uma regressão na variável "produto"  $E \times A \times I$ , em vez de usar todas as 72 combinações de categorias  $com<sub>O</sub>$ "dummy", podemos usar todas as 72 combinações constituidas pelos seguintes termos:

 $\pm$ ) marginais univariadas de  $E$ ,  $A \text{ e } I$  (2+5+3=10 termos),

marginais bivariadas  $E$ ,  $A \text{ e } I$  (10+6+15=31 termos); ii)

iii) interação de segunda ordem (2×5×3=30 interações),

mais o "intercept" completam as 72 combinações. iv)

Apresentamos, primeiramente, a tabela de  $R^2$  e os graus de liberdade de regressão de algumas combinações de parâmetros de algumas variáveis utilizando ARS e ARC.

Os graus de liberdade (gl) estão entre parênteses.

Para ARS  $(p-1)$  q $\ell$ a)

Para ARS  $[(K-2)+(p-1)] = (K+p-3)$  gl.  $b)$ 

| Interação<br>Sem           |          |                                 | Interação<br>Com           |                      |                           |
|----------------------------|----------|---------------------------------|----------------------------|----------------------|---------------------------|
| Variaveis<br>Independentes | Simples  | Regressão Regressão<br>Canônica | Variaveis<br>Intependentes | Regressão<br>Simples | Regressao<br>Canônica     |
| $\overline{A}$             | 0,014(5) | 0,019(8)                        |                            |                      |                           |
| E                          |          | $0,131$ (2) $0,136$ (5)         |                            |                      |                           |
| I                          |          | $0, 204$ (4) $0, 255$ (6)       |                            |                      |                           |
| $A + E$                    |          | $0.140(7)$ $0.144(10)$          | $A \times E$               | 0,141(17)            | 0,144(20)                 |
| $A+I$                      |          | $0,216$ (8) $0,270(11)$         | $A \times I$               | 0, 219(23)           | 0, 274(26)                |
| $E+I$                      |          | $0,336(5)$ $0,355(8)$           | $E \times I$               | 0,345(11)            | 0,358(14)                 |
| $A + E + I$                |          | $0, 344(10)$ $0, 364(13)$       | $A \times E \times I$      |                      | $0, 355(71)$ $0, 371(74)$ |

Tabela 3.1 - Coeficientes de Determinação e gl com Regressão Simples e Canônica de  $Y$  em  $E_I$ ,  $A \in I$ .

Analisando a tabela acima, podemos notar que a variavel Idade (I) é a que possui maior poder de explicação, seguida da variável Escolaridade (E) e, por último, a variável Atividade  $(A)$ que tem pouco poder de explicação.

Combinando as duas variaveis simples, o melhor par são as variāveis ExI.

As interações entre as variáveis não são significativas, portanto, a sua contribuição na renda é mínima.

Podemos destacar que  $R^2$  é sempre melhor para Regressão Canônica (RC) do que Regressão Simples (RS).

Para dar continuidade às comparações entre as duas téc nicas, vamos padronizar o vetor de escalas  $\text{w} = (w_1, w_2, ..., w_k)^T$ . Temos então:

$$
E(\mathbf{w}) = \sum_{i=1}^{k} \mathbf{w}_{i} \mathbf{p}_{i}
$$

 $(3.42)$ 

40

$$
\sigma^{2}(w) = \sum_{i=1}^{k} w_{i}^{2} p_{i} - (\sum_{i=1}^{k} w_{i} p_{i})^{2}
$$
 (3.43)

onde

 $P_i = \frac{N(X_i)}{N(X)}$  (cfm notação do cap.2)<br>i = 1,2,... k

A escala de valores padronizados será denotada como

$$
w_{\underline{i}}^{\mathrm{p}} = \frac{W_{\underline{i}} - E(w)}{\sigma(w)}
$$
 (3.44)

Sendo  $w = (1, 2, 3, 4, 5)^T$  para RS, temos

$$
\mathbf{w}^{\mathbf{p}} = (-1, 825; -0, 764; 0, 296; 1, 357; 2, 418)^{\mathrm{T}}
$$

Assim podemos montar uma tabela de escalas de renda correspondente aos principais modelos.

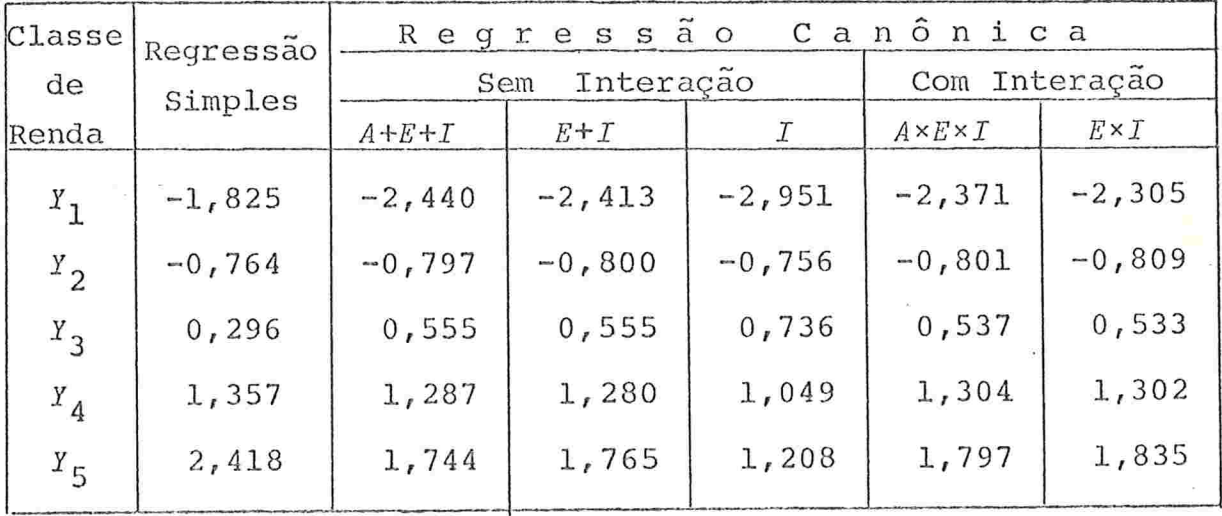

Tabela 3.2 - Escala de Renda

Para ARC, as escalas correspondentes são todas parecidas com o modelo A +E+I com exceção do modelo I. Podemos fazer o gráfico dos três modelos: regressão simples, regressão canônica mo delo  $I$  e modelo  $A+E+I$ .

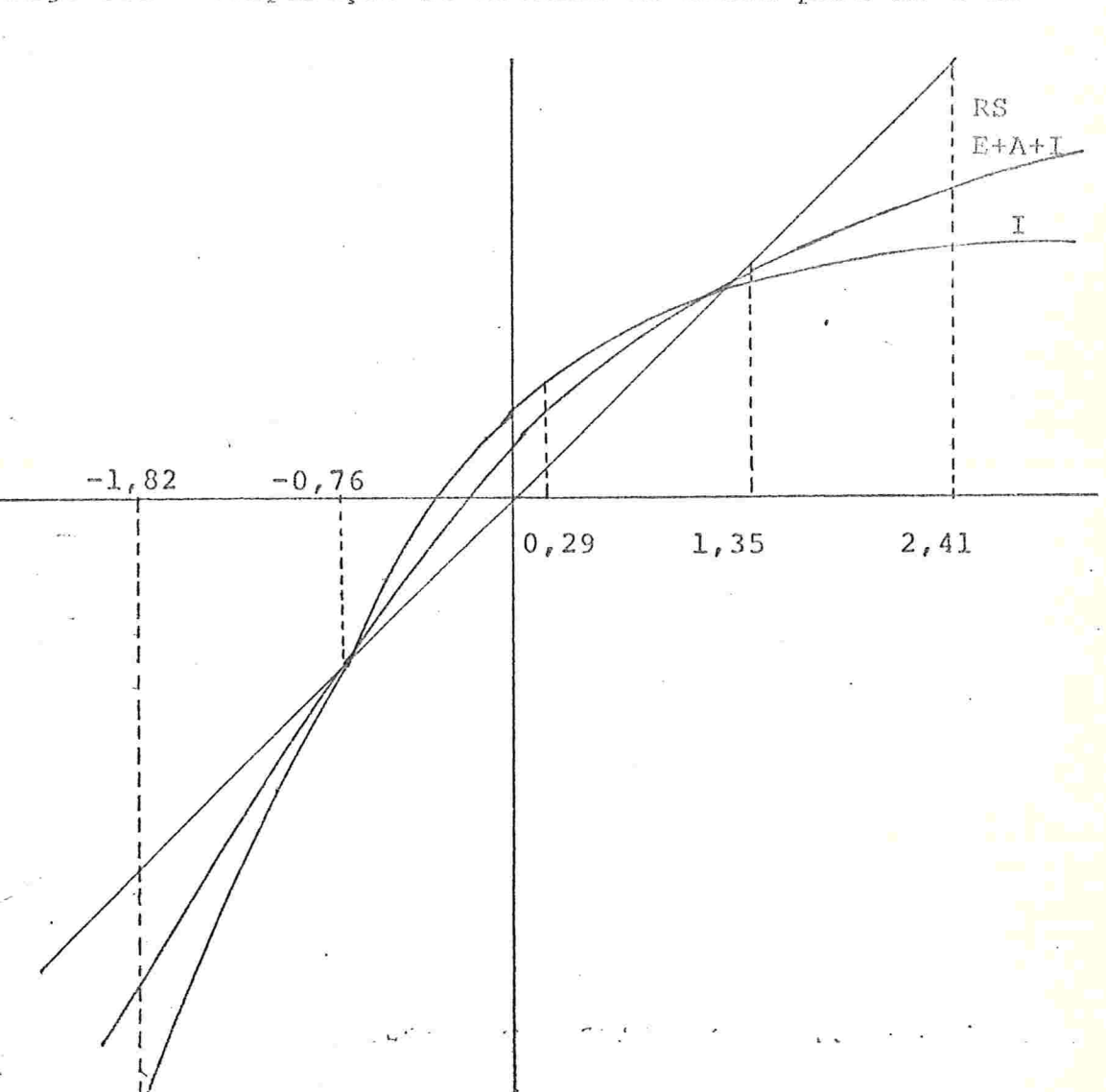

Fig. 3.1 - Comparação de Escalas de Renda para RS e RC

Existe uma grande diferença nas escalas de valores uti lizadas na RC e RS.

Na escala de valores de RC, a diferença entre  $w_1$  e  $w_2$ é muito grande. No entanto à medida que a faixa de renda aumenta diminuem as diferenças sucessivas

Para aumentar  $R^2$ , principalmente na RS, talvez deva ser tentada uma partição mais fina e adequada na faixa de renda.

Apresentamos, agora, a tabela de coeficientes de re-

gressão de  $A_r$  E e  $I_r$  sem interação e "intercept".

Os coeficientes de regressão apresentados são coeficientes "reduzidos", os quais são determinados de tal maneira que, para cada variável, a média de escore para todos os indivíduis seja igual a zero.

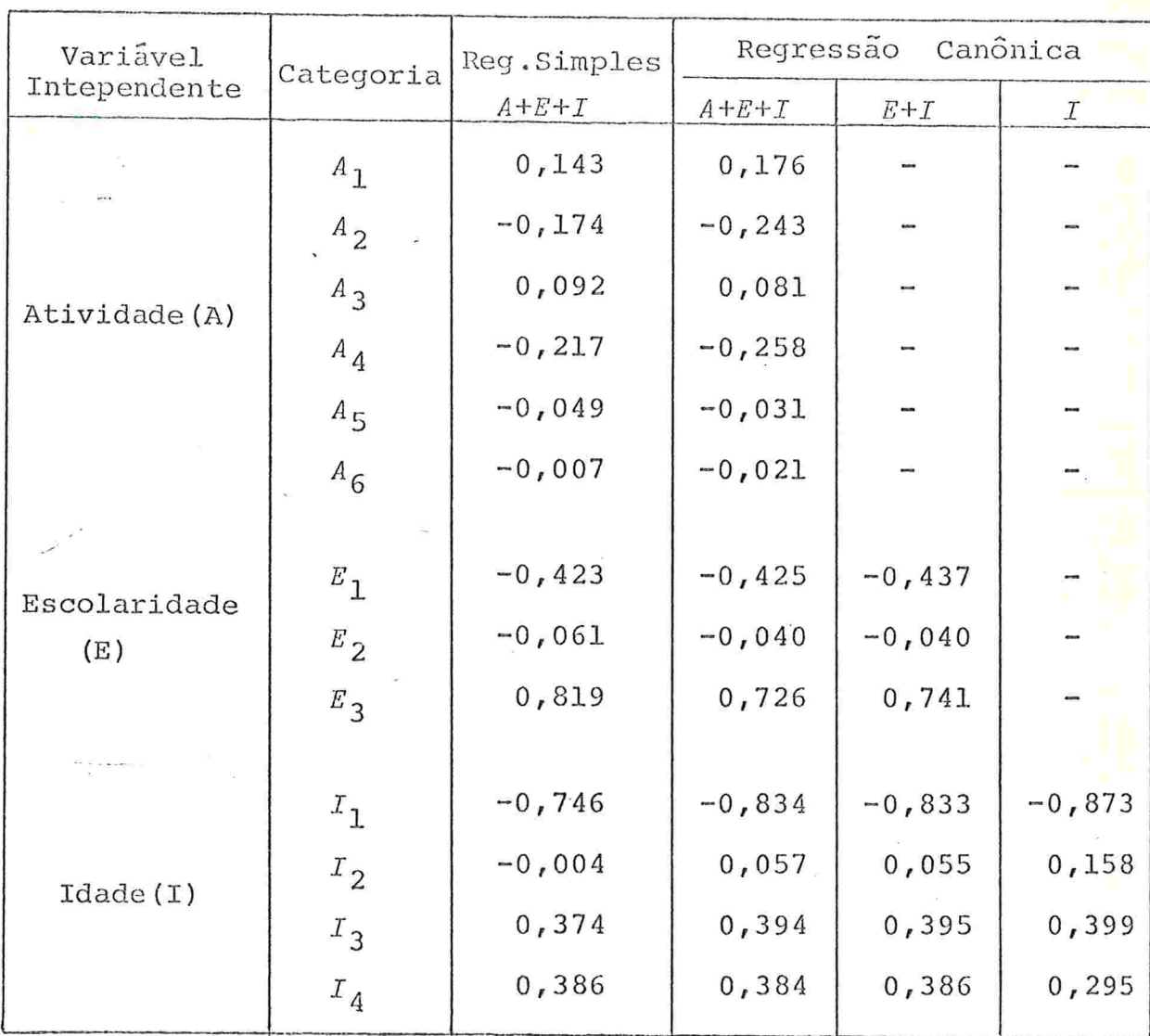

Tabela 3.3 - Coeficientes de Regressão Reduzidos para Regressão sem "intercept".

Não ha diferença significativa nos parâmetros estimados através de vários modelos.

> O coeficiente positivo pode ser interpretado como in

fluência positiva da categoria correspondente na renda, quando comparada com a media populacional. Assim como o coe ficiente negativa, pode ser interpretado como influência negativa da categoria correspondente na renda.

- i) A categoria Escolaridade Alta  $(E_3)$  esta bem distante das categorias Escolaridade Média ( $E_q$ ) e Baixa ( $E_1$ ) com influência positiva na renda
- ii) Por outro lado, a categoria Idade Mais Jovem  $(I_1)$  esta muito deslocada em relação às demais categorias com contribuição ne gativa na renda.
- iii) A variável Atividade é uma variável nominal, pois não há uma ordenação natural. A atividade Têxtil  $(A_1)$  é o que apresenta a melhor renda, enquanto que a que apresenta a mais baixa ren da é a atividade Metalurgia Básica.  $(A_{\Lambda})$ .

#### CAPÍTULO 4

#### ANALISE DE CORRESPONDÊNCIA

4.1 - INTRODUÇÃO

A Analise de Correspondência (AC) é uma técnica de visualização de tabelas de dupla entrada. Isto ocorre pela atribuição de uma escala de valores para cada uma das linhas e colunas da tabela

Utilizando AC, não só conseguimos descrever o grau de associação entre as linhas e colunas, mas também o tipo de associaÇao.

Esta técnica permite separar uma tabela em fatores, cada um destes fatores representando um aspecto do tipo de associação. Além disso, os fatores podem ser representados graficamente e os fatos, que estão ocultos na tabela, tornam-se claramente visíveis e de fácil interpretação.

O objetivo geral desta técnica é descrever a estrutura da tabela de. uma forma exploratória.

Uma descrição minuciosa desta técnica pode ser encontra da nos trabalhos de Benzecri (1976), Lebart (1977) e Sikkel (1980).

#### 4.2 - DEFINIÇÕES E INTERPRETAÇÕES

Seja A uma tabela de frequência de dupla entrada defini da por:

$$
A = \{a_{i,j} | a_{i,j} \ge 0, i=1,2,3,\ldots,m; j=1,2,3,\ldots,n\} \qquad (4.1)
$$

Sem perda de generalidade, suponhamos que m < n.

Sejam  $I_1, I_2, \ldots, I_m$  as linhas e  $J_1, J_2, \ldots, J_m$  as columa de A.Desta forma a é o número de elementos da linha  $I_i$  e da coluna  $J_i$ . - Os totais marginais podem ser escritos da seguinte forma:

$$
a_{i+1} = \sum_{j=1}^{n} a_{i,j}
$$
  
\n
$$
a_{+j} = \sum_{i=1}^{m} a_{i,j}
$$
 (4.3)

Suponhamos que para todo i,  $a_{i+} > 0$  e para todo j, $a_{+i} > 0$ e que o total geral é dado por:

$$
a_{++} = \sum_{i=1}^{m} \sum_{j=1}^{n} a_{ij}
$$
 (4.4)

Como estamos interessados na frequência relativa, definimos a matriz  $\frac{F}{\sim}$  com elementos  $f_{i,j} = a_{i,j}/a_{++}$ . Desta forma  $f_{i,j}$ pode ser interpretado como a estimativa de probabilidade de um objeto cair nas categorias  $I_i$  e  $J_i$  simultaneamente. As distribuições marginais são:

$$
f_{i+} = \sum_{j=1}^{n} f_{i,j}
$$
\n
$$
f_{+j} = \sum_{i=1}^{m} f_{i,j}
$$
\n(4.5)\n(4.6)

e, naturalmente, vale a relação

 $\mathbf n$  $\sum_{j} f_{ij} = 1$ 

Consideremos as matrizes diagonais de probabilidades mar

 $\mathbf{f}_{1+}$  $\overline{0}$  $E_{2+}$  $R =$  $(4.8)$  $\texttt{f}_{\texttt{m+}}$  $\boldsymbol{0}$  $\mathbf{f}_{+1}$ 0  $f_{+2}$  $(4.9)$  $S =$  $\mathtt{f}_{\mathtt{+n}}$  $\frac{0}{2}$ 

Consideremos, agora, a probabilidade de um objeto, cain do na categoria  $I_i$ , cair na categoria  $J_j$ . Isto é, f<sub>ij</sub>/f<sub>i+</sub> forma matricial ( $R^{-1}$   $\frac{F}{\sim}$ )<sub>ij</sub>. ou na

Para formalizar de forma adequada a interpretação que queremos mostrar, consideremos a seguinte matriz:

$$
M = \begin{bmatrix} I_1 & I_2 & \cdots & I_m \\ \vdots & & & & & \\ I_2 & & & & & \\ I_3 & & & & & \\ \vdots & & & & & \\ I_m & & & & & \\ I_m & & & & & \\ \vdots & & & & & \\ I_n & & & & & \\ \vdots & & & & & \\ I_n & & & & & \\ \end{bmatrix} \qquad \begin{bmatrix} I_1 & I_2 & \cdots & I_m \\ \vdots & & & & & \\ I_m & & & & & \\ \vdots & & & & & \\ I_m & & & & & \\ \vdots & & & & & \\ I_n & & & & & \\ \end{bmatrix} \qquad \qquad (4.10)
$$

46

 $(4.7)$ 

ginais

 $\mathbf m$ 

Σ<br>i

onde  $(F_S^{-1})^T$  é a transposta de  $F_S^{-1}$ .

Analisando a matriz M podemos notar: a matriz é quadra da e a soma de qualquer linha é igual à unidade. Está claro que podemos considerá-la como uma matriz de Markov.

As categorias  $I_1, I_2, \ldots, I_m, J_1, J_2, \ldots, J_n$  podem ser consideradas como possíveis condições da cadeia de Markov. Esta cadeia de Markov tem período maior ou igual a 2 desde que  $J_1, J_2, \ldots, J_n$ podem ser alcançadas em somente um passo de  $I_1, I_2, \ldots, I_m$  e vice--versa.Temos

$$
M^{2} = \begin{bmatrix} R^{-1}F (E g^{-1})^{T} & 0 & 0 & 0 & 0\\ 0 & (E g^{-1})^{T} E^{T} & 0 & (4.11) & (4.11) & (
$$

matriz de Markov redutível, onde as submatrizes  $R^{-1}F(FS^{-1})^T$  $\left(\frac{F}{Z} \frac{g^{-1}}{g}\right)^T \frac{R}{Z}^{-1}$  também são matrizes de Markov. Ou em outras pala-<br>vras: i,j-ésimo elemento da matriz  $\frac{R}{Z}^{-1} \frac{F}{Z} (\frac{F}{Z} \frac{g^{-1}}{g})^T$  pode ser considera do como probabilidade de alcançar  $I_i$ , a partir de  $I_i$  em dois pas-SOS.

#### 4.3 - MAXIMIZAÇÃO DO COEFICIENTE DE CORRELAÇÃO

Agora, estamos à procura de um par de variáveis aleató rias que tenha distribuição bivariada {f<sub>ij</sub> | i=1,...m; j=1,2,...n}, que tenha a máxima correlação.

Podemos considerar uma distribuição bivariada  $I e J$ , onde os valores de *I* são as linhas  $I_1$ ,  $I_2$ ,...,  $I_m$  e os valores de J são as colunas  $J_1$ ,  $J_2$ , ...,  $J_n$ .

Definimos as variáveis aleatórias 6 e H com:  $G = g_r$  se  $\boldsymbol{I}$ assume o valor  $I_r$  e  $H = h_s$ , se *J* assume o valor  $J_s$ . Desta forma po demos interpretar g<sub>r</sub> como escala de valores atribuida para a cate goria  $I_r$  (r=1,2,...,m) e h uma escala de valores atribuída para categoria (5 (s=1,2,...,n), respectivamente. Estes valores são denotados na forma vetorial por g e h.

O objetivo da AC é o seguinte problema: Maximizar

$$
\lambda(G_{\ell}H) = \frac{E(GH) - E(G)E(H)}{\sigma(H) - \sigma(G)}
$$
\n(4.12)

onde "E" significa esperança matemática e "o<sup>2</sup>" significa variância. O coeficiente de correlação  $\lambda$  é invariante mesmo sob multiplicação e/ou adição de uma constante nas variáveis (G e H); portanto, este problema é equivalente à maximização de

$$
\psi \left( \mathbf{g}, \mathbf{h} \right) = \mathbf{g} \mathbf{g} \mathbf{h} \tag{4.13}
$$

com as restrições

$$
\sum_{i} f_{i+} g_i = \sum_{j} f_{+j} h_j = 0 \t (4.14)
$$

$$
\sum_{i} f_{i} g_{i}^{2} = \sum_{j} f_{+j} h_{j}^{2} = 1.
$$
 (4.15)

Quando exigimos que as esperanças G e H sejam iguais a zero,  $\lambda$  pode ser interpretada como coeficiente de correlação  $en$ tre g e h.

A maximização da função  $\psi$  conduz ao problema de extração de raízes características. Existem m-1 pares de vetores local mente otimos  $(g^{(2)}, h^{(2)})$ ,  $(g^{(3)}, h^{(3)})$ , ...,  $(g^{(m)}, h^{(m)})$ . Um par  $(g^{(r)}, h^{(r)})$  corresponde a um par de variaveis aleatorias  $G_r$  e  $H_r$ que têm coeficiente de correlação  $\lambda_r$ .

Assumimos que  $\lambda_1 \geq \lambda_2 \geq \cdots \geq \lambda_m$ . Notamos que a maior raiz caracte rística é  $\lambda_1 = 1$  cujos vetores correspondentes são iguais a<br>g<sup>(1)</sup> = (1,1,...,1)<sup>T</sup> e h<sup>(1)</sup> = (1,1,...,1)<sup>T</sup> e portanto não satisfazem as condições (4.14) .Em consequência, para esse caso, o coefici ente de correlação não é definido.

Para obtermos a solução desejada, escolhemos uma forma análoga à análise de Componentes Principais (Sikkel,1980).

Vamos definir

$$
g_{i}^* = g_{i} \sqrt{f_{i+}} \qquad (4.16)
$$

$$
h_j^* = h_j \sqrt{f_{+j}} \qquad (4.17)
$$

$$
f_{ij}^* = \frac{f_{ij}}{\sqrt{f_{i} + f_{+j}}} \tag{4.18}
$$

Desta forma, a matriz de elementos {f<sup>\*</sup>ij} é denotada co  $E = E^{-1/2} E S^{-1/2}$  (4.19)

Agora o problema de AC pode ser reformulado

Maximizar

$$
\psi^* = \sum_{\mathbf{i} \ \mathbf{j}} \ \sum_{\mathbf{j} \ \mathbf{j}} \ \mathbf{f}_{\mathbf{i}}^* \ \mathbf{g}_{\mathbf{i}}^* \ \mathbf{h}_{\mathbf{j}}^*
$$
 (4.20)

com as restrições

 $\begin{bmatrix} \Sigma & g_i = 1, \\ i & \end{bmatrix}$  $(4.21)$ 

$$
\sum_{\mathbf{j}} \mathbf{h}_{\mathbf{j}}^* = 1 \tag{4.22}
$$

Consideremos a decomposição singular de  $\overline{r}^*$ 

$$
E = G^* \quad \Delta \quad E^* \tag{4.23}
$$

onde

$$
g^* = \left[ g^{*(1)}, g^{*(2)}, \ldots, g^{*(m)} \right], \qquad (4.24)
$$

$$
M_{\mu}^* = \left[ \frac{h^*(1)}{h}, \frac{h^*(2)}{h}, \ldots, h^*(m) \right]
$$
 (4.25)

'lno

 $\overline{0}$  $\frac{1}{2}$  $\Delta =$  $\lambda_{\rm m}$  $\overline{0}$ 

sendo

$$
g^{\star T} g^{\star} = I_m \qquad e \quad H^{\star} \cdot H^{\star T} = I_m \quad .
$$

As matrizes  $G^*$  e  $H^*$  têm propriedades de maximização - đa função Ÿ .

$$
\text{Logo}_{r} \times = g^{*(r)} \quad \text{maximize}
$$
\n
$$
f_r(x) = x^T \sum_{\alpha}^{r} f^{*} \sum_{\alpha}^{r} f^{*} \times \tag{4.27}
$$

com as restrições

$$
\sum_{i=1}^{N} \mathbf{x}_i^2 = 1 \tag{4.28}
$$

$$
\sum_{i} x_{i} g_{i}^{*(s)} = 0 \qquad (s=1,2,\ldots,r-1) \qquad (4.29)
$$

Temos então  $g^{*(r)}$  como vetor característico (vc) de correspondente à raiz característica (rc)  $\lambda_r^2$ .

Pós-multiplicando  $(4.23)$  por  $n^*$  obtemos

$$
E^* H^* = G^* \Delta
$$
 (4.30)

Logo,

$$
F^* \underset{\sim}{h}^*(r) = \lambda_r g^*(r) \tag{4.31}
$$

Pré-multiplicando  $(4.31)$  por  $g^{*(r)^T}$ e usando (4.28) obte-

 $mos$ 

$$
g^*(r)r \sum_{i=1}^{r} h^{*(r)} = \sum_{i=1}^{r} f_{ij} g_i^{(r)} h_j^{(r)} = \lambda_r
$$
 (4.32)

Naturalmente podemos trocar os papéis de g<sup>\*</sup>(r)</sup> e h<sup>\*(r)</sup>. Então temos:

$$
h_j^*(r) = 1 \t{4.33}
$$

$$
h_j^{*(r)} h_j^{*(s)} = 0 \t (s=1,2,3,...,r-1) \t (4.34)
$$

Resolvendo o problema em termos de  $\overline{r}^*$ , voltamos aos ter mos de  $F$ .

De (4.23) podemos escrever  $\frac{F}{\sim}$  como

$$
F = R^{1/2} g^* \stackrel{\wedge}{\sim} H^* g^{1/2} = R g \stackrel{\wedge}{\sim} H^S
$$
 (4.35)

onde

Σ İ

Σ j

$$
g = g^{-1/2} g^* \quad e \quad g = g^* g^{-1/2}.
$$

Considerando g<sup>(r)</sup> como i-ésimo elemento do r-ésimo veto<mark>r</mark> coluna de  $G_r$ , e h<sub>j</sub> como j-ésimo elemento do r-ésimo vetor coluna<br>de  $\mu^T$ , podemos reformular as propriedades ortonormais de  $g^*$ e  $\mu^*$ . Temos então:

$$
E_{i} = f_{i} + g_{i}^{(r)} g_{i}^{(s)} = \delta_{rs} \t\t(4.36)
$$

 $\sum_{i=1}^{5} f_{+j} h_{j}^{(r)} h_{j}^{(s)} = \delta_{rs}$  para r=1,2,...m; s=1,2,...m (4.37)

Obtemos, portanto, o equivalente de (4.31)

$$
\lambda_{r} g^{(r)} = g^{-1} g h^{(r)}
$$
 (4.38)

e o correspondente

$$
\lambda_{r} \quad \frac{h}{r} \quad (r) \quad = \quad (r \quad g^{-1})^{T} \quad g^{(r)} \tag{4.39}
$$

51

combinando (4.38) e (4.39) encontramos g<sup>(r)</sup> e ro corres pondentes à matriz de Markov  $R^{-1}$   $\mathbb{F}(E \ S^{-1})^T$  e h<sup>(r)</sup> vo de  $(\mathbb{F} S^{-1})^T \mathbb{F}^1$ ambas com raiz característica $\tilde{\lambda}_r^2$ 

#### 4.4 - REPRESENTAÇÃO GRÁFICA DOS FATORES

Como dissemos anteriormente, a AC atribui para cada linha e cada coluna m escala de valores; para cada linha i, os valores  $g_{i}^{(1)}, g_{i}^{(2)}, \ldots, g_{i}^{(m)}$  e, para a coluna j, os valores  $h_i^{(1)}$ ,  $h_i^{(2)}$ , ...,  $h_j^{(m)}$  Podemos dar peso para estes valores dependentes da escala de poder de explicação ( $\lambda$ ).

Assim multiplicamos  $g_1^{(r)}$  e  $h_j^{(r)}$  por  $\lambda_r$ . Como a primeira escala de valores ( $\lambda_1$ =1) não fornece nenhuma informação, ela não será considerada. Desta forma, ficamos com os pontos  $R^{m-1}$  para cada linha e cada coluna:

$$
(\lambda_2 g^{(2)}_{i}, \lambda_3 g^{(3)}_{i}, \ldots, \lambda_m g^{(m)}_{i}) \in (\lambda_2 h^{(2)}, \lambda h^{(3)}_{j}, \ldots, \lambda_m h^{(m)}_{j})
$$

Vamos interpretar estas coordenadas para linhas.

As coordenadas descrevem a configuração de m pontos. Esta configuração pode ser interpretada como translação e rotação de uma outra configuração, onde a linha i têm as seguintes coorde nadas:

$$
\left(\frac{f_{11}}{f_{11} \sqrt{f_{11}}} , \frac{f_{12}}{f_{11} \sqrt{f_{12}}} , \dots, \frac{f_{1n}}{f_{1n} \sqrt{f_{1n}}} \right) \qquad (4.40)
$$

Esta configuração é transladada de tal forma que a dis tribuição marginal, correspondente à  $(\sqrt{f_{+1}}, \sqrt{f_{+2}}, \ldots, \sqrt{f_{+n}}),$  coincide com a origem. Em seguida, a rotação é efetuada de tal forma que a configuração é descrita, tão bem quanto possível, inicialmente pela 2<sup>ª</sup> coordenada, em seguida pela 3<sup>ª</sup> coordenada e assim por diante.

Um dos conceitos básicos na AC é o que se refere à "dis tância". É uma medida de dissimilidade entre as linhas (colunas )

# $i_u e_i v_v (j_u r_j v_v)$ .

Pelo procedimento de translação e rotação descrito,  $\alpha$ distância entre pontos mantém-se invariante. De acordo com as coordenadas (4.40), a distância é dada por

$$
d(i_{u}, i_{v}) = \sum_{k=2}^{m} \lambda_{k}^{2} (q_{u}^{(k)} - q_{v}^{(k)})^{2} = \sqrt{\frac{\sum_{i=1}^{n} \left(\frac{f_{ui}}{f_{u^{+}}} - \frac{f_{vj}}{f_{v^{+}}}\right)^{2}}{f_{+j}^{2}}}
$$
(4.41)

pois

$$
d^{2}(\textbf{i}_{u^{\prime}}\textbf{i}_{v}) = \sum\limits_{k=2}^{m} (\lambda_{k}q_{u}^{(k)} - \lambda_{k}q_{v}^{(k)})^{2} =
$$

$$
(4.38) \text{ m} \quad = \sum_{k=2}^{\infty} \sum_{j} \left( \frac{f_{uj}}{f_{u+}} \text{ h}_{j}^{(k)} - \sum_{j} \frac{f_{vj}}{f_{v+}} \text{ h}_{j'}^{(k)} \right)
$$

$$
= \sum_{j} \sum_{j} \left( \frac{f_{ij}}{f_{ut}} - \frac{f_{vj}}{f_{vt}} \right) \left( \frac{f_{uj}}{f_{ut}} - \frac{f_{vj}}{f_{vt}} \right) \sum_{k=2}^{m} h_{j}^{(k)} h_{j}^{(k)}
$$

$$
\sum_{\substack{\Sigma \Sigma \\ \vdots \\ \Sigma \vdots \\ \Sigma}} \left[ \left( \frac{f_{uj}}{f_{ut}} - \frac{f_{vj}}{f_{vt}} \right) \left( \frac{f_{uj} \cdot f}{f_{ut}} - \frac{f_{vj} \cdot f}{f_{vt}} \right) \right]_{k=2}^{m \cdot \kappa(k) \cdot \kappa(k)} h_{j}.
$$

 $(4.42)$ 

Em (4.17)  $\overline{H}^*$  é uma base ortonormal de autovetores. En-

tão

$$
\sum_{k=2}^{m} h^{*(k)} h^{*(k)}_{j} = \delta_{jj} i
$$

e portanto  $(4.42)$  se reduz a  $(4.41)$ .

Da mesma forma podemos repetir a interpretação de coordenadas para as colunas. Notamos, também, que a distância entre as colunas  $j_{11}$  e  $j_{17}$  é dada por:

$$
d(j_{u}, j_{v}) = \sqrt{\sum_{k=2}^{m} \lambda_{k}^{2} (h^{(k)} - h_{v}^{(k)})^{2}} = \sqrt{\sum_{i=1}^{m} \frac{f_{iv}}{f_{+u}} - \frac{f_{iv}}{f_{+v}}^{2} (4.43)}
$$

Quanto maior a distância entre as linhas (colunas), maior é a distribuição dentro das linhas (colunas). Quando a fração marginal é pequena. tal diferença contribui com maior peso do que quando a fração marginal é maior. Se a distância da linha (coluna) ã origem é grande, a distribuição dentro da linha (coluna) desvia mais da distribuição marginal.

Estabelecida a relação entre as linhas e a relação en tre as colunas, consideremos a relação entre linhas e colunas.

A forma escalar de (4.35) é dada por

$$
f_{ij} = f_{i+} f_{+j} \sum_{k=1}^{m} \lambda_k g_i^{(k)} h_j^{(k)}
$$
 (4.44)

$$
\circ \mathrm{u}
$$

t

$$
\frac{f_{ij}}{f_{i^+} f_{+j}} - 1 = \sum_{k=2}^{m} (\lambda_k)^{-1} (\lambda_k g_i^{(k)}) (\lambda_k h_j^{(k)})
$$
\n(4.45)

Se o lado esquerdo da relação (4.45) é menor que zero temos  $f_{i,j}$  <  $f_{i+}$   $f_{+j}$ ; portanto, i e j são dependentes negativamente, se o lado esquerdo é maior que zero, a linha i e a coluna j são dependentes positivamente

O lado direito da relação (4.45 ) pode-ser identificado como um produto interno, mas não na métrica Euclidiana original pois os termos têm peso extra  $1/\lambda_{1c}$ . Isto faz com que a interpreta ção exata seja um pouco difícil, mas as propriedades principais são c].aras.

Quando a linha i e a coluna j ficam quase na mesma dire ção da origem, os termos do lado direito de (4.45) são todos positivos e i e j são dependentes positivamente. Por outro lado, se i e j estão na direção oposta da origem, i e j são dependentes negativamente. Quanto maior a distância da origem maior é a dependênc'ia

O primeiro par de fatores  $(g^{(1)} e h^{(1)})$  não contribui com nenhuma informação, por isso começamos a contagem a partir do segundo fator, que é o primeiro fator não-trivial.

Definimos

t

$$
\rho_k = \lambda_{k+1} \quad (k = 1, 2, ..., m-1) \quad (4.46)
$$

Assim  $\rho_1$  é a correlação entre g<sup>(2)</sup> e h<sup>(2)</sup>.

O grau que o fator k explica a completa associação da tabela é expressa por  $\tau_k$ .

$$
\tau_{k} = \frac{\rho_{k}^{2}}{\rho_{1}^{2} + \rho_{2}^{2} + \ldots + \rho_{m-1}^{2}}
$$
 (k=1, 2, ..., m-1) (4.47)

### 4.5 - ANÁLISE DE CORRESPONDÊNCIA MÚLTIPLA (ACM)

Na ACM temos a seguinte estrutura de  $\bar{F}$ 

$$
F = \begin{bmatrix} F_{11} & F_{12} \cdots F_{1v} \\ F_{21} & F_{22} \cdots F_{2v} \\ \vdots & \vdots & \vdots \\ F_{v1} & F_{v2} & F_{v1} \end{bmatrix}
$$
 (4.48)

As linhas de F correspondem a u variáveis categóricas, e da mesma forma, as colunas de F correspondem a v variáveis tegóricas.

Aqui,  $F_{\text{reg}}$  é uma tabela bimarginal de variáveis  $\mathbf{r}$ e s  $(r=1,2,...,u; s = 1,2,3,...,v).$ 

Nesta situação, cada unidade da população é contada uv vezes em F. Isto faz com que a interpretação torna-se um pouco ma is complicada do que no caso anterior.

A AC pode ser aplicada para F como se fosse tabela de dupla entrada simples, portanto, todos os procedimentos e teorias desenvolvidos anteriormente são válidos.

Isto pode ser justificado pelo seguinte argumento: a dis tância descrita em (4.41) e (4.43) é ainda uma medida de dissimilidade sig nificativa para as linhas e as colunas de "supermatriz" F.

Podemos interpretar a distância entre i e i como méde distância entre a distribuição condicional em relação a v dia categorias de variáveis que formam a coluna.

Para simplificar, consideremos o caso u=2 e v=1 e definamos  $F_1$  e  $F_2$  como sendo  $F_{11}$  e  $F_{21}$ .

$$
F = \begin{bmatrix} F_1 \\ F_2 \end{bmatrix} \tag{4.49}
$$

Neste caso F consiste em duas Tabelas simples  $F_1$  e  $F_2$ .

Temos três variáveis categóricas:  $I, J \text{ } e K$  cujas cate gorias são  $\{I_1, I_2, \ldots, I_{m_1}\}$ ,  $\{J_1, J_2, \ldots, J_{m_2}\}$  e  $\{K_1, K_2, \ldots, K_n\}$  res pectivamente.

Consideremos três vetores aleatórios "dummy": X, Y e Z

56

 $X_r = 1$  se  $I = I_r$  (r=1,2,...,m<sub>1</sub>)  $Y_{\rm s} = 1$  se  $J = J_{\rm g}$  (s=1,2,...,m<sub>2</sub>)  $Z_t = 1$  se  $K = K_t$  (t=1,2,...,n)  $X_r = Y_s = Z_t = 0$  caso contrário.

Temos, então:

uma tabela de dupla entrada I × K  $a)$  $F_{\mathcal{I}}$ uma tabela de dupla entrada  $J \times K$  $F_{2}$ b)

A fração populacional, onde  $X_r = 1$ ,  $Y_s = 1$  e  $Z_t = 1$ , é f<sub>rst</sub>. Denotando as marginais por "+" vemos que  $\frac{F}{a}$  tem a seguinte estrutura:

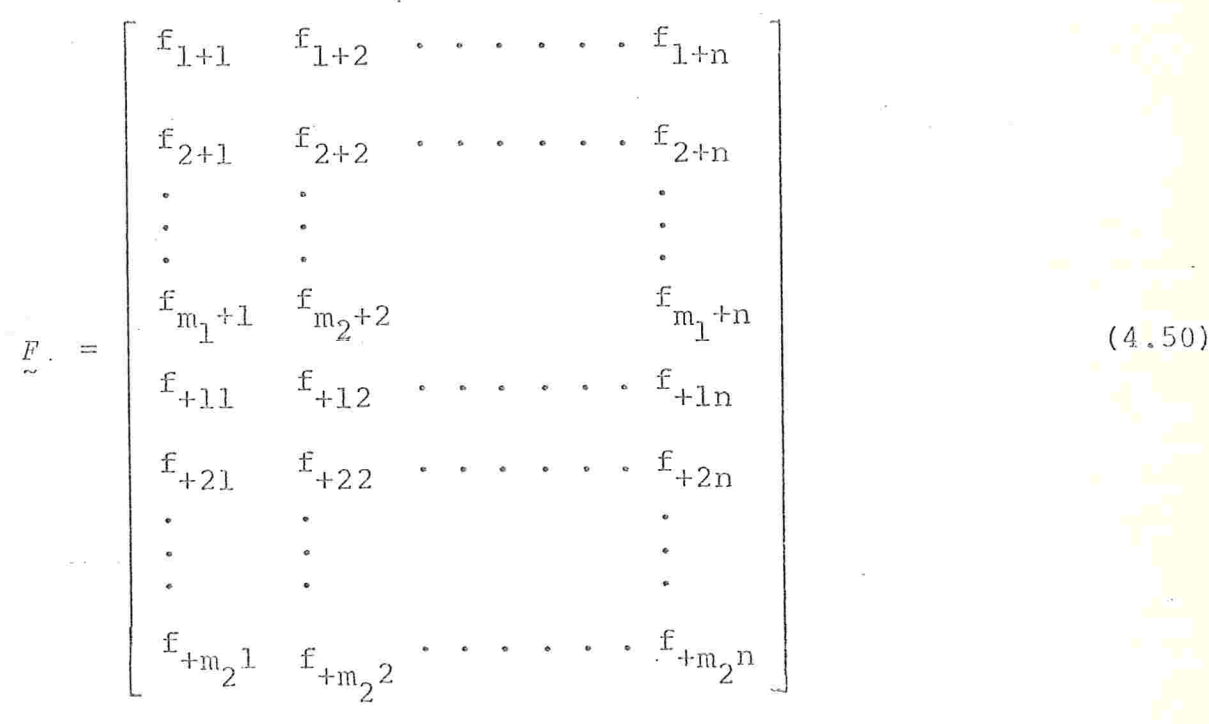

Quando aplicamos AC em  $\frac{F}{a}$ , maximizamos

$$
\psi(g_1, g_2, h) = g_1^T g_1 h + g_2^T g_2 h
$$
 (4.51)

e com as restrições

57

$$
\frac{1}{2}(\sum_{i} f_{i+1} g_{1i} + \sum_{j} f_{+j+1} g_{2j}) = \sum_{k} f_{+1k} h_{k} = 0
$$
  

$$
\frac{1}{2}(\sum_{i} f_{i+1} g_{1i}^{2} + \sum_{j} f_{+j+1} g_{2j}^{2}) = \sum_{k} f_{+1k} h_{k}^{2} = 1
$$

 $F_{1}$ Proposição 1: Aplicação de AC para uma tabela composta  $C$  $O$ *In* variaveis  $G_1$  e  $G_2$ , associadas com as linhas, e  $H$ , associada  $com$ a coluna, significa maximizar a seguinte estatística:

$$
\lambda (G_1, G_2, H) = \frac{1}{\sqrt{2}} \frac{\text{cov}\left[\frac{G_1 + G_2}{2}, H\right]}{\sqrt{\left[\sigma^2 \left(\frac{G_1}{2}\right) + \sigma^2 \left(\frac{G_2}{2}\right)\right] \sigma^2(H)}}
$$
(4.54)

De fato, a relação (4.52) pode ser interpretada como  $E\left(\frac{G_1+G_2}{2}\right) = E(H) = 0.$ 

Demonstraremos que  $E(G_1) = E(G_2) = 0$ .

Para esta finalidade, maximizamos a função definida an teriormente  $(4.51)$  com as restrições  $(4.52)$  e  $(4.53)$ .

Utilizando o multiplicador de Lagrange, temos a seguin te função:

$$
\psi = g_1^T \Sigma_1 \mathbf{h} + g_2^T \Sigma_2 \mathbf{h} + \mu_1 E \left( \frac{G_1 + G_2}{2} \right) + \mu_2 E(\hat{H}) + \mu_3 \left[ E \left( \frac{G_1^2 + G_2^2}{2} \right) - 1 \right] + \mu_4 \left[ E \left( H^2 \right) - 1 \right] . \tag{4.55}
$$

Derivando-a em relação a g<sub>li</sub>, temos:

59

$$
\frac{1}{2} \sum \t f_{1+k} \t h_{k} + \frac{\mu_{1}}{2} \t f_{1++} + \mu_{3} \t f_{1++} \t g_{11} = 0 \t (4.56)
$$

e somando-a em  $i_r$  temos:

$$
\frac{1}{2} E(H) + \frac{\mu_1}{2} + \mu_3 E(G_1) = 0 \qquad (4.57)
$$

Da mesma forma para g<sub>2i</sub>, temos:

$$
\frac{1}{2} E(H) + \frac{\mu_1}{2} + \mu_3 E(G_2) = 0
$$
 (4.58)

portanto:

$$
E(G_1) = E(G_2) \qquad \text{ou} \qquad \mu_3 = 0.
$$

Multiplicando (4.56) por  $g_{1i}$  e somando em i temos:

$$
g_1^T \tfrac{F}{21} \tfrac{h}{2} + \frac{h_1}{2} E(G_1) + \mu_3 E(G_1^2) = 0
$$
 (4.59)

Da mesma maneira para g<sub>2i</sub>, temos:

$$
g_2^T \t E_2 \t h + \frac{\mu_1}{2} E(G_2) + \mu_3 E(G_2^2) = 0 \t (4.60)
$$

Somando  $(4.59)$  e  $(4.60)$  e utilizando as restrições  $(4.52)$  e  $(4.53)$ , temos:

 $\psi(g_1, g_2, h) + 2 \mu_3 = 0$ .

Nos casos em que  $\psi > 0$ , temps  $\mu_3 \neq 0$  e  $E(G_1) = E(G_2)$ . Assim podemos interpretar as relações (4.52) e (4.53) como média e variân cia, exatamente como no caso (4.14) e (4.15).

Proposição 2 - Aplicação de AC para tabela composta de variáveis  $G_1, G_2, \ldots, G_n$ , associadas com as linhas, e  $H_1, H_2, \ldots, H_{n}$  associadas com as colunas, significa maximizar a seguinte estatística:

$$
\lambda (G_1, G_2, \ldots, G_u, H_1, H_2, \ldots, H_v) = \frac{1}{uv} \underbrace{\frac{\text{cov}(\overline{G}, \overline{H})}{\sigma^2(G), \sigma^2(H)}}_{v' \sigma^2(G), \sigma^2(H)} \tag{4.62}
$$

onde

$$
\overline{G} = \frac{1}{u} \sum_{i=1}^{u} G_i , \qquad \overline{H} = \frac{1}{v} \sum_{j=1}^{v} H_j
$$

$$
\overline{\sigma^{2}(G)} = \frac{1}{u^{2}} \sum_{i=1}^{u} \sigma^{2} (G_{i}) e \overline{\sigma^{2}(H)} = \frac{1}{v^{2}} \sum_{i=1}^{v} \sigma^{2}(H_{i})
$$

A prova desta proposição é análoga à da proposição l.

## 4.6 - REGRAS DE INTERPRETAÇÃO

Algumas das regras básicas para interpretar os resulta dos de AC são:

- A distância entre duas linhas (colunas) indica a dissimilida  $\pm$ ) de das distribuições dentro destas linhas (colunas). A distância entre linhas (colunas) e a origem indica dissimilidade da distribuição dentro da linha (coluna) e a distribuição mar ginal correspondente.
- Quando uma linha e uma coluna estão na mesma direção da oriii) gem, elas são positivamente dependentes. Quando ficam na direção oposta em relação à origem, elas são negativamente dependentes. Quanto mais distante da origem, maior é a dependência.
- iii) A intensidade da dependência, que é descrita pelo K-ésimo fa tor, é dada por  $\rho_k$ , que é a correlação entre K-ésima coorde nada das linhas e K-ésima coordenada das colunas (K-ésima fa tor não-trivial).
- A medida de aproximação da configuração do K-ésimo fator  $j_{\rm V}$  $\overline{e}$ expressa por  $\tau_k$ .

#### $4.7 - APLICACAQ$

Com finalidade ilustrativa, vamos tentar explorar, de forma conveniente, vários modelos para avaliar a eficiência desta técnica, utilizando os dados descritos anteriormente.

Analisando os resultados de vários modelos, Fig. 4.2 a Fig. 4.6, podemos denominar de Renda o primeiro eixo. Este explica cerca de 80% (  $\tau_1$  = 0.80) das informações contidas nos dados.

como o nosso objetivo é estudar a influência das varia veis Escolaridade, Idade e Atividade na variável R e n d a análise ficará restrita no máximo aos dois primeiros eixos.

No modelo  $(A+E+I) \times Y$  cada indivíduo é contado três ve zes, pois a sua classificação é feita baseada nas três variáveis  $(F, I e A)$  independentemente. Neste modelo,detectamos qual das categori as destas variáveis corresponde a uma determinada categoria de Ren da. Nota-se que a categoria de Escolaridade Alta corresponde à ca tegoria de Renda máxima ( $Y_{\epsilon}$  = RE5) e, por outro lado, a categoria de Idade Mais Jovem  $(I_1)$  esta associada à categoria de Renda Mais Baixa ( $Y_1$  =REl). Quanto melhor o nível de Escolaridade, maior é a renda e, da mesma forma, quanto maior a Idade, melhor a Renda , exceto para última categoria de Idade ( $I_{\overline{A}}$ ) cuja renda é um pouco inferior em relação à categoria anterior  $(I_{3})$ . Notamos que a atividade que tem a melhor Renda ( $Y_{5}$ ) é a atividade Têxtil ( $A_{1}$ ) e a atividade Vestuário ( $A_{2}$ ) possui Renda mais baixa. Os valores atri buídos para cada uma das variáveis são os valores das coordenadas do autovetor correspondente ao primeiro eixo e estão e na tabela  $4.1.$ 

Este procedimento pode ser repetido satisfatoriamente para os demais modelos.

Vamos verificar a interação de segunda ordem, baseada nos modelos correspondentes a Fig. 4.3 a 4.5 ( $E \times A$ ,  $I \times A$  e  $E \times I$ ). De acordo com a Fig. 4.3 podemos notar a existência de três conglome radores correspondentes às categorias de Escolaridade: Alta, Média e Baixa. O conglomerado de Escolaridade Alta encontra-se bem

Tabela 4.1 - Escala de Valores das Variáveis

|                           |                              | Renda = $Y$  Atividade = A  Escolaridade = $E$  Idade = $T$ |               |
|---------------------------|------------------------------|-------------------------------------------------------------|---------------|
|                           | $Y_1 = -0.88$ $A_1 = 0.26$   | $E_1 = -0.36$                                               | $T_1 = -0.85$ |
|                           | $Y_2 = -0.28$ $A_2 = -0.44$  | $E_{2} = -0.07$                                             | $I_2$ = 0.12  |
|                           | $Y_3 = 0.20 \mid A_3 = 0.08$ | $E_2$ = 0.77                                                | $T_3 = 0.41$  |
|                           | $Y_A = 0.45$ $A_A = -0.30$   |                                                             | $T_A = 0.31$  |
| $Y_R = 0.60 \mid A_R = 0$ |                              |                                                             |               |
|                           | $A_6 = -0.10$                | ×                                                           |               |

isolado em relação aos outros. Se compararmos a ordem do nível de Renda de atividades dentro dos conglomerados, notamos uma ligeira alternância para algumas atividades. Isto demonstra a existência de uma pequena interação entre as variáveis Escolaridade e Atividade (ExA) que influem na Renda.

Na Fig. 4.4, podemos separar, com alguma dificuldade, quatro conglomerados correspondentes à variavel Idade  $(I_1, I_2, I_3)$ e  $I_A$ ). O conglomerado correspondente à Idade Mais Jovem ( $I_1$ ) encontra-se isolado do restante. Aqui, a interação das variáveis Idade e Atividade, influindo na Renda, parece ser um pouco maior do que na figura anterior.

De acordo com Fig. 4.5, o fato do indivíduo ser jovem, mesmo tendo uma boa escolaridade, coloca-o na faixa de Renda rela tivamente baixa, portanto, se basearmos nas configurações da Fig. 4.2 e Fig. 4.5, notamos que a interação de ambas as variáveis maior do que nos modelos anteriores.

Pela Fig. 4.6 notamos uma certa semelhança na configuração com a Fig. 4.5. Verifica-se que a inclusão da variável Atividade explica pouco ou influi pouco na forma como as faixas de Renda estão distribuídas. Destacamos as Atividades Têxtil  $(A_1)$  $\overline{e}$ Vestuário (A,) que têm maior influência na variável Renda.

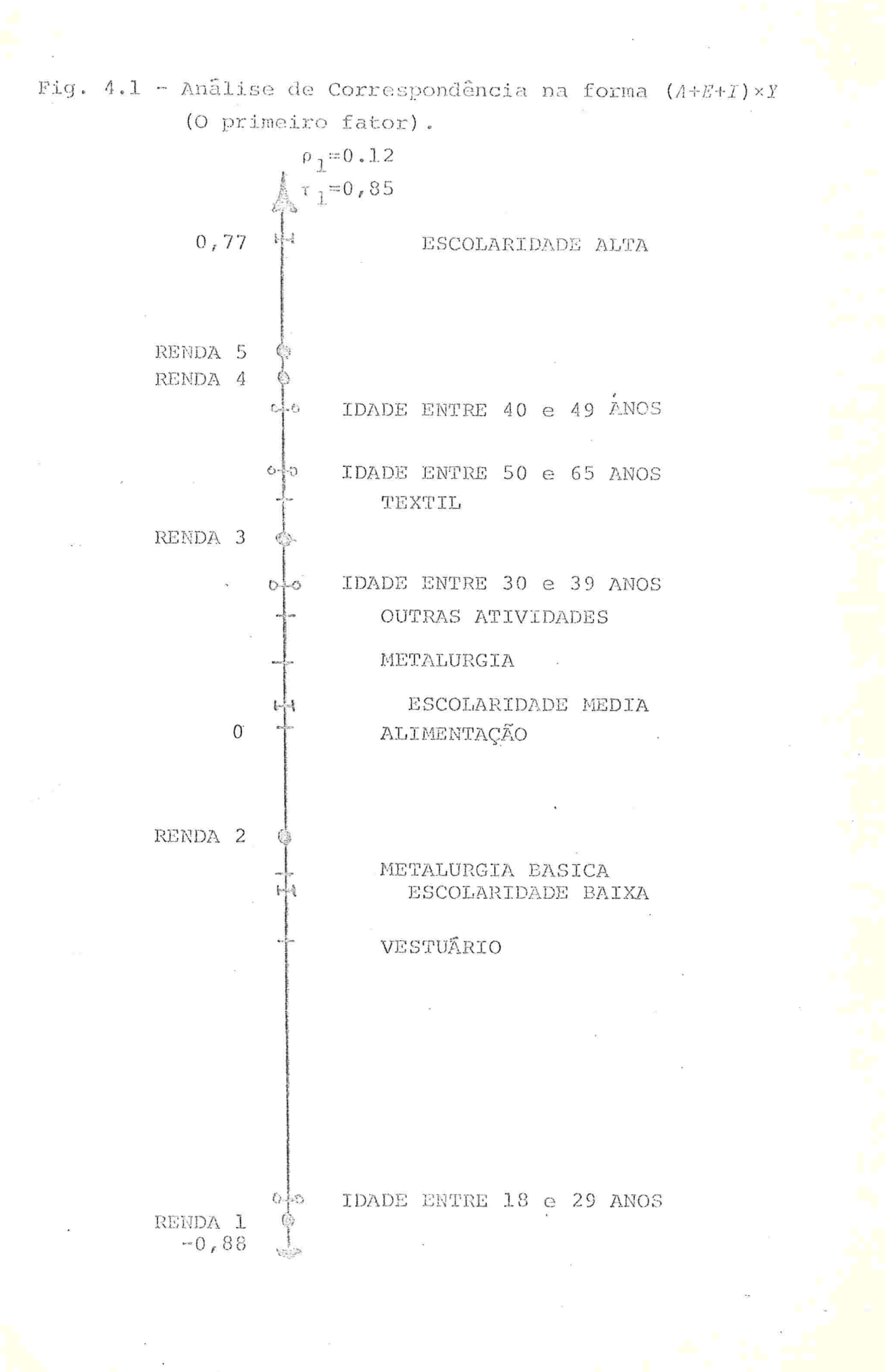

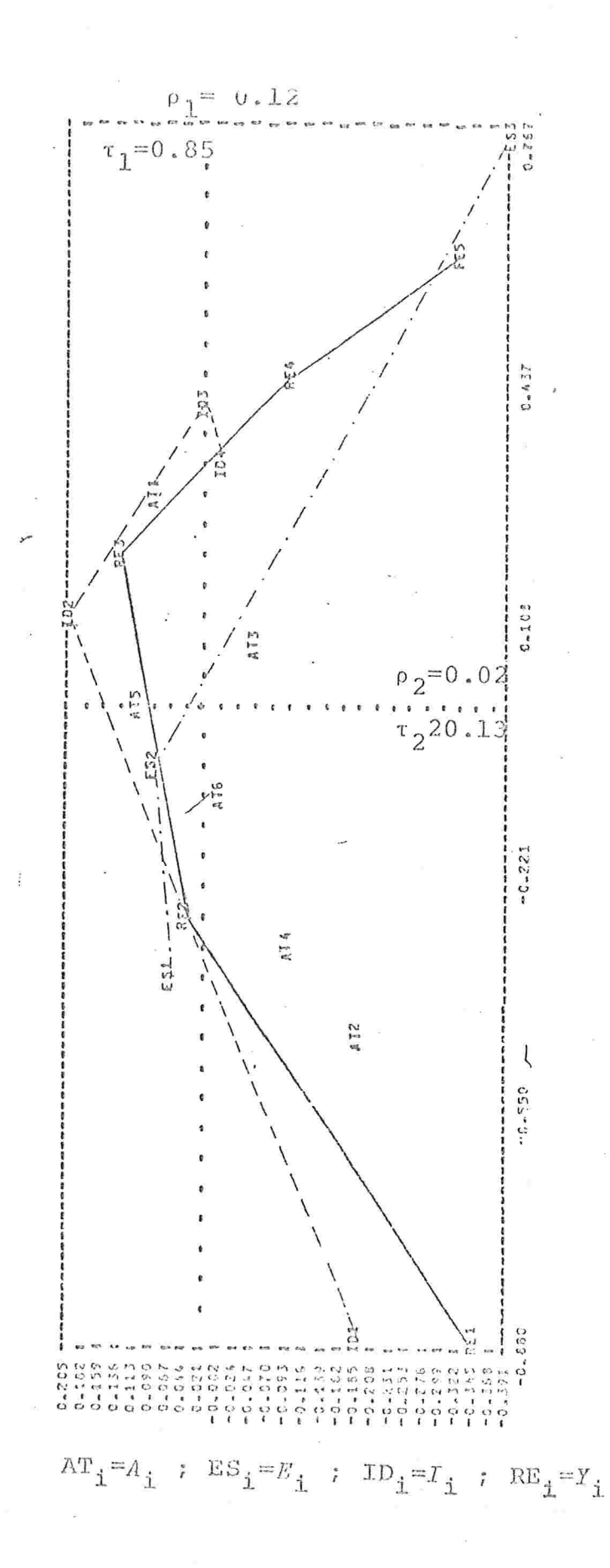

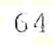

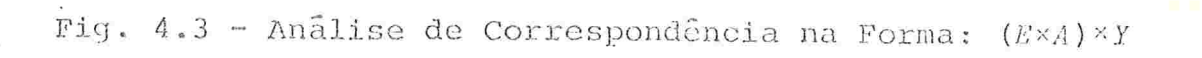

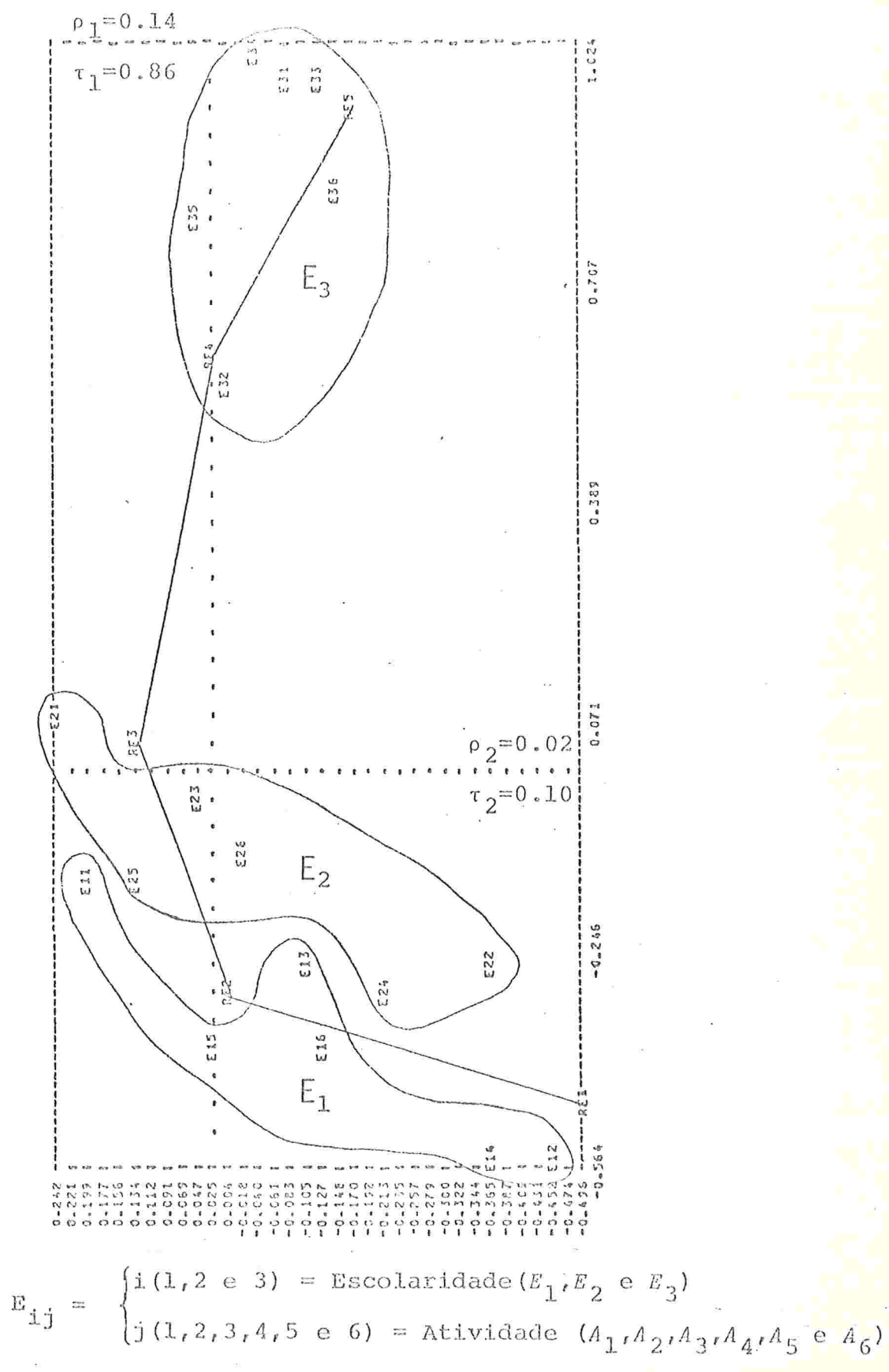

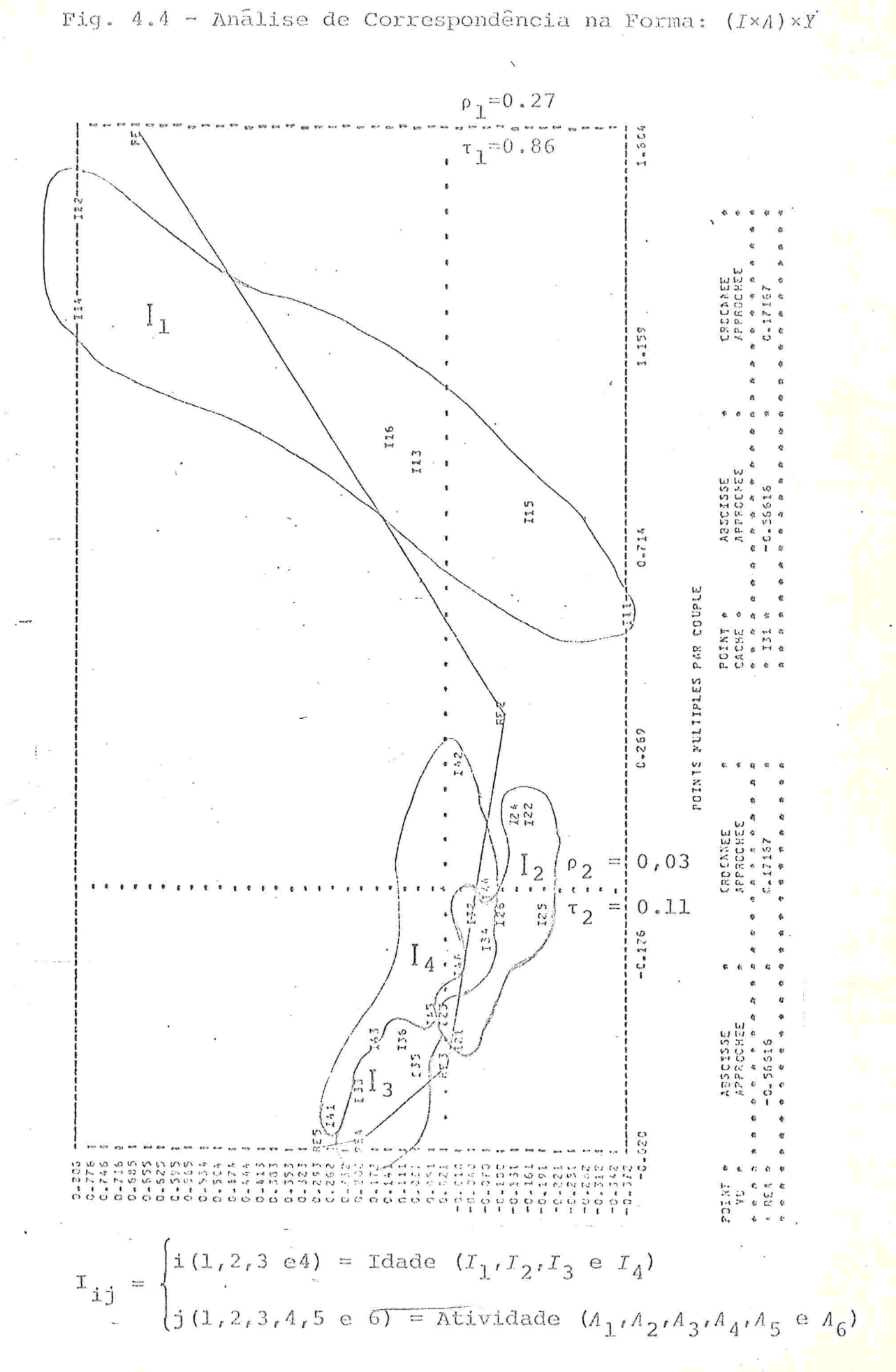

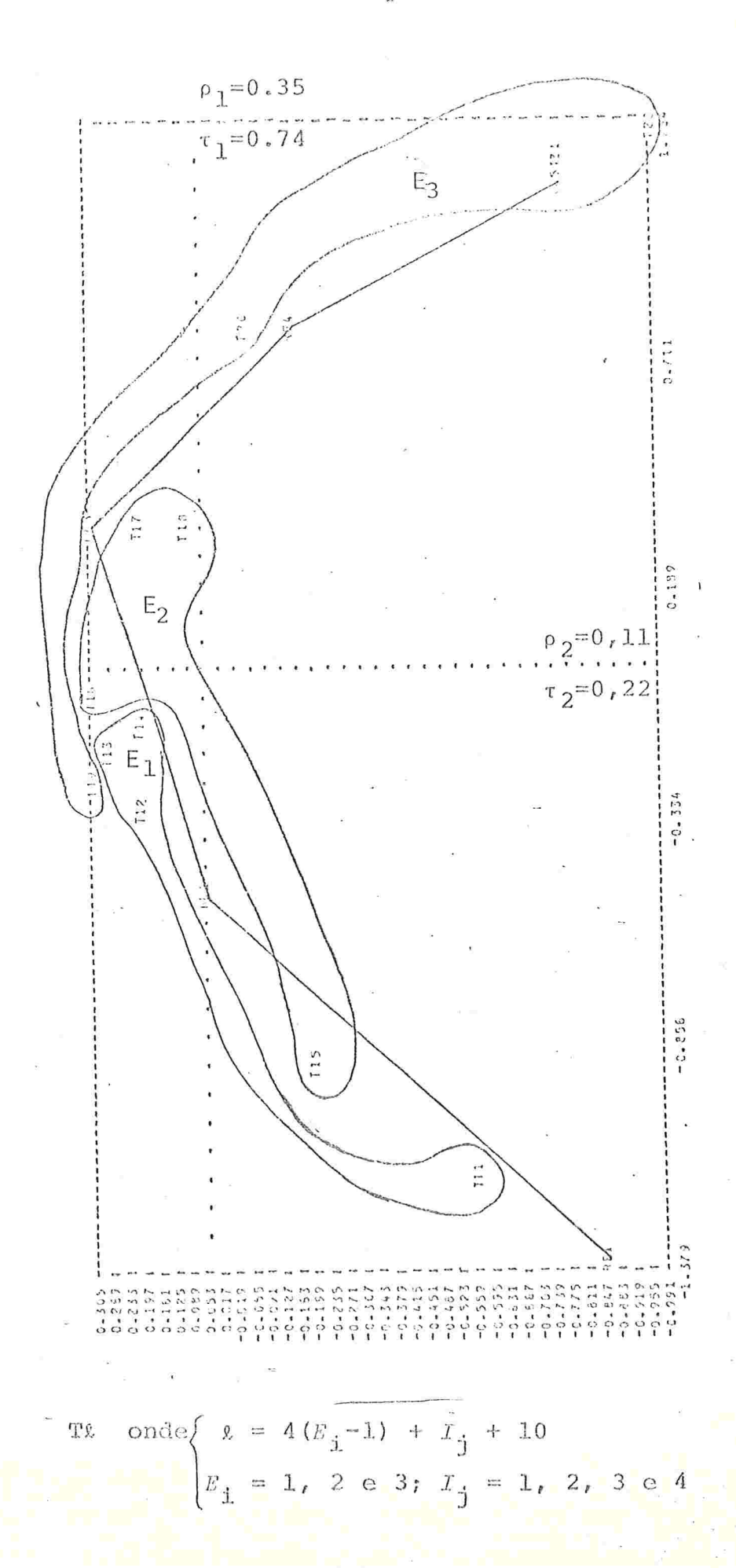

Fig. 4.5 - Análise de Correspondência na Forma:  $(E \times I) \times Y$
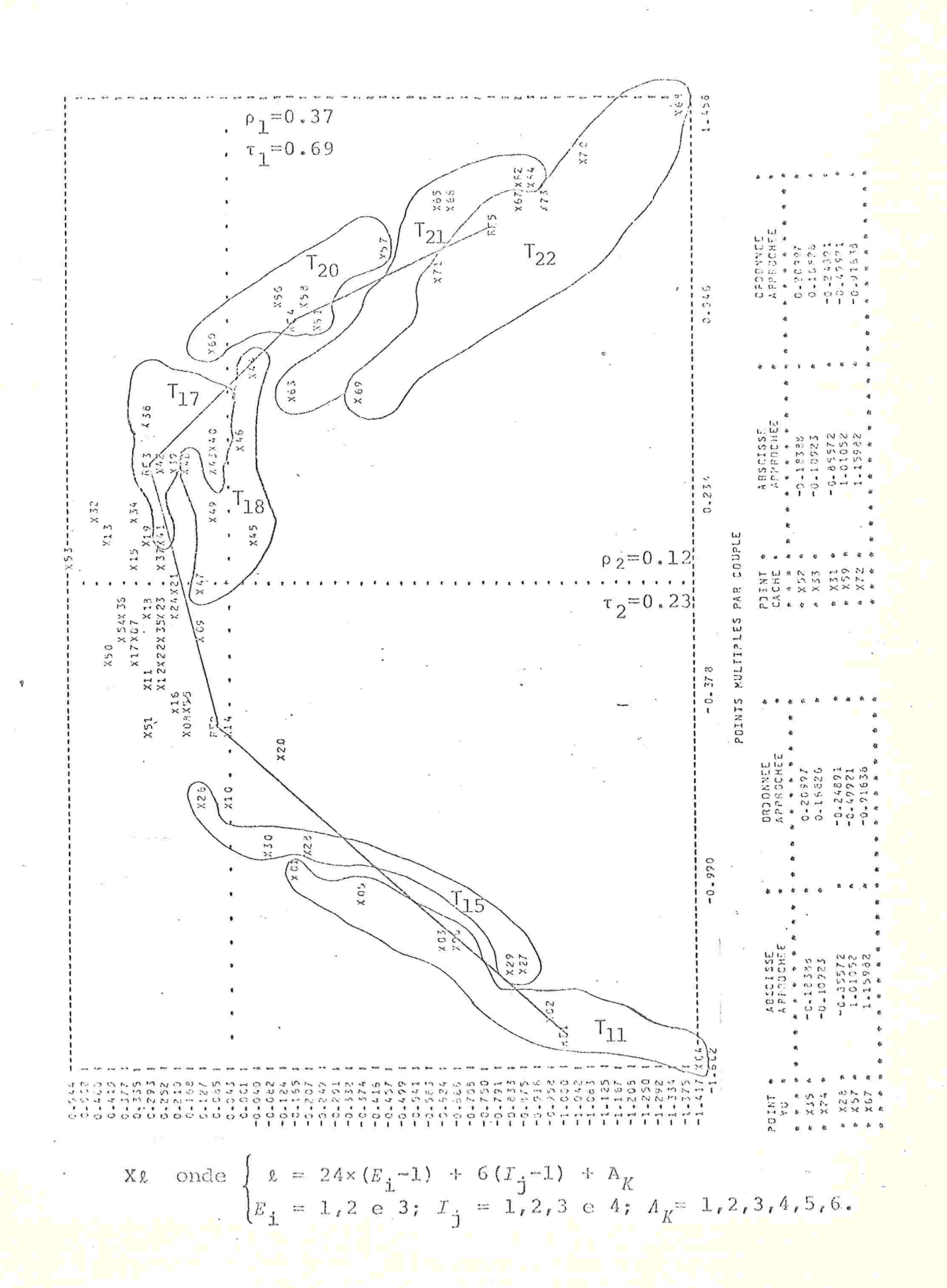

Fig. 4.6 - Análise de Correspondência na forma:  $(A \times E \times I) \times Y$ 

# CAPITULO 5

### CONCLUSÕES

## $5.1 - INTRODUCTION <sub>K</sub>$

Neste capitulo, fazemos as comparações da utilidade "performance" entre as técnicas apresentadas. Na verdade, este ti po de comparações baseado somente num tipo de pesquisa pode tornar arbitrárias as conclusões. Como é o caso da Análise de Ridit que pode ser utilizada para outras finalidades. Como exemplo, citemos a atribuição de pesos para as respostas de questionários de uma entrevista (Dennis, 1980). No caso da Análise de Correspondên cia e Anã].ise de Regressão, podemos ter uma ou mais variáveis dependentes (respostas) e ainda existe a possibilidade da variãvél resposta não ser ordinal.

### 5. 2 RESUMO DAS' CONCLUSÕES' DAS ANÁLISES

i) Quanto melhor a Escolaridade  $(E)$  maior é a Renda.

ii) Uma nítida diferença de Renda entre as categorias de Escola ridade Alta  $(E_3)$  e as categorias de Escolaridades Média e Baixa  $(E_1, E_2)$ , exceto para as categorias de Idades acima de 40 anos  $(I_3+I_4)$  da atividade Vestuário (A<sub>2</sub>).

- A categoria de Idade entre 40 e 49 anos  $(I_3)$  é a que apreiii) ta melhor Renda, caindo um pouco na categoria seguinte  $(T_A)$ .
- A categoria Mais Jovem  $(I_1)$  é a que possui menor Renda e a que permanece isolada das demais categorias  $i.\dot{V}$ )
- A Renda da categoria Mais Jovem  $(T_1)$  é sempre bem abaixo da média de Renda da respectiva atividade a que pertence. v)
- vi) A influência da Escolaridade na renda cresce à medida que cresce a faixa de Idade, às vezes decrescendo um pouco na  $i$ ltima categoria  $(I_A)$ .
- As categorias Escolaridade Alta  $(E_{3})$  e Idade Mais Jovem  $(I_{1})$ são, individualmente, as categorias que se destacam das demais em relação à variável renda. vj.i)
- viii) A atividade Têxtil (A<sub>1</sub>) possui a melhor Renda e a atividade Vestuário  $(A_2)$  apresenta a menor Renda.
- Existe interação entre as variáveis. ix)
- As variaveis influentes da Renda são, pela ordem de importân cia: Idade, Escolaridade e Atividade. x)

Os resultados básicos obtidos foram os mesmos para os três métodos. A diferença fundamental entre os três métodos é o grau-de dificuldade na interpretação para alguns dos casos estuda dos

A vantagem da Analise de Ridit e da Analise de Correspondência é a orientação visual que facilita a análise dos dados através de gráfico. No caso de Análise de Regressão, podemos quantificar e medir a importância de cada uma das variáveis e as respectivas categorias, inclusive a interação entre as variáveis.

Se utilizarmos convenientemente e explorarmos todo potencial que as três técnicas oferecem, podemos efetuar excelente análise, pois podemos dizer de modo geral que os três métodos apresentados se complementam.

Para finalizar, citamos algumas técnicas de análise mul tivariadas discretas na análise de dados multivariados discretos:

Análise Discriminante Discreta, Análise de Conglomerados, Modelos Log-Linear, Uso de  $\chi^2$  para Medida de Associação, Análise Fatorial e Componentes Principais.

### APÊNDICE 1

#### CARACTERIZAÇÃO MATEMÁTICA DE "RIDIT"  $1.$

Como já vimos no Capítulo 1 "ridit" é um método de atri buir valores para dados categóricos ordenados.

Denotamos  $p_i$  (i=1,2,3,...k) como proporção empírica de N elementos de grupo de referência  $X_t$  que caem no i-ésima categoria. Na forma vetorial, temos:

 $p = (p_1, p_2, \dots, p_k)$  onde  $p_i \ge 0$  e  $\sum p_i = 1$ 

O ridit de i-ésimo categoria pode ser expresso da seguinte forma:

$$
R(X_{\mathbf{i}}) = h(i_{r} \mathbf{p}) + \mathbf{0}_{r} 5. \tag{1}
$$

onde

$$
h(i,p) = c\left(\begin{array}{cc} \Sigma & p_j - \Sigma & p_j \end{array}\right) \quad e \quad c = 0, 5
$$

A função h(i,p) será denominada função atribuição e, an tes de apresentar os teoremas, vamos enunciar os postulados que serão utilizados para esta finalidade.

Postu].ado l

Se existe uma resposta, então não hã nenhuma possível ordenação e não podemos distinguir uma resposta padrão.

$$
h_1(1,1) = 0 \tag{2}
$$

Postulado 2

Para duas categorias de respostas, se invertermos a distribuição empírica, os valores atribuídos devem ser in vertidos com sinais trocados, mantendo-se a ordenação de categoria

$$
0 \leq h_2(2, p, 1-p) = -h_2(1, 1-p, p)
$$
 (3)

### Postulado 3 (propriedade de ramificação)

Suponhamos que há mais de duas respostas  $(K>2)$ , e que remos combinar duas respostas de categorias adjacentes.Ag. sumimos que a categoria de resposta mantêm o mesmo valor atribuído, e o valor dado para a nova categoria combinada ê a média ponderada dos valores dados nas repostas da categorias originais.

Simbolicamente, isto quer dizer que, se i e (i+l) ésimas categorias são combinadas,  $q(q_1,q_2 \cdots q_{k-1})$  é a nova distribuição empírica.

$$
(\mathbf{q}_t = \mathbf{p}_t \quad \text{para } t < \mathbf{i} \quad \mathbf{q}_1 = \mathbf{p}_1 + \mathbf{p}_{i+1}, \ \mathbf{q}_t = \mathbf{p}_{t+1} \ t > \mathbf{i})
$$

portanto temos:

$$
h_{k-1}(1,q) = \frac{p_1}{p_1 + p_{1+1}} h_k(i, p) + \frac{p_{1+1}}{p_1 + p_{1+1}} h_k(i+1, p)
$$

$$
h_{k-1}(t_{\ell}g) = h_k(t_{\ell}g) \qquad t_{\leq i-1} \qquad (4)
$$

 $h_{k-1}(t, g) = h_k(t+1, g)$  then

Postulado 4

Se existem duas categorias,  $h_2(2, p, 1-p) - h_2(1, p, 1-p)$ ē não decrescente à medida que p cresce.

Esta suposição reflete na característica desejada: OS velores atribuídos para as duas categorias não devem se a proximar na medida em que a diferença de proporções de res pondentes cresce.

Baseados nestes postulados, podemos enunciar os seguin tes teoremas de caracterizações.

Teorema 1: Uma função atribuição h<sub>k</sub> satisfaz os Postulados de la 4 se, e somente se,  $h_k(i, p) = c(\sum_{j \le i} p_j - \sum_{j \ge i} p_j)$  onde c é uma cons tante arbitrária.

Definimos  $f(p) = h_2(2, p, 1-p)$ ,  $0 \le p \le 1$ . Prova:

Dos postulados 1,2 e 3 temos:

$$
0 = h1 (1rp+1-p) = p f (1-p) - (1-p) f (p)
$$
 (5)

Seja p =  $(1+t)/2$  e definimos a função  $\beta$  como

$$
\emptyset(t) = \emptyset(2p-1) = (2/(1+t))f((1+t)/2) = (1/p)f(p) \qquad (6)
$$

e da mesma forma temos:

$$
\emptyset(-t) = (1/(1-p)) f(1-p) \tag{7}
$$

De (5) concluímos que  $\emptyset$  e uma função par, portanto,

$$
f(p) = p \; \cancel{\beta} \left( \, |2p-1| \right) \tag{8}
$$

 $\texttt{y} = \begin{smallmatrix} \Sigma & \mathbf{p}_\mathtt{j} \\ \mathtt{j} \mathtt{s} \mathtt{i} \end{smallmatrix}$  . Aplicando Consideremos  $x =$  $\sum_{j<1}^{2} P_j$  $_{\rm e}$  $\circ$ postulado 3 temos:

$$
h_{k}(i_{r}p) = h_{3}(2_{r}x_{r}p_{i_{r}}y) \t p_{i_{r}}(9)
$$

Prosseguindo temos:

$$
h_3(3, x, p_i, y) = h_2(2, x+p_i, y) = f(x+p_i) =
$$
\n(8)  
\n(8)  
\n= (x+p\_i)  $\emptyset$  ( | 2(x+p\_i) -1 | ) = (x+p\_i)  $\emptyset$  ( | x+p\_i-y\_i | )  
\n(10)

$$
h_3(1, x, p_i, y) = h_2(1, x, p_i + y) = -h_2(2, p_i + y, x) =
$$
\n(3)  
\n
$$
= -f(y + p_i) = -(y + p_i)g(|y + p_i - x|)
$$
\n(11)

Dos postulados 1 e 3 temos:

$$
0 = xh_3(1, x, p_1, y) + p_1h_3(2, x, p_1, y) + yh_3(3, x, p_1, y)
$$
 (12)

$$
h_{3}(2_{r}x_{r}p_{j}rY) = \frac{-xh_{3}(1_{r}x_{r}p_{j}rY)-yh_{3}(3_{r}x_{r}p_{j}rY)}{p_{j}}
$$
(12)

Utilizando (10) e (11) com (9) em (12) temos:

$$
h_{k}(i, p) = \frac{x(1-x)g(|y+p_{1}-x|) - y(1-y)g(|x+p_{1}-y|)}{p_{1}}
$$
(13)

Agora, como  $\emptyset(t) = \emptyset(|2p-1|)$  é uma função par para  $p=\frac{1}{2}$ segue que  $\beta$ (|2p-1|) = h<sub>2</sub>(2,p,1-p)-h<sub>2</sub>(1,p,1-p) não pode satisfazer o postulado 4 a menos que Ø seja constante. Chamamos esta constante de c e substituindo-a em (13) obtemos

e

o u

$$
h_{k}(i,p) = \frac{x(1-x)c - y(1-y)c}{p_{i}} = c \left[ \frac{x(y+p_{i}) - y(x+p_{i})}{p_{i}} \right].
$$

76

 $= c(x-y)$ 

ou seja:

$$
h_k(i,p) = c \begin{bmatrix} \sum & p_j - \sum & p_j \\ j & \text{if} \end{bmatrix}
$$
 (14)

cqd.

Teorema 2: Seja h função real satisfazendo estas condições:

i) h é contínuo ii)  $h(x,y) = \lambda h(x,y+(1-\lambda c)+(1-\lambda)h(x+\lambda c,y))$  $\forall x,y,c \in \lambda$ 

Então:  $h(x,y) = a + b(x-y)$  para algum a e b

Seja f  $\varepsilon$   $c^1$ . Diferenciando (ii) em relação a  $\lambda$  resulta Prova:

$$
0 = h(x_{\ell}y + (1-\lambda)c) - h(x + \lambda c_{\ell}y) - \lambda c h_y(x_{\ell}y + (1-\lambda)c)
$$
  
+ 
$$
(1-\lambda)c h_x(x + \lambda c_{\ell}y),
$$
 (15)

 $(17)$ 

onde h<sub>x</sub> e h<sub>y</sub> são derivadas parciais de h em relação a x e y respec tivamente.

Fazendo  $\lambda=1$  em (15) encontramos

$$
-h_y(x, y) = \frac{(h(x+c, y) - h(x, y))}{c}
$$
 (16)

Desta forma

 $-h_y(x, y) = h_x(x, y)$ 

$$
\frac{\mathrm{d}}{\mathrm{d}s} \, \ln(x+s, y+s) = 0 \tag{18}
$$

Integrando de -y a 0 resulta:

$$
h(x,y) = \int_{-y}^{0} h(x+s, y+s) ds = h(x-y, 0) = \emptyset (x-y)
$$
 (19)

Substituindo  $\beta(x-y)$  em (15) e fazendo  $\lambda=0$ , x=y encontra

mos:

$$
\emptyset (-c) = -c \emptyset' (0) + \emptyset (0) \qquad (20)
$$

e, por outro lado, para  $\lambda = 1$  e x=y encontramos:

 $\emptyset$  (c) = c $\emptyset'$  (0) +  $\emptyset$  (0)  $(21)$ 

De (20) e (21) podemos concluir que

 $\emptyset$ (Z) = a+bZ (a e b constantes)  $(22)$ 

Assim, chega-se à conclusão quando  $\hbar \epsilon c^1$ .

Suponhamos, agora, que h é somente continua e seja

$$
h_n(x,y) = \int \int h(x+s, y+t) V_{1/n} (s, t) ds dt
$$
 (23)

onde  $W_{r} \varepsilon C^{*}$  e  $W_{r}(x,y) = 0$  se

$$
x^2+y^2 > x^2 \int \int W_x(x,y) dx dy = 1
$$

Utilizando a hipôtese (ii) do Teorema 2 em h de (23) te mos  $h_n$  satisfazendo (ii) e é  $c^1$ . Logo,

$$
h_{x}(x,y) = a_{n} + b_{n}(x-y).
$$
  
Desde que 
$$
h_{n} \rightarrow h \Rightarrow h(x,y) = a+b(x-y).
$$

77

ou

## APÉNDICE 2

# 1. AUTOVETORES DE B NA MÉTRICA DE A

Vamos considerar as matrizes  $A \t B \t D$ . Consideremos  $\overline{a}$ raizes de  $|A - \lambda B|$  = 0, que são raizes caracteristicas (rc) de  $A$ na métrica  $B_t$ , e seus vetores satisfazendo a equação:

$$
A_{\infty} = \lambda B_{\infty} \tag{1}
$$

Se  $B$  é não-singular, a equação (1) é reduzida ao proble ma algébrico de autovetores.

$$
C_{\infty}^{\times} = \lambda_{\infty}^{\times} \tag{2}
$$

sendo

$$
c = g^{-1} A
$$

Definição:  $B^S$  é a "Strong Espectral Inverse" (SEI) de  $B$ 

$$
B = p^{-1} \underset{\sim}{J} P
$$

$$
B^{\mathbf{S}} = P^{-1} \underset{\sim}{J} P
$$

onde

 $y^+$  é pseudo-inversa da matriz de Jordan  $y$ .

Se B é singular podemos expressá-la da seguinte forma:

$$
\underline{B} = \underline{p}^{-1} \underline{J} \underline{P}
$$

onde  $J$  é a forma canonica de  $B$ .

A matrix 
$$
B^S = p^{-1} y^+ p
$$
 é a inversa espectral de p

Lema: Se x é a solução da equação (1) correspondente a  $\lambda_I$ então  $y = Px$ , onde  $B = P^{-1}$   $dP$  com  $\lambda$  satisfazendo

$$
PAP^{-1}y = \lambda PBP^{-1}y \qquad (3)
$$

e, reciprocamente, se  $\lambda$  e y representam a solução de (3), então  $\lambda$ e  $x = p^{-1}y$  satisfazem (1).

Prova: Pré-multiplicando (1) por  $P$  e inserindo  $P^{-1}P$  , obtemos  $\overline{PAP}^{-1}(Px) = \lambda PBP^{-1}(Px)$  que estabelece a primeira parte. Reciprocamente, pré-multiplicando (3)  $pxP^{-1}$  obtemos:

 $A(P^{-1}y) = \lambda B(P^{-1}y)$  que completa a prova.

Pré-multiplicando (3) por  $J^+$  e fazento  $C = J^+ P A P^{-1}$ ob temos a equação  $\mathcal{Q}_{\mathbf{X}} = \lambda \mathcal{Q}^{\dagger} \mathcal{Q}_{\mathbf{X}}$ , cuja solução será analisada.

Qualquer solução y = Px da equação (3), sujeita à condi Teorema: cão  $B^{S}Bx = x$  para alguma inversa espectral  $B^{S}$ , é um autovetor da matriz  $C = J^{+}PAP^{-1}$ , sendo  $\lambda$  seu correspondente autovalor. Além dis so, qualquer autovetor  $y = px$  é uma solução de (3), sendo  $\lambda$  autovalor relativo, se verificarmos que  $B_{\infty}^{B}$  ( $\underline{A}_{\infty}^{x}$ ) =  $\underline{A}_{\infty}^{x}$  para alguma SEI  $B^{\mathbf{S}}$  .

Prova: Pré-multiplicando (3) por  $J^+$  temos  $J^+ P A P^{-1} Y = \lambda J^+ J Y$ . Usan-<br>do  $B = P^{-1} J P$  e  $B^S = P^{-1} J^+ P$  obtemos

$$
g^+ p_A p^{-1} \chi = \lambda p \bar{p}^S \bar{p} (p^{-1} \chi) = \lambda \chi \qquad (4)
$$

 $80$ 

pela condição  $B^{S}B_{X} = x$ . Para estabelecer a segunda parte, pré-multiplicamos a  $J^{T}P\tilde{A}P^{-1}y = \lambda y$  por  $J$ . Substituindo  $J e J^{+}$  obtemos:

$$
P \quad B B^{\text{S}} A P^{-1} Y = \lambda P B P^{-1} \tag{5}
$$

ou

$$
P B B^{\text{S}}_{\text{A} \times \text{A}} = \lambda P B P \qquad \chi \qquad (6)
$$

Aplicando a condição no teorema, temos o resultado desejado.

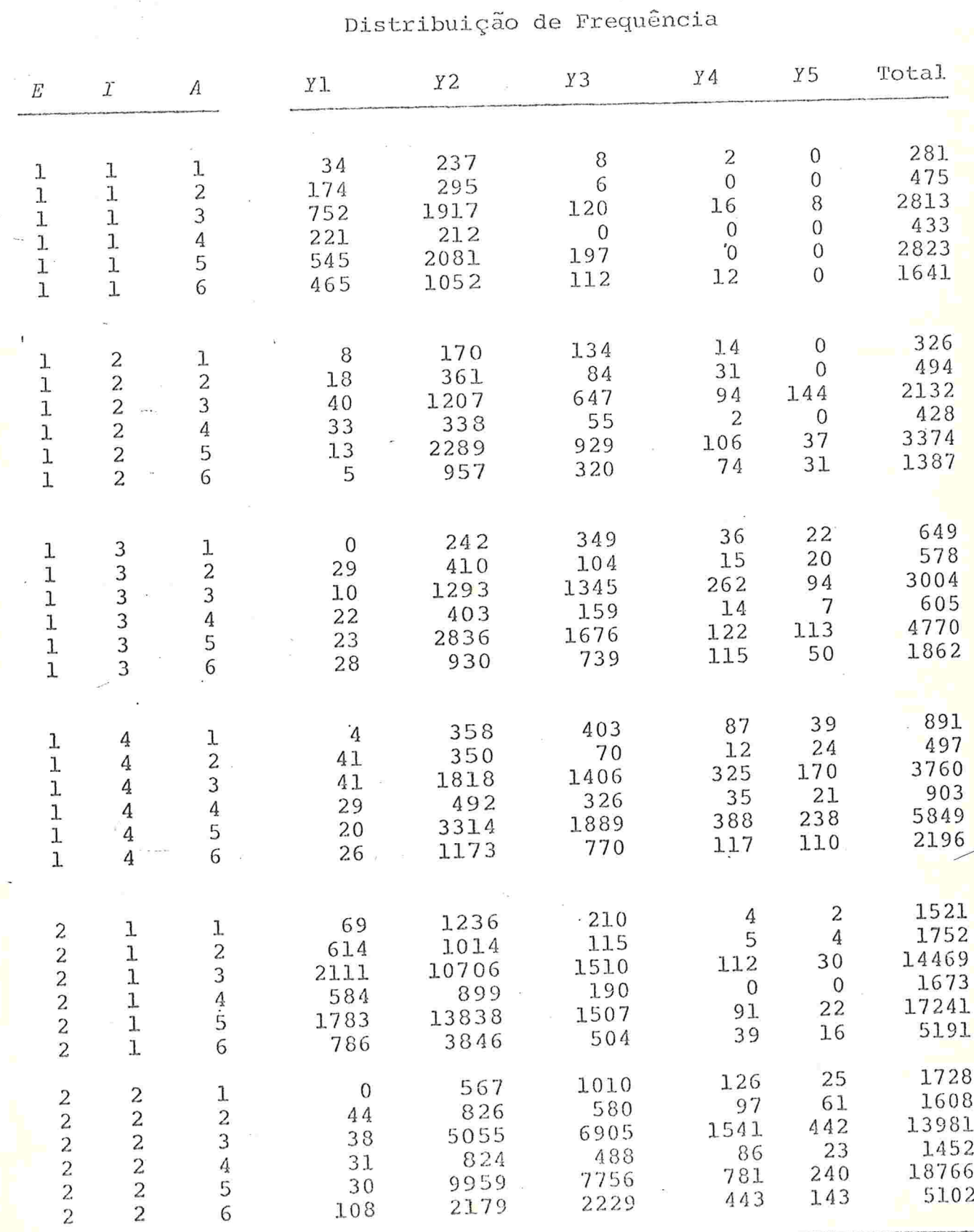

Apêndice 3 - Distribuição de Frequência de Renda (Y) por Escolaridade Idade e Atividade  $(E \times I \times A)$ 

Apêndice 3 - (continuação)

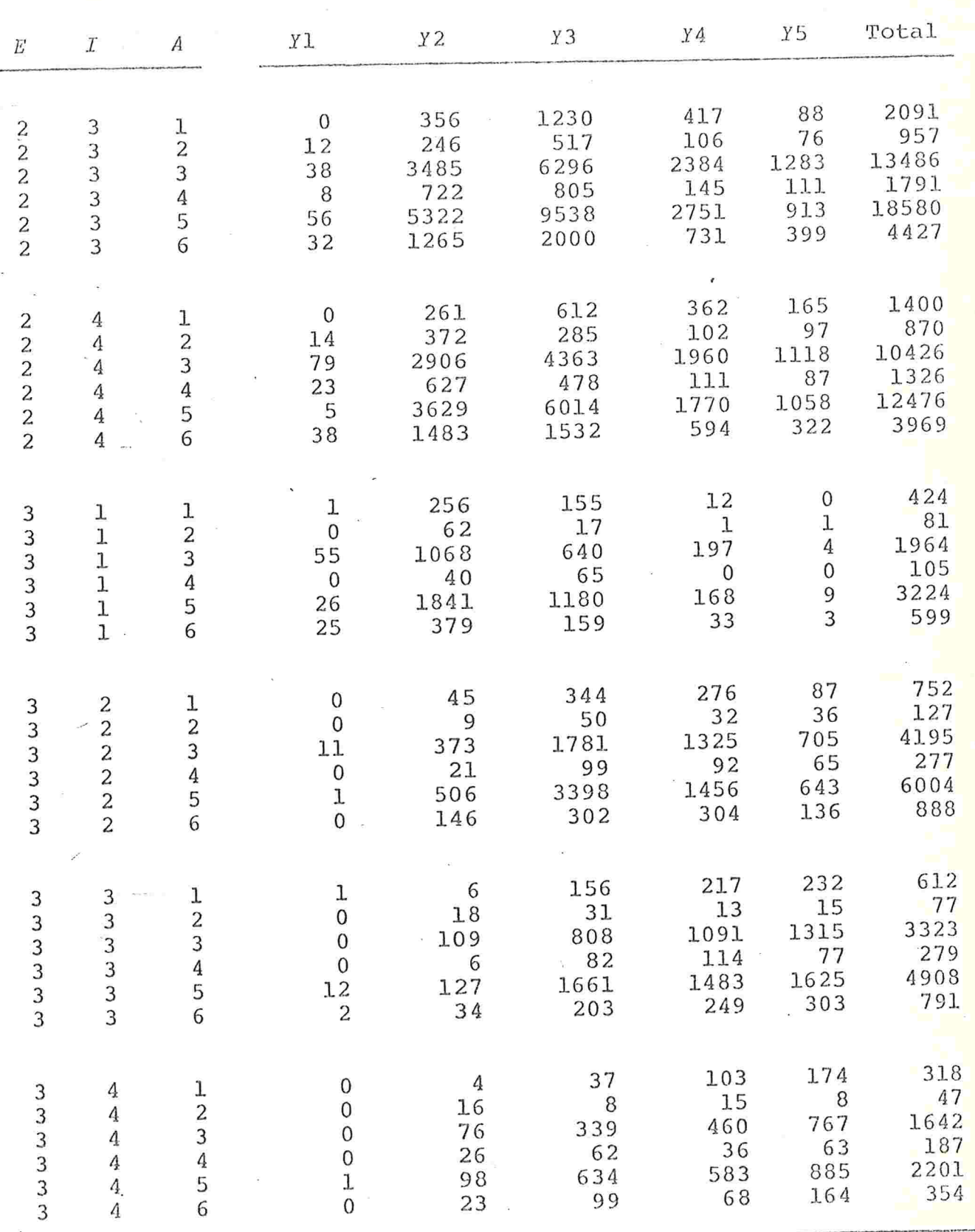

Ç

## BIBLIOGRAFIA

- ANDERSON, T.W. 1958. An introduction to multivariate statistical analysis. New York, John Wiley. 374p. (Wiley Series in Probability and Mathematical Statistics)
- BISHOP, Y.M.M.; FIENBERG, S.E.; HOLLAND, P.W. 1975. Discrete multivariate analysis: theory and practice. Cambridge, MIT Press. 557p.
- BALESTRA, P. 1976. La dérivation matricielle. Paris, Sirey.
- BOULLION, T.L. & ODELL, P.L. 1971. Generalized inverse matrices. New York, Wiley-Interscience.  $103p.$
- BROCKETT, P.L. & LEVINE, A. 1977. On a characterization of ridits. Annals of Statistics,  $5(6):1245-1248$ .
- BROSS, I.D.J. 1958. How to use ridit analysis. Biometrics,  $14(1):18-38.$
- COHEN, J. & COHEN, P. 1975. Applied multiple regression: correlation analysis for the behavioral sciences. Hillsdale, Lowrence Erlbaum. 490p.
- DARROCH, J.N. 1974, Multiplicative and additive interaction in contingencey tables. Biometrika, 61(2):207-214.
- DENNIS, T.B.; PORE, M.D.; TERRELL, G.R. 1980. Some properties of the ridit transformation. In: MEETING OF THE AMERICAN STA-TISTICAL ASSOCIATION, Houston, 1980. Proceedings of the Statis tical Computing Section. Washington, ASA. p.303-308.
- DRAPER, N.R. & SMITH, H. 1966. Applied regression analysis. New York, John Wiley. 407p. (Wiley Series in Probability and Mathematical Statistics)
- FRIEDMAN, M. 1937. The use of ranks to avoid the assumption of normality implicit in the analysis of variance. Journal of the American Statistical Association, 32(200):675-701
- GIFI, A. X 1980. Niet-lineaire multivariate analyse. Leyden, Uni versity of Leyden - Department of Data Theory.
	- GREEN, P.E. & CARROLI, J.D. 1978. Analyzing multivariate data. Hinsdale, Dryden Press. 519p.
	- ISRAELS, A.Z. et alii. 1981. Multivariate analysis methods for discrete variables, Netherlands, Centraal Bureau voor de Statistiek. (Department for Statistical Methods, BPA:3374-81-M1)

X,

- HILL, M.O. 1974. Correspondence analysis: a neqlected multivariate method. Applied Statistics, 23(3):340-354.
- X JANSEN, M. 1980. Ridik analysis. Netherlands, Centraal Bureau voor de Statistiek. 13p. (Department for Statistical Methods BPA: 1059-80-M1)
- $\lambda$  KELLER, W.J. & WANSBEEK, T. 1981. Multivaniate methods for quantitative and qualitative data. Netherlands, Centraal Bureau voor de Statistiek. 18p. (Department for Statistical Methods,  $4834 - 81 - M1$ )
- KRUSKAL, W.H. & WALLIS, W.A. 1952. Use of ranks in one-criterion variance analysis. Journal of the American Statistical Association, 47(260):583-621.
- LEEUW, J. de. 1982. Generalized eigenvalue problems with positi ve semi-áefinite matrices. Psychometrika, 47(1):87-93.
- 1975. Nonparametrics: statistical methods based LEHMANN, E.L. on hanks. San Francisco, Holden-Day. 457p. (Holden-Day Series in Probability and Statistics)
- LYNCH, G.W. 1978. A decision theoretic approach to ridits. Communications in Statistics, Theory and Methods, A7(6):607-614
- MANN, H.B. & WHITNEY, D.R. 1947. On a test of whether one of two random variables is stochastically larger than the other. Annals of Mathematical Statistics, 18(1):50-60.
- MANTEL, N. 1979. Ridit analysis and related ranking proceduresuse at your own risk. American Journal of Epidemiology, 109(1):  $25 - 29.$
- MCDONALD, R.P.; TORII, Y.; NISHISATO, S. 1979. Some results on proper eigenvalues and eigenvectors with applications to scaling. Psychometrika, 44(2):211-227.
- MORRISON, D.F. 1976. Multivaniate statistical methods.  $2.$ ed. New York, McGraw-Hill. 415p. (McGraw-Hill Series in Probability and Statistics)
- 1977. Estatistica não-parametrica. Rio de Janeiro, PESSOA, D. 195p. Trab. apres. ao 11º Colóquio Brasileiro de Mate-IMPA, mática, Poços de Caldas, 1977.
- SELVIN,  $S. 1977.$ A further note on the interpretation of Ridit analysis. American Journal of Epidemiology, 105(1):16-20.
- $\chi$ SIKKEL, D. 1980. An application of correspondence analysis to Leisure time activities. Netherlands, Centraal Bureau voor de Statistiek - Department of Statistical Methods.  $40p.$ (Statistical Studies, 25)
	- SIKKEL, D. 1981. The relationship between canonical correlations and correspondence analysis. Netherlands, Centraal Bureau voor de Statistiesk. 12p. (Department for Statistical Methods, BPA:8696-81-M1)
	- TIMM, N.H. 1975. Multivariate analysis with applications in Education and Psychology. Monterey, Brooks-Cole. 689p.

VETTER, W.J. 1970. Derivative operations on matrices. IEEE Transactions on Automatic Control, AC-15(2):241-244.

- WILKS, S.S. 1962. Mathematical statistics. New York, John Wi- $1ey. 644p.$
- YOUNG, F.W. 1981. Quantitative analysis of qualitative data.  $Psychom e$ trika, 46(4):357-388.
- YOUNG, F.W.; LEEUW, J. de.; TAKANE, Y. 1976. Regression with qualitative and quantitative variables: an alternating least squares methods with optimal scaling features. Psychometrika,  $41(4):505-529.$